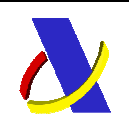

# **500 SUBCONJUNTO DE CUSDEC y CUSRES GUIA DE USUARIO**

# **UN / EDIFACT**

# **II.EE. Documento de Acompañamiento 500 / 503**

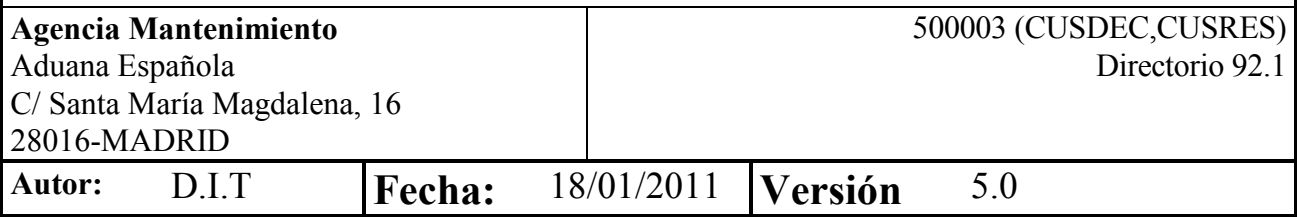

## **Revisiones**

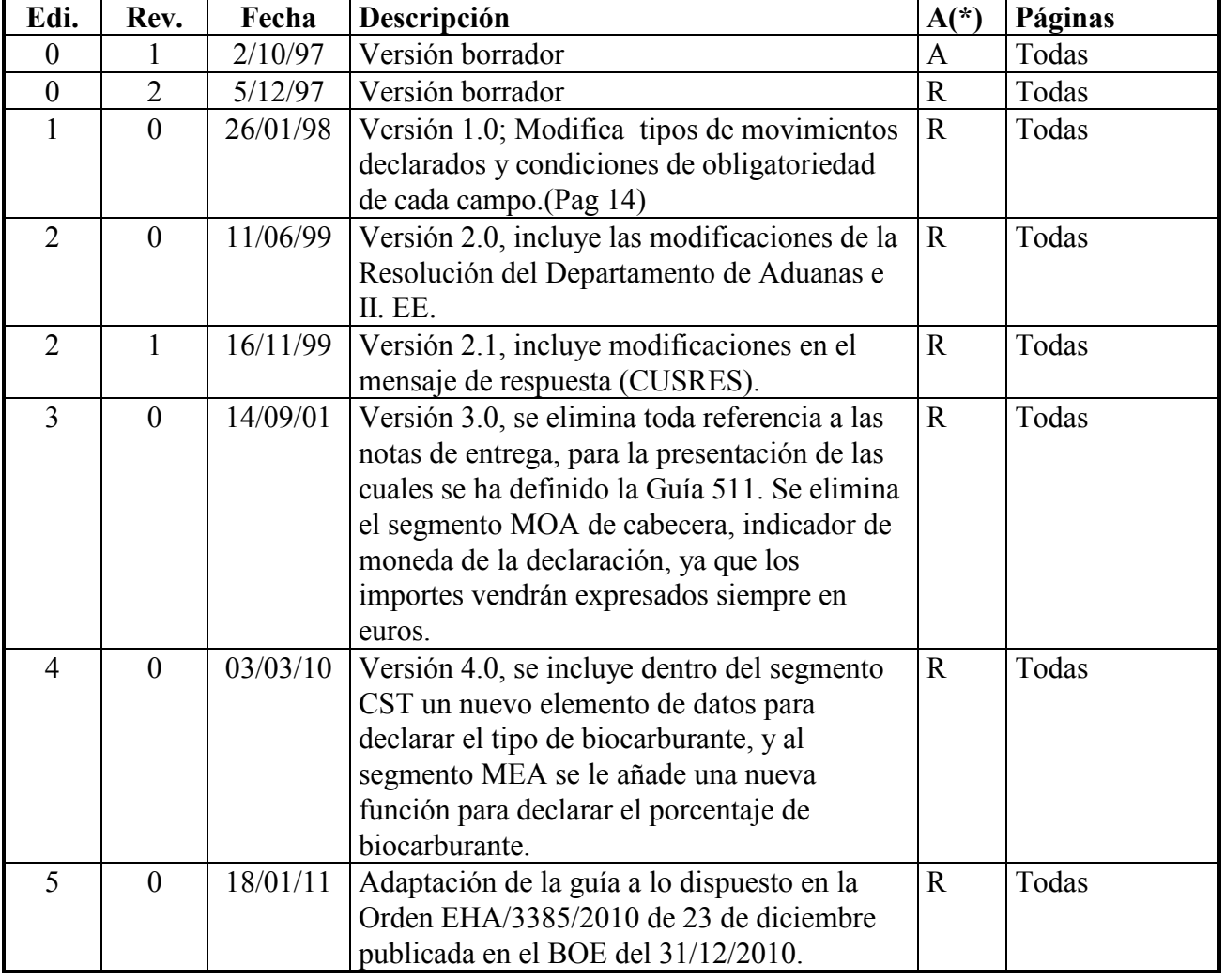

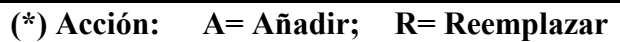

## **INDICE**

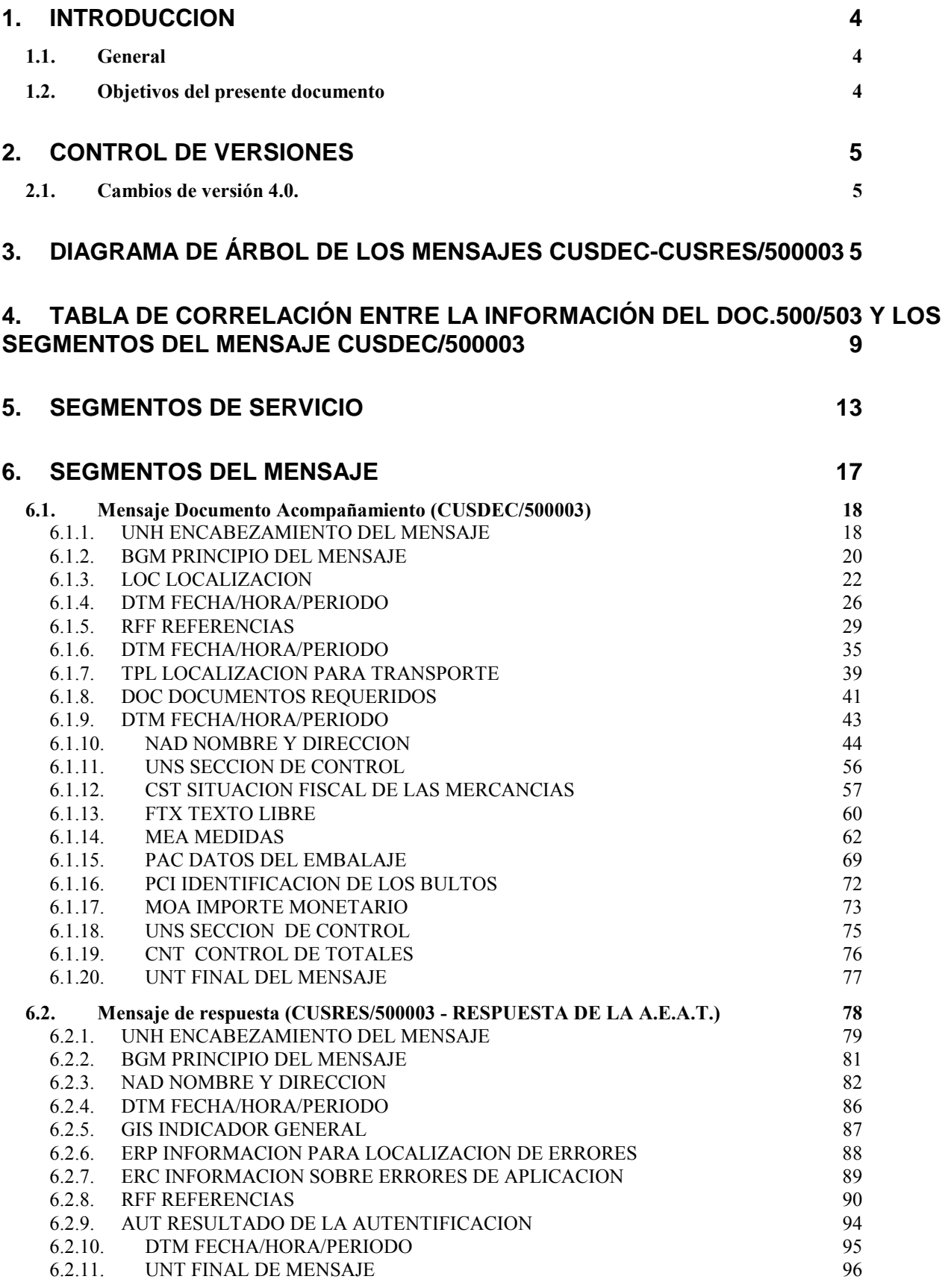

## **CUSDEC-CUSRES/500003 Contenido**

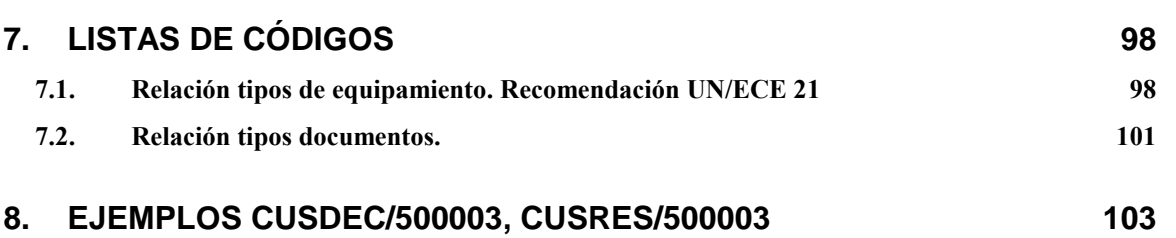

# **1. INTRODUCCION**

## **1.1. General**

 Con el intercambio electrónico de documentos de acompañamiento, se inicia una nueva etapa cuyo objetivo es facilitar los trámites a los distintos operadores que trabajan con la A.E.A.T, mediante la agilidad que permite el EDI en el intercambio de datos.

 Este proyecto persigue crear una infraestructura informática que simplifique el proceso de adquisición, recogida, validación y consolidación de datos de II.EE, relacionados con la comercialización de bienes entre los Estados Miembros. Uno de los métodos que contribuyen a la mejora de la calidad del procesamiento y transmisión de datos aduaneros es el Intercambio Electrónico de Datos (Electronic Data Interchange, EDI) y, particularmente, la norma EDIFACT (norma ISO 9735: - Intercambio electrónico de datos para la Administración, el Comercio y el Transporte - Electronic Data Interchange For Administration, Commerce and Transport).

 Los mensajes CUSDEC y CUSRES de EDIFACT fueron diseñados y son mantenidos actualmente por el grupo de "Aduanas e impuestos" EG3 del Consejo Edifact para Europa Occidental (Western European Edifact board, WE-EB) con el objeto de permitir la transferencia de datos de un firmante a una administración de aduanas en el cumplimiento de los requisitos legislativos y/u operativos referentes a la declaración de artículos para importación, exportación o tránsito. El subconjunto 500 es el equivalente al documento de acompañamiento. El mensaje CUSDEC/500003 es un subconjunto del mensaje CUSDEC que se obtiene de aislar los segmentos que contienen la información de II.EE.

 El mensaje CUSDEC/500003 y CUSRES/500003 es el resultado del trabajo desarrollado por la Subdirección de Aplicaciones de Aduanas e II.EE. del Departamento de Informática Tributaria.

 El mantenimiento del mensaje correrá a cargo del Departamento de Aduanas e Impuestos Especiales de la Agencia Tributaria.

## **1.2. Objetivos del presente documento**

 Este documento constituye la guía de usuario en cuanto al modo de utilización de los mensajes CUSDEC/500003 (lo enviarán los distintos operadores de II.EE) y CUSRES/500003 (lo enviará la A.E.A.T. como respuesta al mensaje anterior). Por ejemplo, qué datos deben rellenarse, de qué parte puede prescindirse, qué códigos deben utilizarse, etc...)

# **2. Control de versiones**

## **2.1. Cambios de versión 4.0.**

 Como consecuencia de la entrada en vigor de la Orden EHA/3385/2010 de 23 de diciembre publicada en el BOE del 31/12/2010 se han realizado los siguientes cambios:

- Se quita toda referencia para la presentación de la información referente a los movimientos intracomunitarios en Régimen Suspensivo.
- Se modifican el segmento CST y se añade una ocurrencia más en el segmento MEA para poder declarar un segundo biocarburante.
- Se modifica el formato de los códigos de Oficina Gestora a utilizar en los segmentos LOC+22 y NAD+CM teniendo que utilizar los indicados para cumplimentar la casilla 8 del documento 500 de la referida Orden.
- Se modifica el formato de los códigos de Aduana a cumplimentar en el segmento RFF+AGY en el caso de las Exportaciones, teniendo que utilizar alguno de los publicados en el anexo IV de la referida Orden.
- Se admite hasta un máximo de 99 partidas.
- En la relación de Regímenes Fiscales del segmento CST se incluye el nuevo valor D.

# **3. Diagrama de árbol de los mensajes CUSDEC-CUSRES/500003**

 Un diagrama de árbol describe la secuencia de segmentos que componen un mensaje EDIFACT. Para su interpretación debe leerse de izquierda a derecha y de arriba hacia abajo.

 Los mensajes dependiendo de su tamaño y tipo pueden ser divididos en tres secciones distintas: cabecera, detalle y sumario.

- 1. Sección de **cabecera**: Contiene datos relativos a todo el mensaje. Ejem. Tipo documento.
- 2. Sección de **detalle**: Contiene datos relativos a un artículo determinado que puede repetirse varias veces en el mensaje. Ejem. Código NC del artículo.
- 3. Sección de **sumario**: Contiene información de control relativa a todo el mensaje. Ejem. Total de partidas.

 Un segmento de datos es una unidad de información dentro de un mensaje. Este consiste de un conjunto de elementos de datos relacionados, funcionalmente predefinidos. Estos elementos se identifican por su posición secuencial dentro del conjunto.

#### **CUSDEC-CUSRES/500003 Diagrama de árbol**

 Los segmentos pueden ser obligatorios o condicionales. En general, solamente algunos segmentos específicos (tales como los de servicio) son obligatorios. El carácter obligatorio o condicional de un segmento no necesariamente implica una relación con el carácter obligatorio o condicional del dato requerido en un mensaje.

 Dentro de la secuencia de los segmentos dentro de un mensaje, siempre cada segmento tiene una posición especifica. Los segmentos pueden tener información por si mismos o como componentes de un grupo de segmentos.

 Los segmentos se subdividen a su vez en unidades de información más pequeñas, que son los elementos de datos. Estos pueden tener carácter obligatorio o condicional.

 Los elementos de datos pueden ser simples o compuestos. Un elemento de datos compuesto se forma al agrupar dos o más elementos de datos simples.

 En el siguiente diagrama de árbol, sólo se exponen los segmentos del mensaje utilizados, para de este modo facilitar la lectura e información. Los segmentos han sido numerados en secuencia para facilitar la identificación en la tabla de correlación (Capítulo 3).

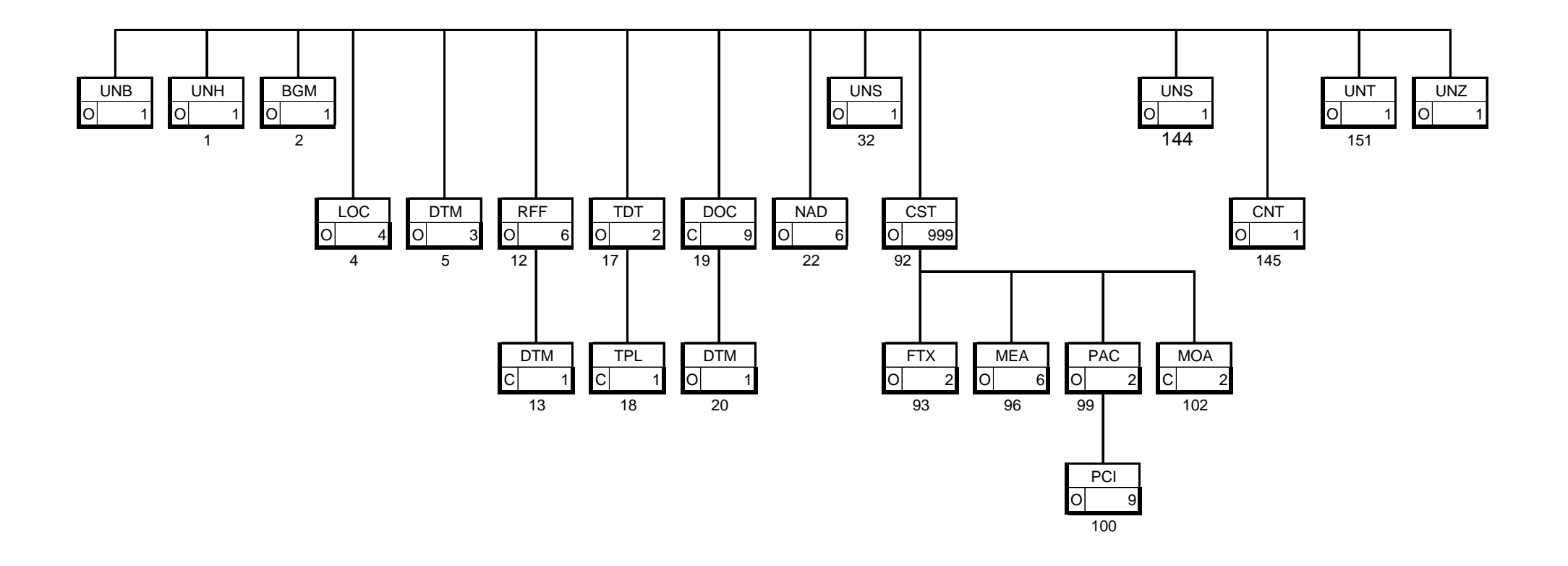

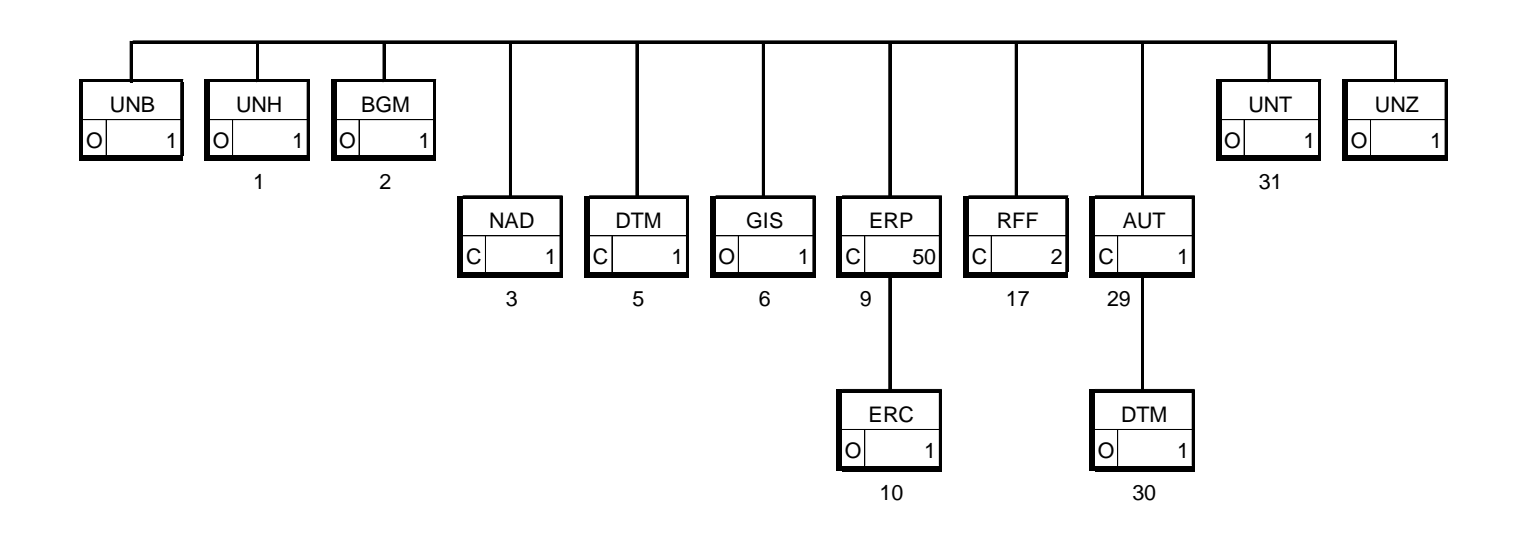

# **4. Tabla de correlación entre la información del DOC.500/503 y los segmentos del mensaje CUSDEC/500003**

 La tabla de correlación muestra la relación entre la información requerida por el Doc.500/503 en el formato establecido y los segmentos del mensaje CUSDEC/500003.

 A continuación se detallan dos tablas; una siguiendo el orden de los segmentos en el mensaje EDIFACT y otra siguiendo el orden de las casillas del DOC.500/503.

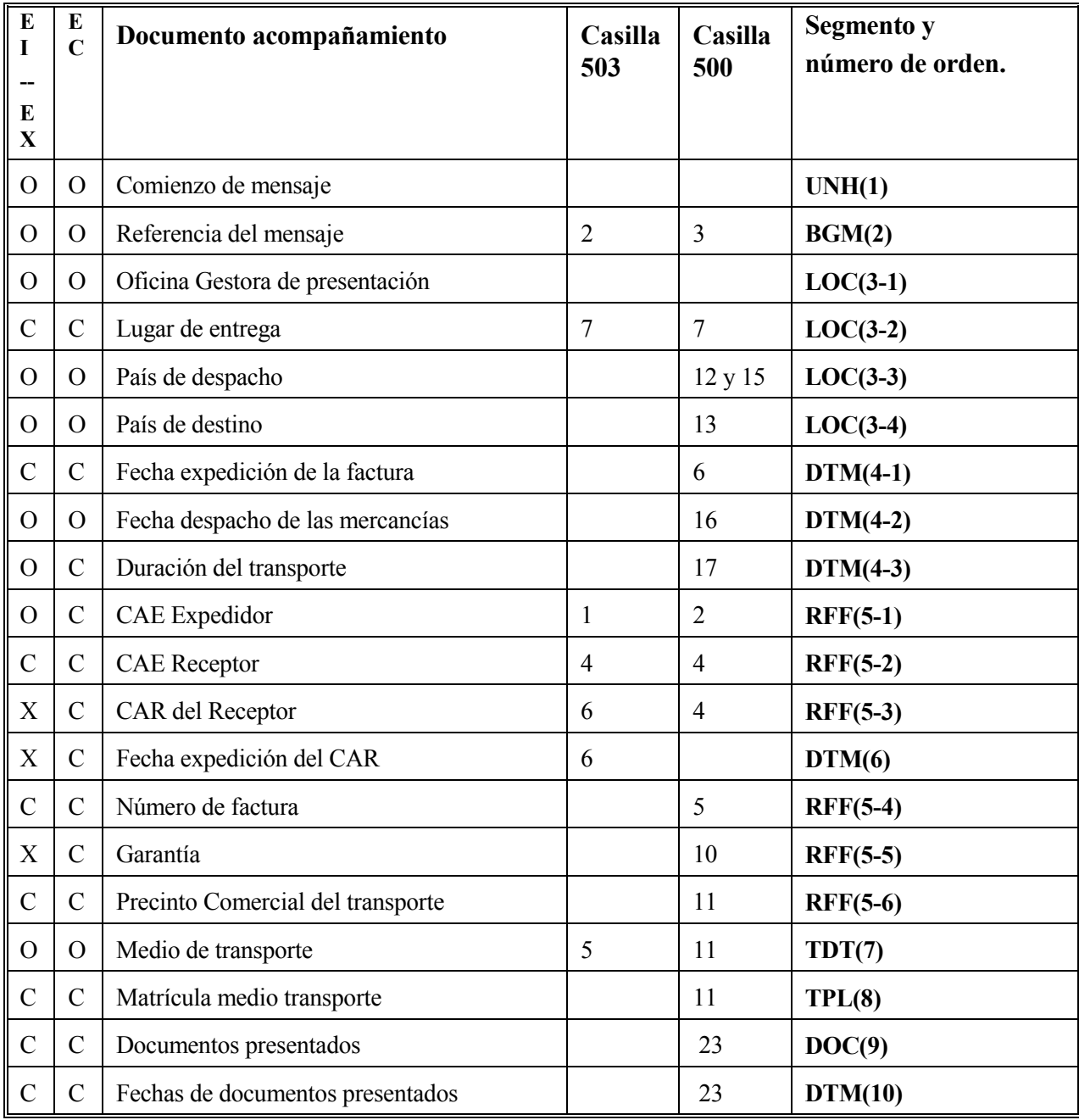

## **Tabla de correlación orden EDIFACT**

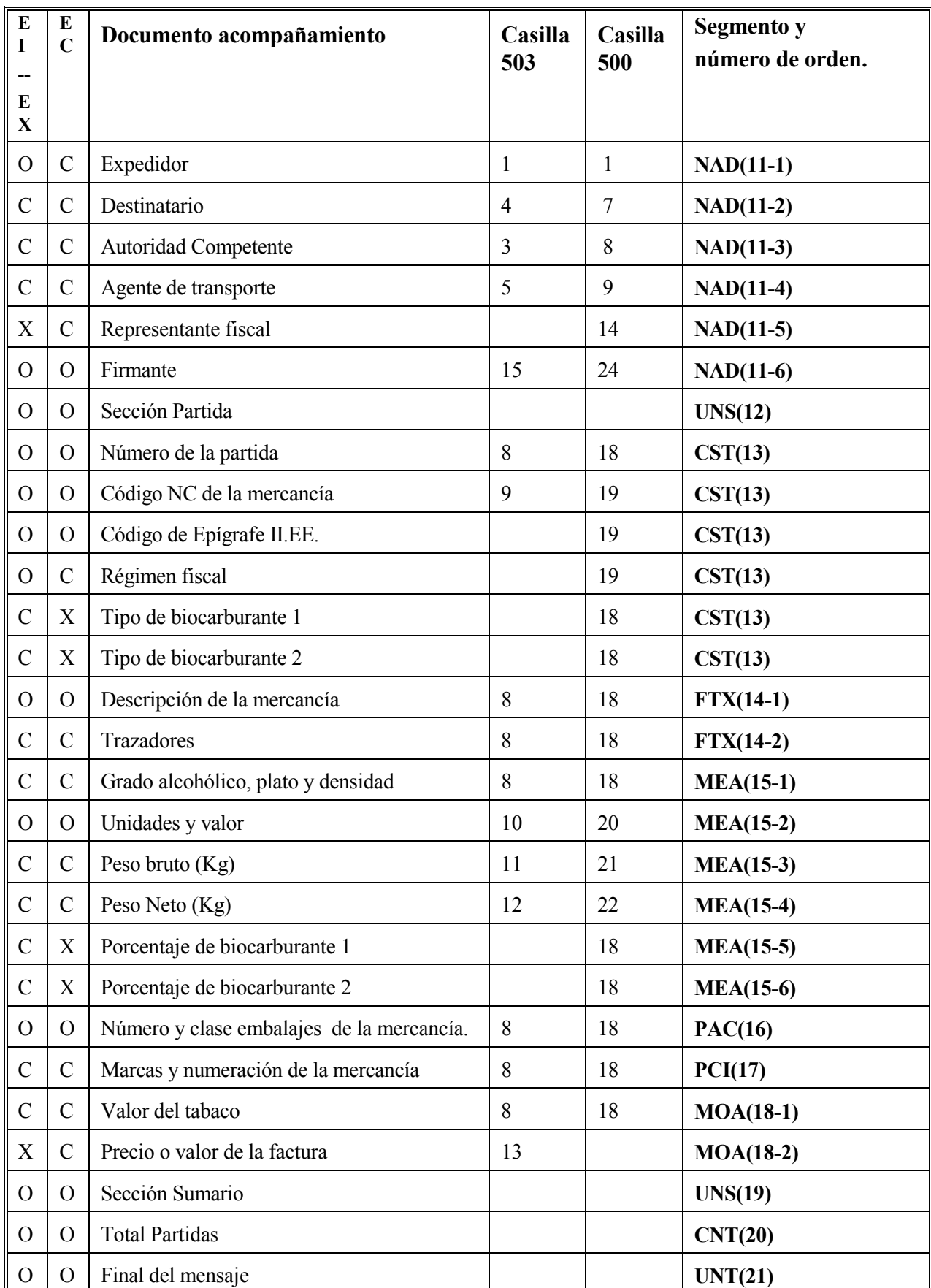

**O-Campo obligatorio C-Campo condicionado a lo establecido en la guía X-Campo no requerido** 

**EI: Expediciones internas; documentos 500 expedidos en el ámbito interno.** 

**EC: Expediciones Comunitarias; documentos 503 expedidos a la U.E.** 

**EX: Exportaciones; documentos 500 expedidos hasta la Aduana de salida cuando esta esté en territorio nacional.** 

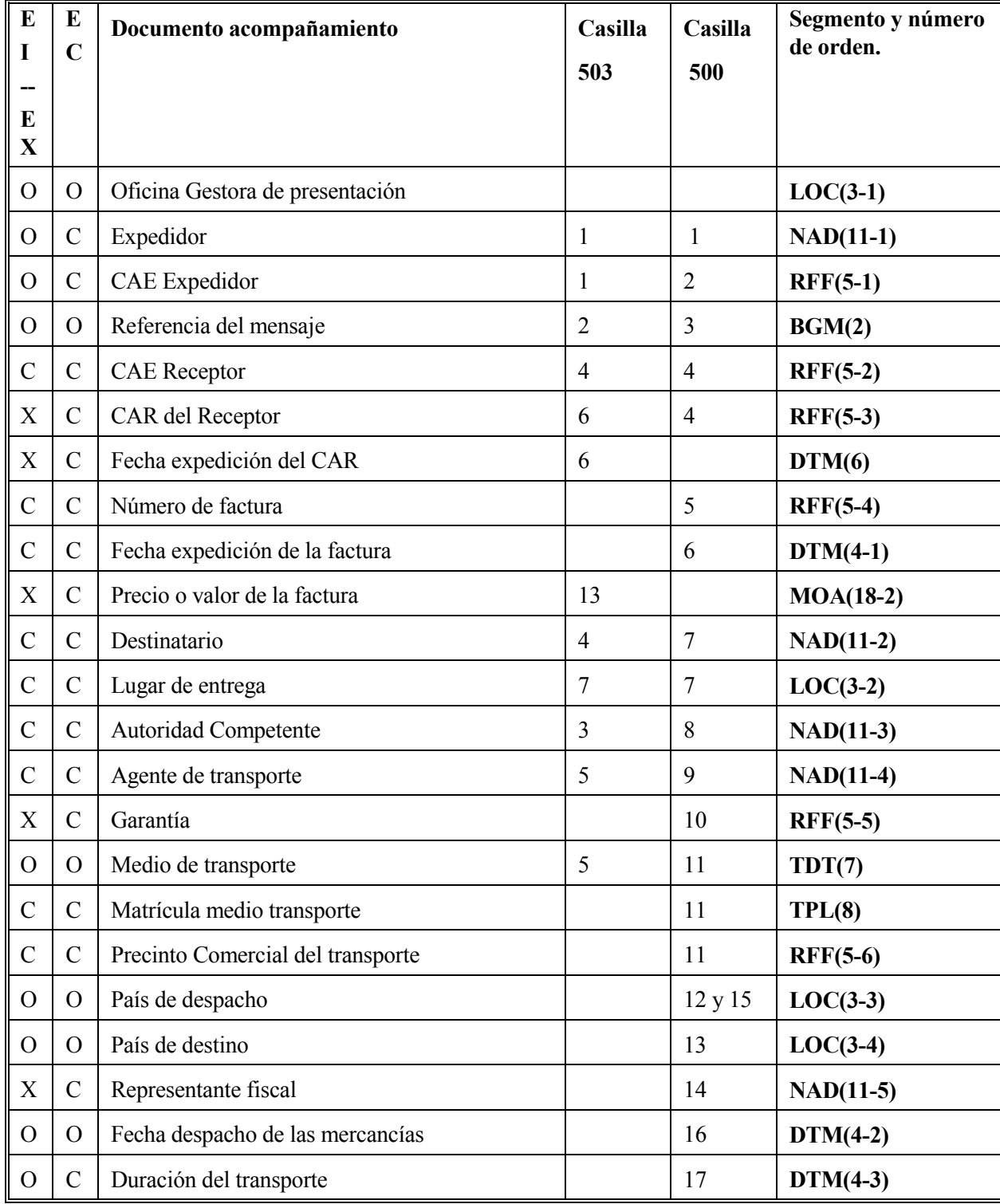

### **Tabla de correlación orden documento acompañamiento**

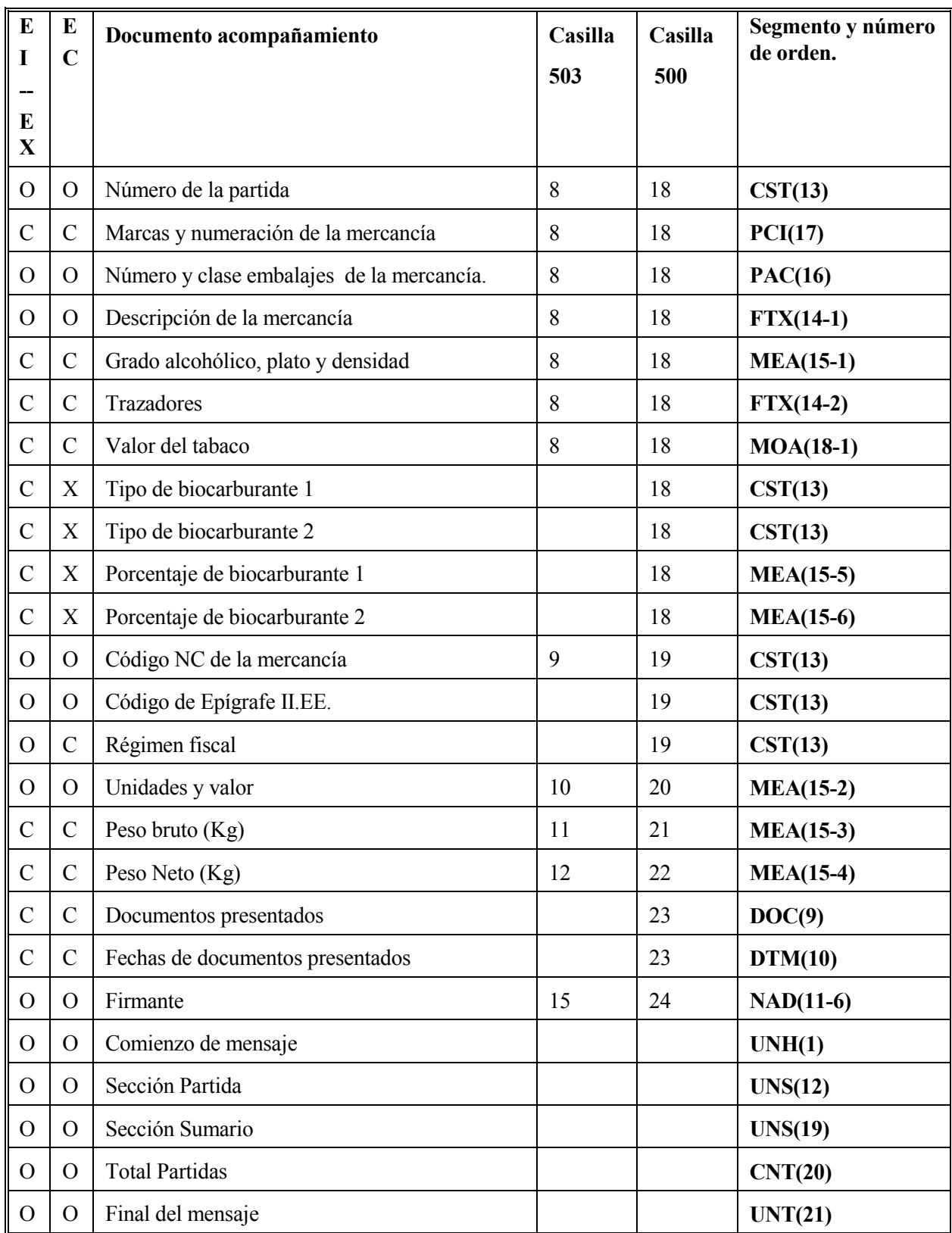

**O-Campo obligatorio C-Campo condicionado a lo establecido en la guía X-Campo no requerido** 

**EI: Expediciones internas; documentos 500 expedidos en el ámbito interno.** 

**EC: Expediciones Comunitarias; documentos 500 y 503 expedidos a la U.E.** 

**EX: Exportaciones; documentos 500 expedidos hasta la Aduana de salida cuando esta esté en territorio nacional.** 

# **5. Segmentos de Servicio**

 Definen el sobre del Intercambio EDIFACT, y esta constituido por un segmento de inicio del intercambio "UNB" y un segmento de fin del mismo "UNZ". Dentro de dicho intercambio el mensaje está delimitado por los segmentos "UNH" y "UNT" respectivamente.

Los símbolos a utilizar en la sintaxis deben ser, en todo caso e invariablemente, los siguientes:

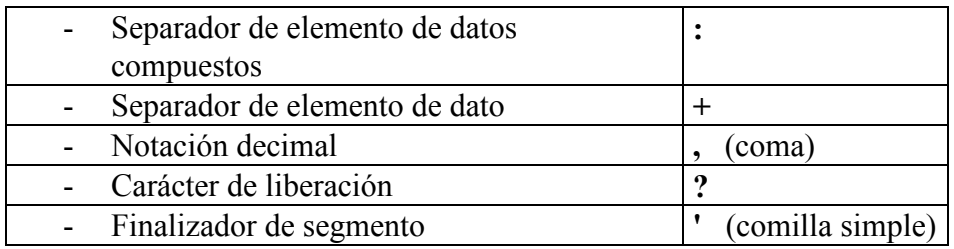

## **UNB, INTERCAMBIO DE DATOS DE CABECERA (ISO 9735)**

## **FUNCIÓN:**

Especifica el comienzo de un mensaje, identificando la sintaxis del mismo.

## **ESTRUCTURA DEL SEGMENTO:**

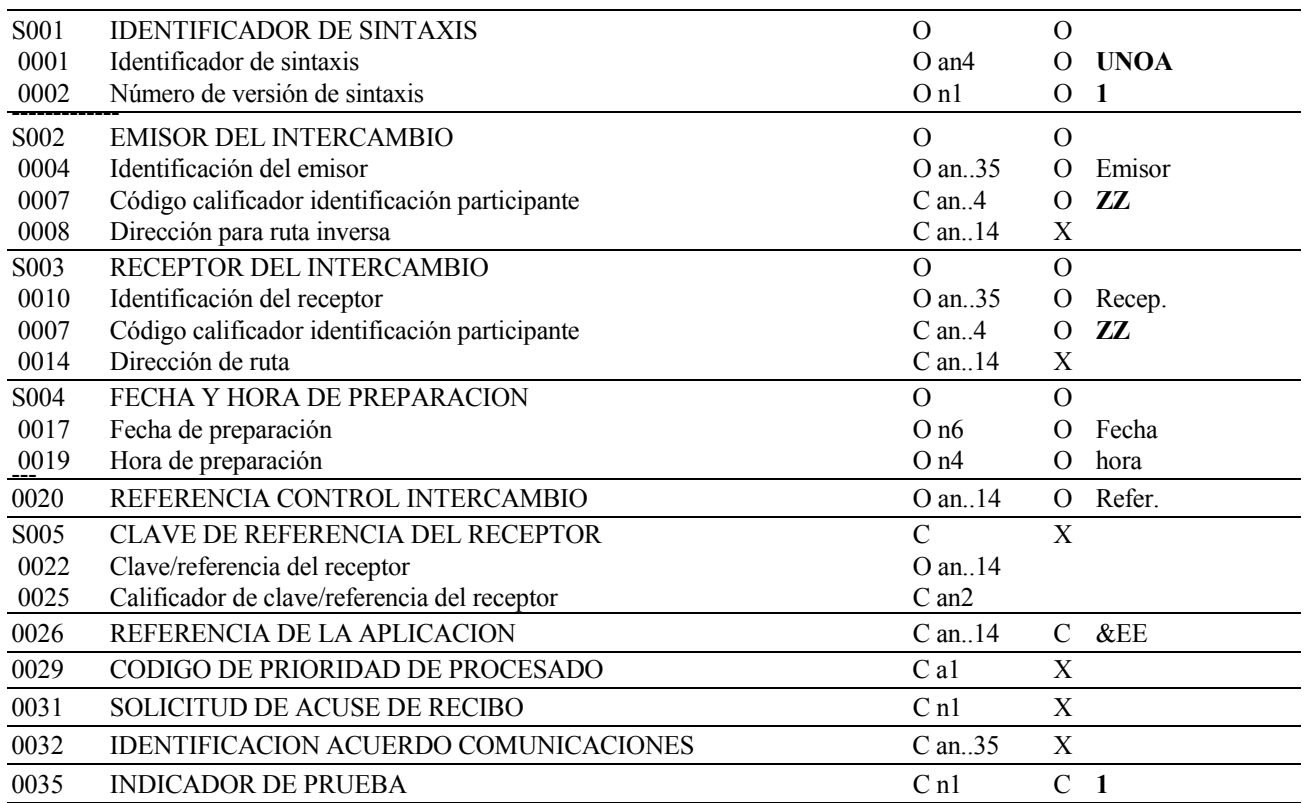

### **REGLAS DE LOS ELEMENTOS DE DATOS**

#### **S001 IDENTIFICADOR DE LA SINTAXIS**

#### **0001 Identificador de la sintaxis**

Especifica el comienzo de un mensaje, identificando la sintaxis del mismo.

#### **0002 Número de Versión de la sintaxis**

Se consignará valor "1".

#### **S002 EMISOR DEL INTERCAMBIO**

#### **0004 Identificación del emisor.**

Identifica al transmisor del intercambio por su nombre o código equivalente. Para envíos por medio de una red de valor añadido (VAN) se consignará el buzón emisor. En envíos Internet deberá consignarse el NIF del declarante.

#### **0007 Código calificador identificación participante**

Se consignará valor "**ZZ**"

#### **S003 RECEPTOR DEL INTERCAMBIO**

#### **0010 Identificación del receptor**

Identifica al destinatario por su nombre o código equivalente, tendrá el mismo formato que el elemento de datos S002-0004. Aduanas tendrá la dirección:

AEATADUD en el entorno de desarrollo, EXCLUSIVAMENTE en Redes VAN AEATADUE en el entorno de explotación, en Redes VAN e Internet.

#### **0007 Código calificador identificación participante**

Se consignará valor "**ZZ**"

#### **S004 FECHA/HORA DE PREPARACION**

#### **0017 Fecha**

La fecha de intercambio tiene el formato AAMMDD (año mes día ).

#### **0019 Hora**

La hora de intercambio tiene el formato HHMM (hora minuto).

### **0020 REFERENCIA DE CONTROL DEL INTERCAMBIO**

Es un número único de referencia asignado por el remitente para identificar el intercambio.

## **0026 REFERENCIA DE LA APLICACION**

Opcionalmente se consignará "**&EE**", referencia que facilita la interconexión de redes V.A.N.

## **0035 INDICADOR DE PRUEBAS**

 Opcionalmente se consignará "**1**" cuando el mensaje se dirija al entorno de pruebas; en otro caso no se utilizará.

#### **EJEMPLO:**

Mensaje Real:

UNB+UNOA:1+PLANTO02:ZZ+AEATADUE:ZZ+010509:1000+REF125' Mensaje de Prueba en entorno Real: UNB+UNOA:1+PLANTO02:ZZ+AEATADUE:ZZ+010509:1000+REF125++++++1'

Mensaje de Prueba en entorno de Desarrollo: UNB+UNOA:1+PLANTO02:ZZ+AEATADUD:ZZ+010509:1000+REF125'

## **UNZ, DATOS DE INTERCAMBIO (ISO 9735)**

## **FUNCIÓN:**

 Identifica el final del intercambio y chequea la integridad del mismo. Es obligatorio su uso al final de la transmisión.

#### **ESTRUCTURA DEL SEGMENTO:**

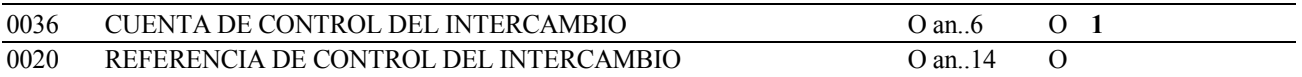

#### **REGLAS DE LOS ELEMENTOS DE DATOS**

#### **0036 CUENTA DE CONTROL DEL INTERCAMBIO**

 Cuenta el número de mensajes (los pares UNH/UNT) que contiene el intercambio. Se consignará valor 1 (un solo mensaje por intercambio).

## **0020 REFERENCIA DE CONTROL DEL INTERCAMBIO**

Se consignará el mismo número de referencia consignado en el E.D. 0020 del segmento UNB.

#### **EJEMPLO:** UNZ+1+REF125'

# **6. Segmentos del Mensaje**

Cada segmento y ocurrencia usado por los mensajes de 500, está definido por:

- Su posición y condición en el diagrama de árbol
- Si la ocurrencia actual es requerida o condicional (con la justificación).

Cada Elemento de Datos usado por 500 está definido por:

- Un "**identificador de uso**" para especificar su preferencia de uso, que tomará uno de los siguientes valores:
	- **O**: Obligatorio. Indica que el elemento se debe enviar.
	- **C:** Condicional. Indica que el elemento debe ser enviado cuando existe la condición reflejada en la guía.
	- **X**: No usado. Indica que el receptor no quiere que se le envíe este elemento.
- Un "**identificador de código**" para especificar el código usado, como sigue:

Uno o varios valores invariables. (En negrita).

El número de la casilla del Doc. 500/503 que codifica dicho elemento.

Cada segmento se ilustra con un ejemplo de su uso.

## **6.1. Mensaje Documento Acompañamiento (CUSDEC/500003)**

## **6.1.1. UNH ENCABEZAMIENTO DEL MENSAJE**

#### **REGLAS DEL SEGMENTO**

#### **CUSDEC 500 DIAGRAMA DE ARBOL:**

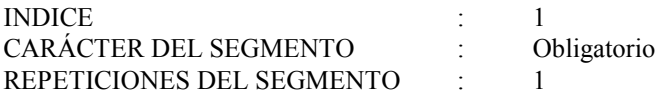

## **FUNCIÓN:**

Encabezar, identificar y especificar un mensaje.

## **ESTRUCTURA DEL SEGMENTO**

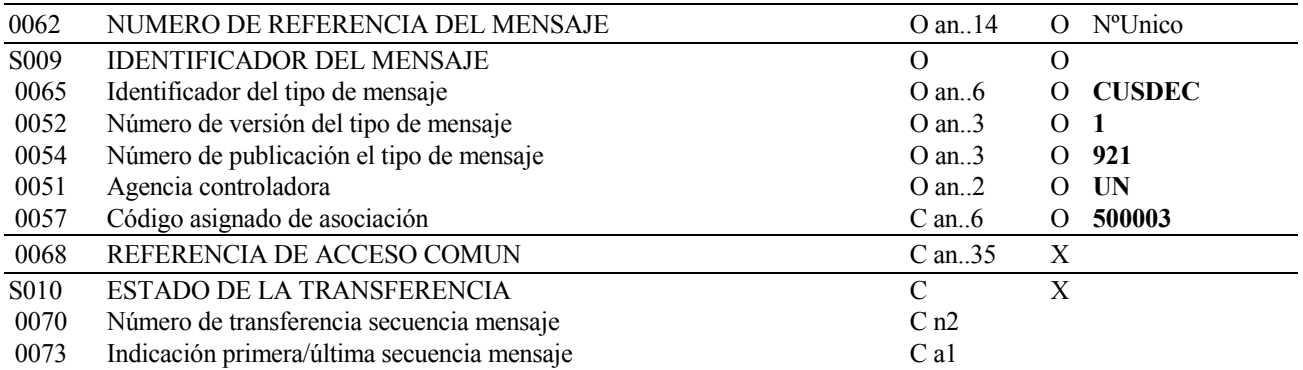

## **REGLAS PARA ELEMENTO DE DATOS**

## **0062 NUMERO DE REFERENCIA DEL MENSAJE**

Se consignará un número único identificativo del mensaje.

## **S009 IDENTIFICADOR DEL MENSAJE**

#### **0065 Identificador de tipo de mensaje**

Se consignará valor "**CUSDEC**" indicando declaración aduanera.

### **0052 Número de versión del tipo de mensaje**

Número de versión del tipo de mensaje. El valor de CUSDEC/500003 en el directorio 92.1 es "**1**".

#### **0054 Número de sub-versión del mensaje**

 Especificación del número de versión del directorio EDIFACT usado al formatear el subconjunto 500 de CUSDEC. El directorio usado en esta versión es el 92.1, valor: "**921**".

#### **0051 Agencia controladora**

 Código identificativo de la agencia que controla la especificación, mantenimiento y publicación del tipo de mensaje. La agencia controladora es "**UN**".

#### **0057 Código asignado de asociación**

Se consignará **"500003"** indicando guía española para documentos de acompañamiento de mercancía sujeta a II.EE.

**EJEMPLO:** UNH+1500+CUSDEC:1:921:UN:500003'

## **6.1.2. BGM PRINCIPIO DEL MENSAJE**

## **REGLAS DEL SEGMENTO**

#### **CUSDEC 500 DIAGRAMA DE ARBOL:**

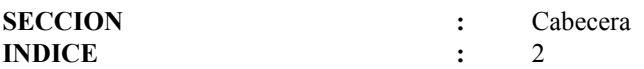

### **FUNCIÓN:**

Indicar el comienzo de un mensaje y transmitir el número de identificación, tipo y fecha del mismo.

## **ESTRUCTURA DEL SEGMENTO**

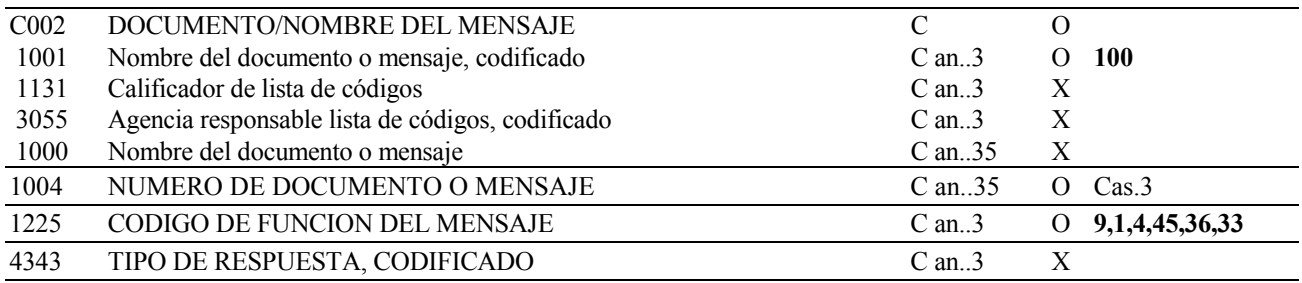

## **REGLAS PARA ELEMENTO DE DATOS**

## **C002 DOCUMENTO/NOMBRE DEL MENSAJE**

#### **1001 Nombre del documento o mensaje, codificado**

Se consignará el valor **"100"** que indica documento de acompañamiento

## **1004 NUMERO DE DOCUMENTO O MENSAJE**

 Se consignará el número de referencia asignado por el firmante al documento de acompañamiento. Dicha referencia, que será única por NIF expedidor/CAE expedidor /Año de expedición, excepto en los casos de modificación o anulación, estará compuesta por:

**Tipo documento (AN2)** . Valores posibles **DA-** Documento de Acompañamiento.

 **DS-** Documento Simplificado de Acompañamiento.

 **OL-** Envío por tuberías fijas.

## **seguido de referencia (AN..11).**

Esta referencia estará compuesta de 11 caracteres alfanuméricos; los dos primeros el año de expedición, seguido de nueve dígitos, el primero de los cuales puede ser alfanumérico si se emplean series de numeración.

En el mensaje de respuesta se incluirá esta referencia.

#### **1225 CODIGO DE FUNCION DEL MENSAJE**

Se consignará uno de los siguientes valores

- "**9"** indicando original (**alta**) del mensaje.
- "**1**" **Cancelación**; cuando se quiera anular un documento previamente enviado.
- **"4" Modificación por errores;** se utilizará para modificar cualquier dato erróneo, **excepto NIF IVA y NIF II.EE del expedidor**, de un documento ya enviado. En estos casos se enviará de nuevo el **documento completo** con todos los datos tanto los modificados como aquellos que no hayan sufrido modificación.
- **"45" Modificación por Parte de Incidencia (Doc. 509), No Recepción del Ejemplar 3:** se utilizará en el caso de no recibir, en el plazo establecido, el ejemplar 3. En estos casos se enviará de nuevo el **documento completo** con toda la información, y no se admite modificación de ningún dato.
- **"36" Modificación por Parte de Incidencia (Doc. 509), Cambio de Cantidad:** se utilizará para informar de los cambios en la cantidad suministrada (por pérdida en la circulación o devolución total o parcial) recogidos en un doc. 509. Se enviará de nuevo el **documento completo** con todos los datos, tanto los modificados como aquellos que no hayan sufrido modificación.

En estos casos los únicos datos modificables serán la cantidad, el peso neto y el peso bruto, debiendo consignarse la cantidad y pesos efectivamente suministrados, que podrán ser cero.

 **"33" Modificación por Parte de Incidencia (Doc. 509), Cambio de Destinatario y/o Lugar de Entrega:** se utilizará para informar de los cambios en el destinatario de la mercancía y/o el Lugar de Entrega, totales o parciales. En estos casos se enviará de nuevo la **cabecera completa** con la información del nuevo destinatario y/o lugar de entrega, y la/s partida/s afectada/s, con la cantidad efectivamente suministrada al nuevo destinatario, o en el nuevo lugar de entrega. Para poder presentar una modificación de este tipo, es condición inexcusable que exista previamente una modificación por cambio de cantidad que haya minorado la cantidad recibida por el destinatario original, o en el lugar de entrega original.

En estos casos serán datos modificables los relativos al destinatario, lugar de entrega y cantidad.

**EJEMPLO:** BGM+100+DA98012345678+9'

## **6.1.3. LOC LOCALIZACION**

#### **REGLAS DEL SEGMENTO**

#### **CUSDEC 500 DIAGRAMA DE ARBOL:**

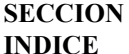

: Cabecera **In the 3. 500 necesita la primera ocurrencia y ocasionalmente dos más.** 

#### **1ª FUNCION**

Indicar la Oficina Gestora de II. EE.

#### **ESTRUCTURA DEL SEGMENTO**

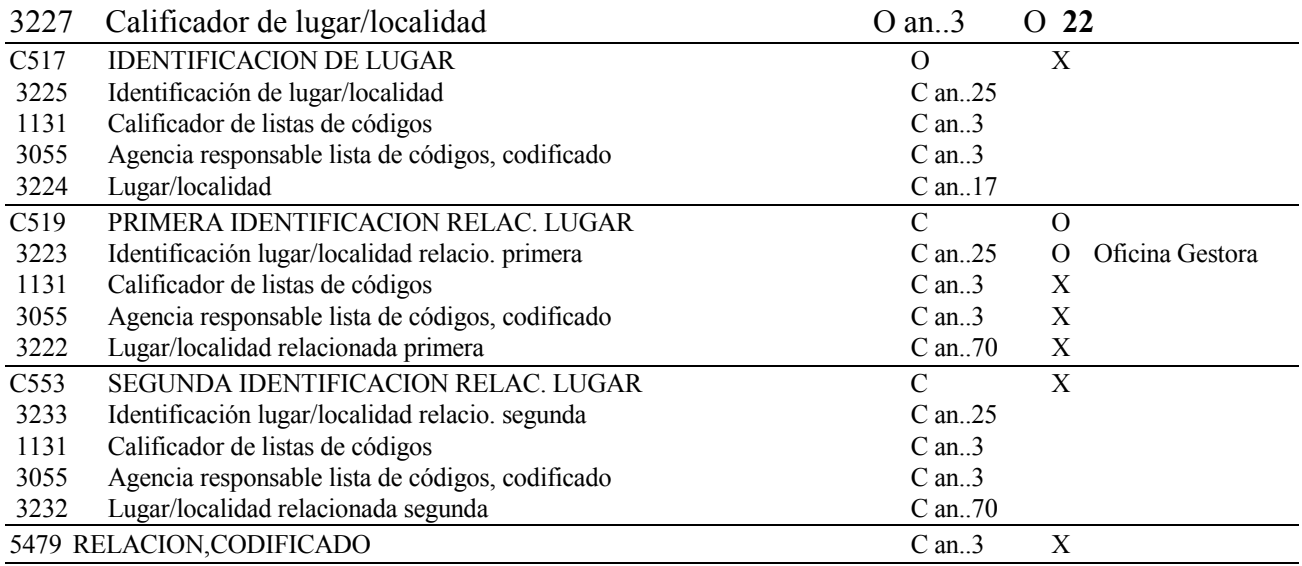

#### **REGLAS PARA ELEMENTO DE DATOS**

#### **3227 CALIFICADOR DE LUGAR/LOCALIDAD**

Se consignará el valor **"22"** indicando Oficina Gestora de II.EE.

#### **C519 PRIMERA IDENTIFICACION RELAC. LUGAR**

#### **3223 Identificación lugar/localidad relacionada primera**

Se consignará el C.A.E. de la Oficina Gestora de II.EE. de presentación; obligatorio en todos los movimientos; (AN6).

#### **EJEMPLO:** LOC+22++D28200'

Especifica el lugar de entrega de la mercancía.

## **ESTRUCTURA DEL SEGMENTO**

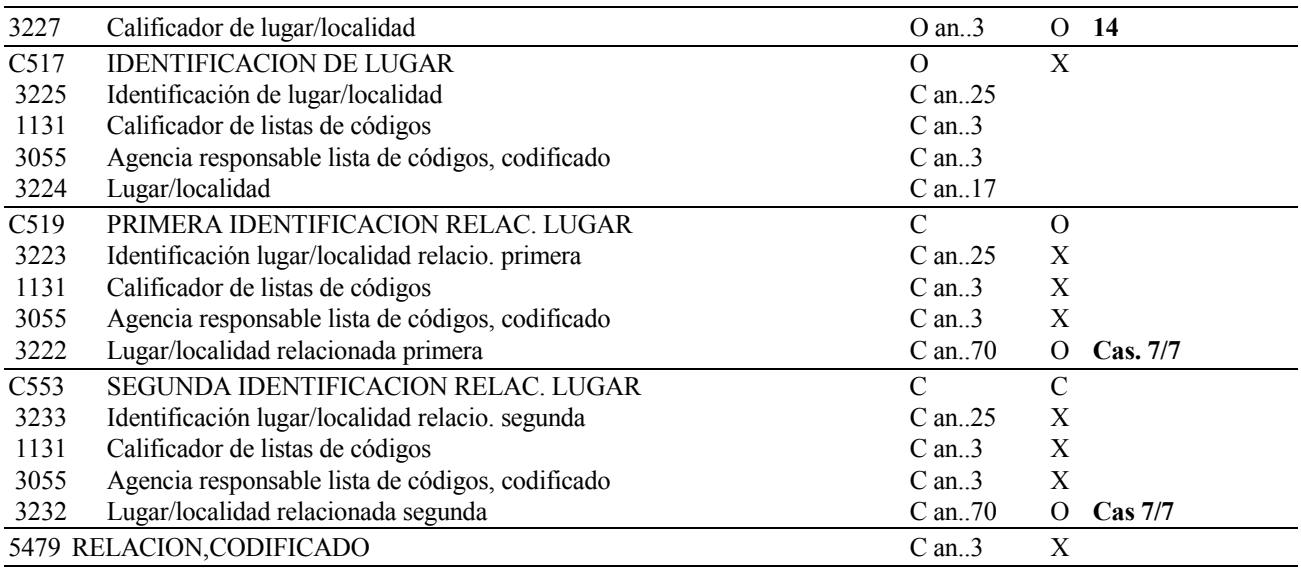

## **REGLAS PARA ELEMENTO DE DATOS**

## **3227 CALIFICADOR DE LUGAR/LOCALIDAD**

Se consignará el valor **"14"** indicando lugar de entrega

## **C519 PRIMERA IDENTIFICACION RELAC. LUGAR**

## **3222 Lugar/localidad relacionada primera**

Se consignarán las primeras 70 posiciones del lugar de entrega

**Obligatorio cuando no coincida con el domicilio del destinatario. En los supuestos de productos que se vinculen al régimen de depósito aduanero, se deberá consignar el código de depósito donde se vinculan las mercancías.** 

## **C553 SEGUNDA IDENTIFICACION RELAC. LUGAR**

## **3232 Lugar/localidad relacionada segunda**

Se consignarán las siguientes posiciones del lugar de entrega.

## **EJEMPLO:** LOC+14++:::ESA6999F'

Especifica el lugar de despacho de la mercancía.

## **ESTRUCTURA DEL SEGMENTO**

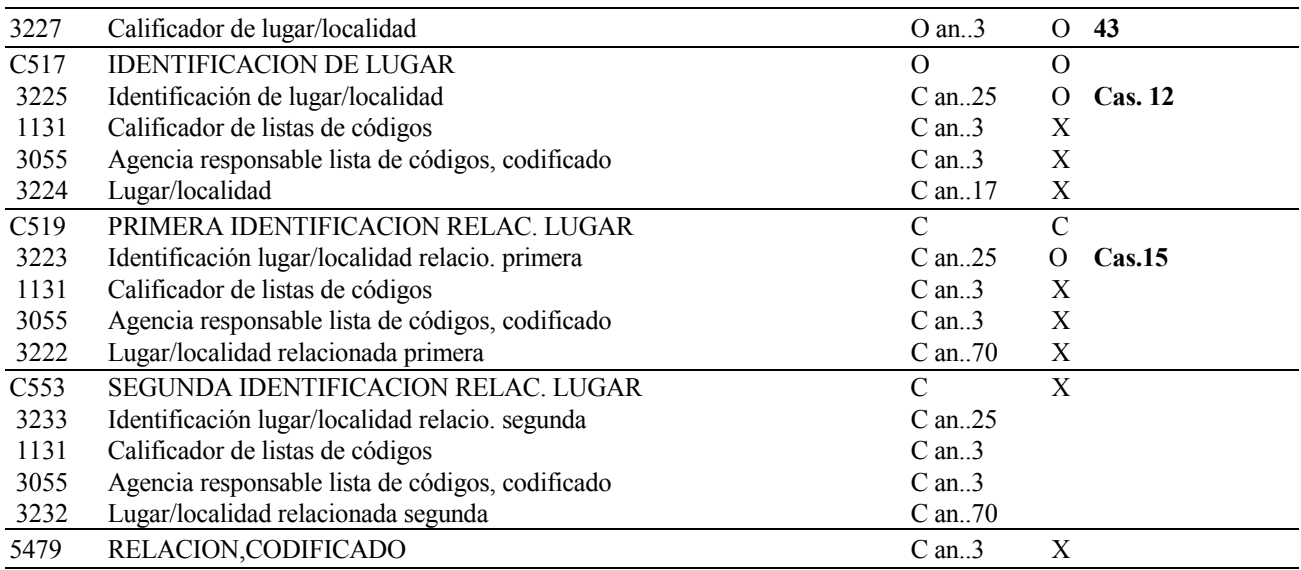

## **REGLAS PARA ELEMENTO DE DATOS**

## **3227 CALIFICADOR DE LUGAR/LOCALIDAD**

Debe figurar el valor **"43"** que indica País de despacho

## **C517 IDENTIFICACION DE LUGAR**

## **3225 Identificación de lugar/localidad**

 Se consignará el Código correspondiente al país de despacho de la mercancía, con formato **AN2** (tabla ISO de países).

S**iempre será ES (España).** 

## **C519 IDENTIFICACION DE LUGAR**

## **3223 Identificación de lugar/localidad**

Se consignará el lugar de despacho de la mercancía, en los casos previstos en la Resolución del Departamento de Aduanas e II. EE., por la que se establecen normas de cumplimentación de los documentos de acompañamiento.

## **EJEMPLO:** LOC+43+ES+53B999P'

Especifica el país de destino de la mercancía.

## **ESTRUCTURA DEL SEGMENTO**

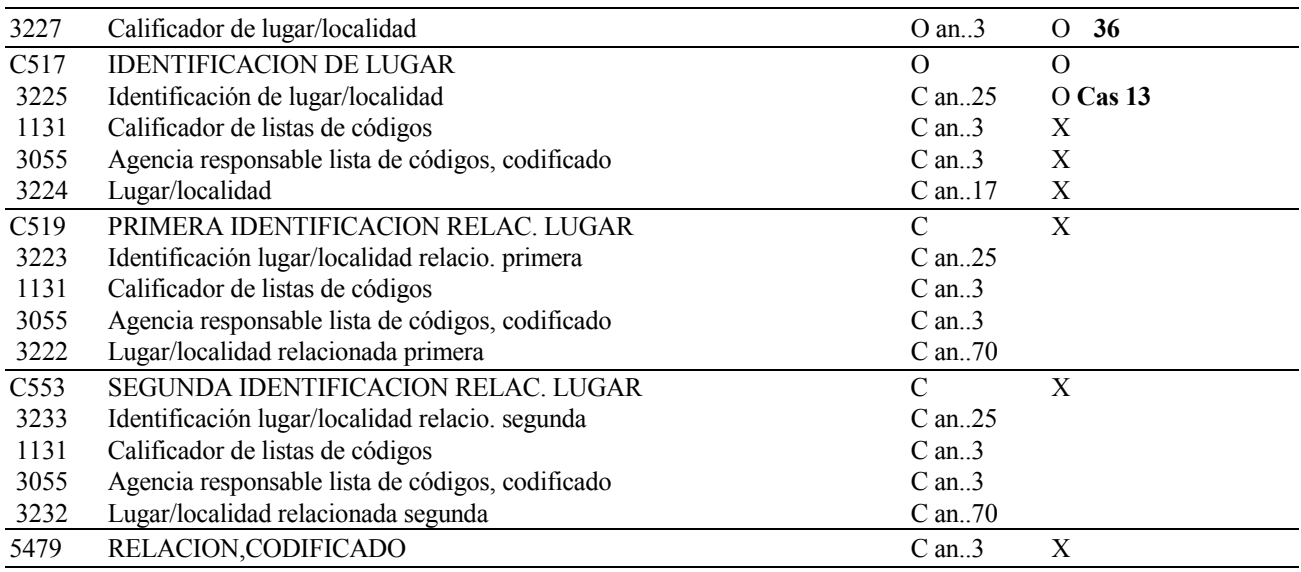

## **REGLAS PARA ELEMENTO DE DATOS**

## **3227 CALIFICADOR DE LUGAR/LOCALIDAD**

Debe figurar el valor "**36**" que indica País de último destino.

## **C517 IDENTIFICACION DE LUGAR**

## **3225 Identificación de lugar/localidad**

Se indicará el nombre del país de destino de las mercancías; con formato **AN2** (tabla ISO de países), salvo las exportaciones.

**En circulación interna será siempre ES (España).** 

**En caso de Exportaciones se consignará el código EX.** 

## **EJEMPLO:** LOC+36+FR'

## **6.1.4. DTM FECHA/HORA/PERIODO**

#### **REGLAS DEL SEGMENTO**

#### **CUSDEC 500 DIAGRAMA DE ARBOL:**

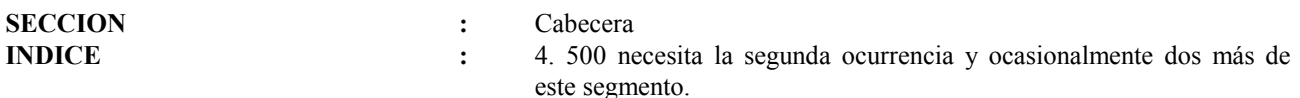

#### **1ª FUNCIÓN:**

Especificar la fecha de expedición de la factura.

#### **ESTRUCTURA DEL SEGMENTO**

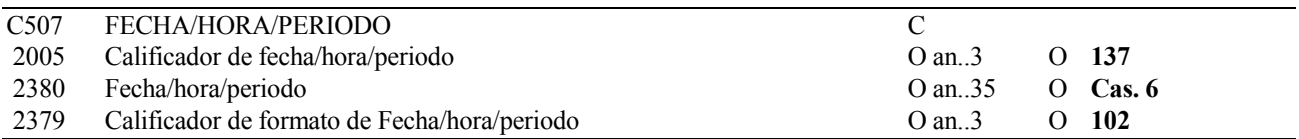

## **REGLAS PARA ELEMENTO DE DATOS**

#### **C507 FECHA/HORA/PERIODO**

#### **2005 Calificador de fecha/hora/periodo**

Se consignará "**137"** que indica fecha de expedición.

#### **2380 Fecha/hora/periodo**

Se consignará la fecha de expedición **de la factura mencionada en la casilla 5 del doc.500.** 

#### **2379 Calificador de formato de Fecha/hora/periodo**

 Se consignara el valor **"102"**, indicando el formato a utilizar: AAAAMMDD. Fecha natural: A = año,  $M = mes$ ,  $D = dia$ .

#### **EJEMPLO:** DTM+137:19990315:102'

## **2ª FUNCIÓN:**

Especificar la fecha de despacho. Obligatorio para todos los movimientos.

## **ESTRUCTURA DEL SEGMENTO**

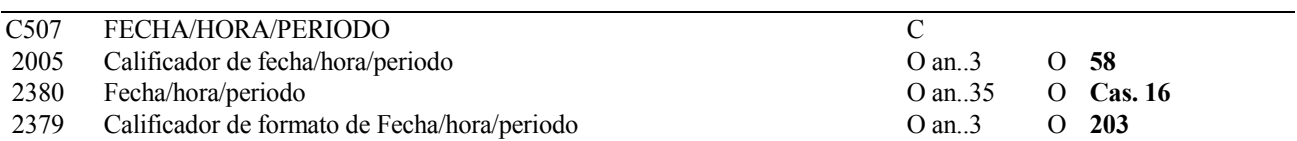

## **REGLAS PARA ELEMENTO DE DATOS**

#### **C507 FECHA/HORA/PERIODO**

#### **2005 Calificador de fecha/hora/período**

Se consignará "**58"** que indica fecha de despacho

#### **2380 Fecha/hora/período**

**Se consignará la fecha y hora en que las mercancías tengan previsto abandonar el establecimiento expedidor.**

#### **2379 Calificador de formato de Fecha/hora/período**

 Se consignara el valor "**203**" indicando el formato a utilizar: AAAAMMDDHHMM, Fecha natural  $A = a\tilde{n}o$ ,  $M = mes$ ,  $D = dia$ ,  $H = Hora$ ,  $M = minuto$ .

## **EJEMPLO:** DTM+58:199903151200:203'

## **3ª FUNCIÓN:**

Especificar la duración del transporte

### **ESTRUCTURA DEL SEGMENTO**

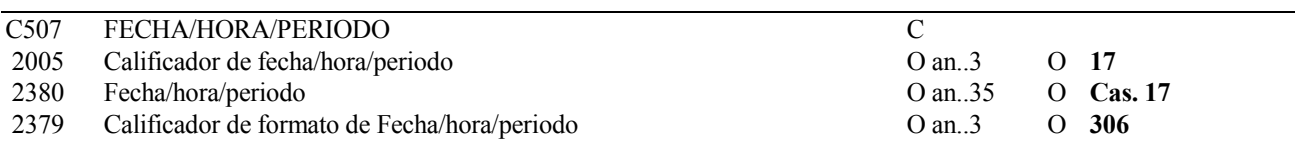

#### **REGLAS PARA ELEMENTO DE DATOS**

#### **C507 FECHA/HORA/PERIODO**

#### **2005 Calificador de fecha/hora/período**

Se consignará **"17"** que indica duración del transporte

#### **2380 Fecha/hora/período**

#### **Obligatorio.**

 Se consignará la duración del transporte **expresada en número de días, horas y minutos previstos para la misma.** 

#### **2379 Calificador de formato de Fecha/hora/período**

Se consignará el valor **"306"** indicando el formato a utilizar: DDHHMM.

#### **EJEMPLO:** DTM+17:031000:306'

## **6.1.5. RFF REFERENCIAS**

#### **REGLAS DEL SEGMENTO**

#### **CUSDEC 500 DIAGRAMA DE ARBOL:**

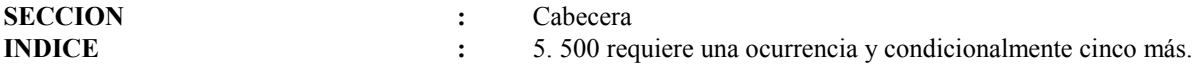

#### **1ª FUNCIÓN:**

Indicar C.A.E. del Expedidor.

## **ESTRUCTURA DEL SEGMENTO**

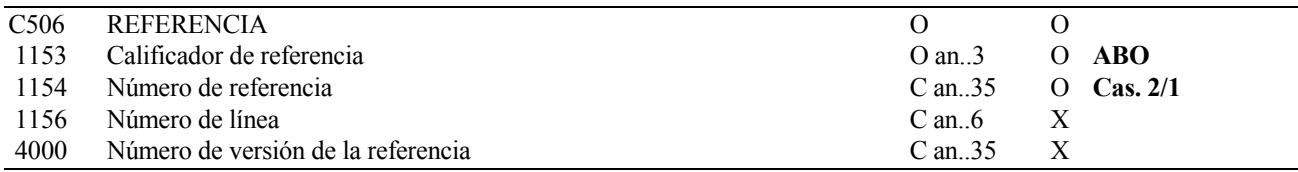

#### **REGLAS PARA ELEMENTO DE DATOS**

#### **C506 REFERENCIA**

#### **1153 Calificador de referencia**

Se consignará **"ABO"** para indicar C.A.E. del expedidor

#### **1154 Número de referencia**

**Se indicará el Número de identificación del expedidor a efectos de los impuestos especiales. En las expediciones internas y Exportaciones es obligatorio siempre. En movimientos intracomunitarios garantizados no se consignará.** 

#### **EJEMPLO:** RFF+ABO:ES00028H1001X'

## **2ª FUNCIÓN:**

Indicar C.A.E. del Receptor.

## **ESTRUCTURA DEL SEGMENTO**

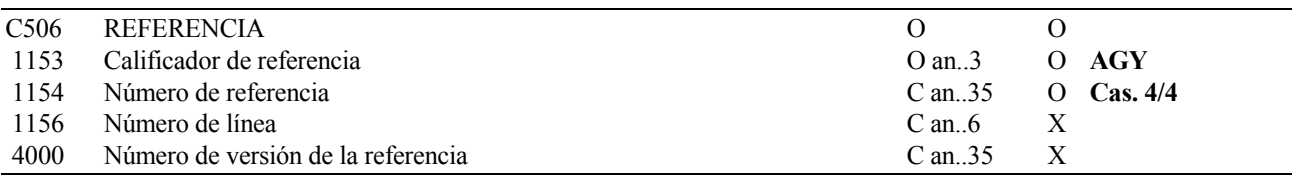

## **REGLAS PARA ELEMENTO DE DATOS**

#### **C506 REFERENCIA**

## **1153 Calificador de referencia**

Se consignará **"AGY"** para indicar C.A.E. del receptor

#### **1154 Número de referencia**

**Se indicará el Número de identificación fiscal a efectos de los impuestos especiales del destinatario cuando se trate de un depositario autorizado o de un operador registrado.** 

**En las expediciones internas se consignará el C.A.E. del establecimiento de recepción, cuando éste deba estar inscrito en el registro territorial.** 

**En el caso de Exportaciones y avituallamientos de bebidas alcohólicas y labores del tabaco, se consignará el código de la Aduana Española que controla la operación.** 

 **En el caso de suministros en el marco de relaciones internacionales se consignarán las letras CD.** 

**EJEMPLO:** RFF+AGY:ES00008H1003P'

Indicar el Código de Autorización de Recepción.

## **ESTRUCTURA DEL SEGMENTO**

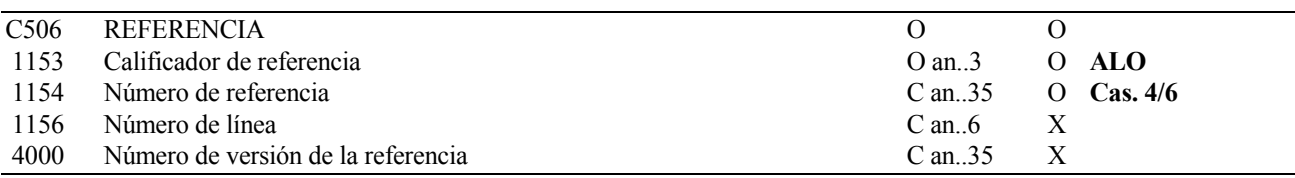

## **REGLAS PARA ELEMENTO DE DATOS**

#### **C506 REFERENCIA**

#### **1153 Calificador de referencia**

Se consignará **"ALO"** para indicar Código de Autorización de Recepción..

#### **1154 Número de referencia**

**Se consignará el Código de Autorización de Recepción del receptor de la mercancía. Obligatorio en los movimientos intracomunitarios cuando el receptor no sea un operador registrado (no exista C.A.E. receptor).** 

## **EJEMPLO:** RFF+ALO:28NR91001L'

Indicar el número de la factura.

## **ESTRUCTURA DEL SEGMENTO**

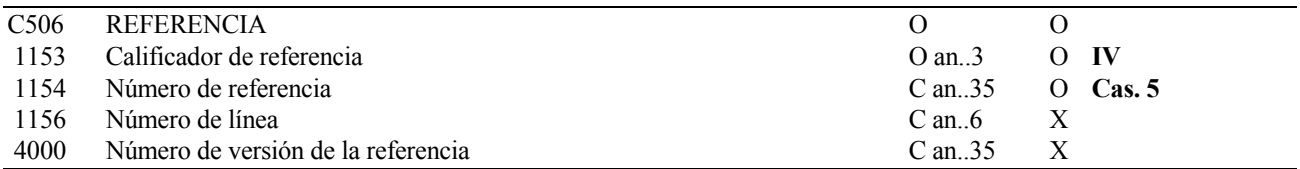

#### **REGLAS PARA ELEMENTO DE DATOS**

## **C506 REFERENCIA**

#### **1153 Calificador de referencia**

Se consignará **"IV"** para indicar el número de la factura.

#### **1154 Número de referencia**

**Se consignará el tipo y número de documento comercial que acompaña la expedición o que servirá de soporte para facturar los servicios prestados en los casos en que el expedidor no se corresponda con el propietario de la mercancía.** 

 **Los tres primeros dígitos indicarán el tipo, según la siguiente codificación:** 

 **FAC: Factura. ALB: Albarán. NOT: Nota de Entrega. ORD: Orden de Entrega. OTR: Otros no especificados.** 

**EJEMPLO:** RFF+IV:FAC28G412345'

Indicar el número de Garantía.

## **ESTRUCTURA DEL SEGMENTO**

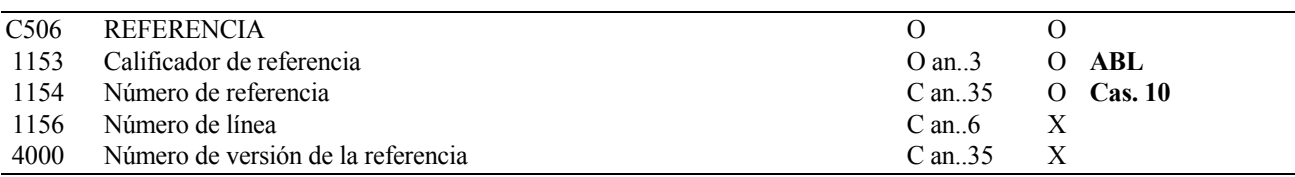

## **REGLAS PARA ELEMENTO DE DATOS**

#### **C506 REFERENCIA**

#### **1153 Calificador de referencia**

Se consignará "**ABL**" para indicar el número de garantía aduanera.

#### **1154 Número de referencia**

Se consignará el número de garantía.

**En Circulación Interna y Exportación no será necesario cumplimentar esta casilla.** 

**En Circulación intracomunitaria se identificará el número de la garantía asignado por la Oficina Gestora de II. EE para cubrir la circulación de la mercancía.** 

**EJEMPLO:** RFF+ABL:98123456789'

Indicar el precinto comercial del medio de transporte.

## **ESTRUCTURA DEL SEGMENTO**

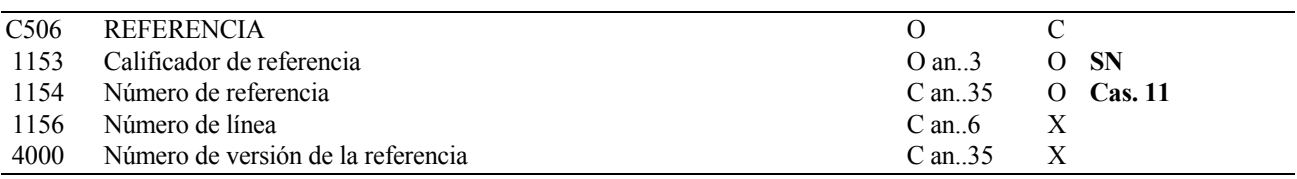

## **REGLAS PARA ELEMENTO DE DATOS**

#### **C506 REFERENCIA**

## **1153 Calificador de referencia**

Se consignará **"SN"** para indicar número de precinto.

## **1154 Número de referencia**

**Se consignará el número de precinto comercial o aduanero si existiese.** 

### **EJEMPLO:** RFF+SN:1234567890'

## **6.1.6. DTM FECHA/HORA/PERIODO**

#### **REGLAS DEL SEGMENTO**

#### **CUSDEC 500 DIAGRAMA DE ARBOL:**

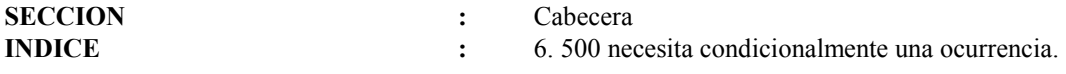

## **FUNCIÓN:**

Especificar la fecha de expedición de la autorización de recepción.

#### **ESTRUCTURA DEL SEGMENTO**

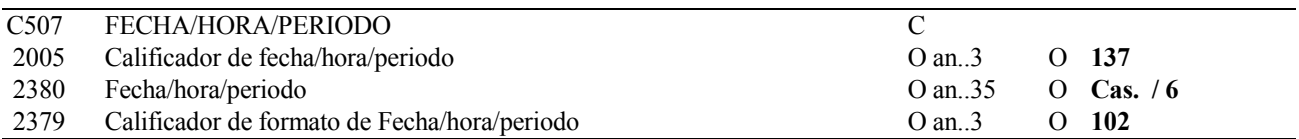

#### **REGLAS PARA ELEMENTO DE DATOS**

#### **C507 FECHA/HORA/PERIODO**

#### **2005 Calificador de fecha/hora/período**

Se consignará "**137"** que indica fecha de expedición.

#### **2380 Fecha/hora/período**

#### **Obligatorio si se ha cumplimentado la tercera función del segmento RFF.**

 Se consignará la fecha de expedición **de la autorización de recepción reseñada en el segmento RFF+ALO.** 

#### **2379 Calificador de formato de Fecha/hora/período**

 Se consignara el valor **"102"**, indicando el formato a utilizar: AAAAMMDD. Fecha natural: A = año,  $M = mes$ ,  $D = dia$ .

#### **EJEMPLO:** DTM+137:19990315:102'

### **TDT INFORMACION DEL TRANSPORTE**

#### **REGLAS DEL SEGMENTO**

#### **CUSDEC 500 DIAGRAMA DE ARBOL:**

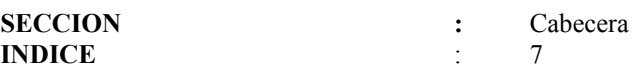

#### **1ª FUNCIÓN:**

Especificar el modo y los medios del transporte.

#### **ESTRUCTURA DEL SEGMENTO**

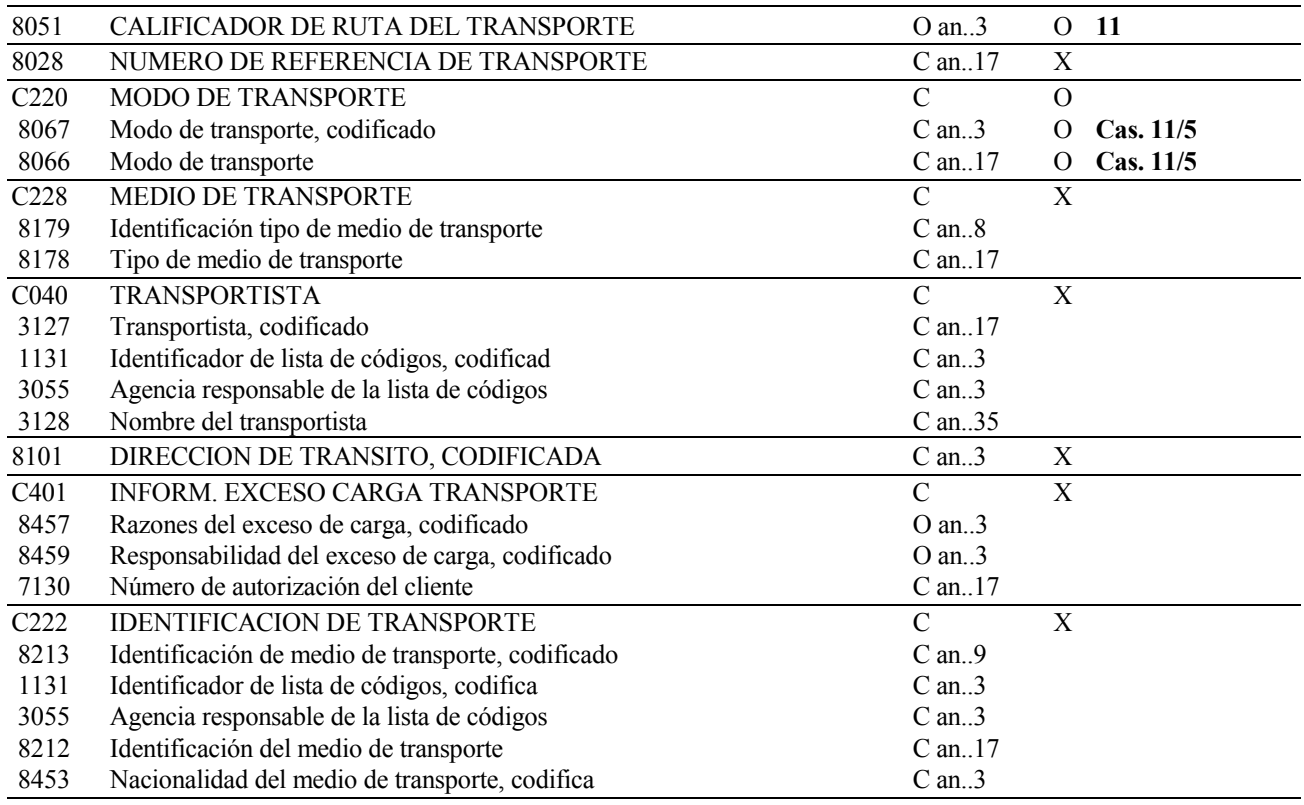

## **REGLAS PARA ELEMENTO DE DATOS**

## **8051 CALIFICADOR DE RUTA DEL TRANSPORTE**

Se consignará el valor "**11**" que indica el transporte mediante el cual se transportan las mercancías.

### **C220 MODO DE TRANSPORTE**

#### **8067 Modo de transporte, codificado**

#### **Obligatorio.**

Se indicará el Modo de Transporte, según la siguiente codificación:
- " **1** " Transporte Marítimo.
- " **2** " Transporte por Ferrocarril.
- " **3** " Transporte por Carretera.
- " **4** "Transporte Aéreo.
- " **5** "Envíos Postales.
- " **7** " Instalaciones de Transporte Fijas.
- " **8** " Transporte por navegación interior.
- " **9** "Propulsión Propia.

# **8066 Modo de Transporte**

Se indicará el Medio de Transporte empleado (Camión, Barco, Avión, Vagón, ...).

**EJEMPLO:** TDT+11++3:CABEZA TRACTORA'

# **2ª FUNCIÓN:**

Especificar el modo y los medios del transporte cuando exista un remolque.

# **ESTRUCTURA DEL SEGMENTO**

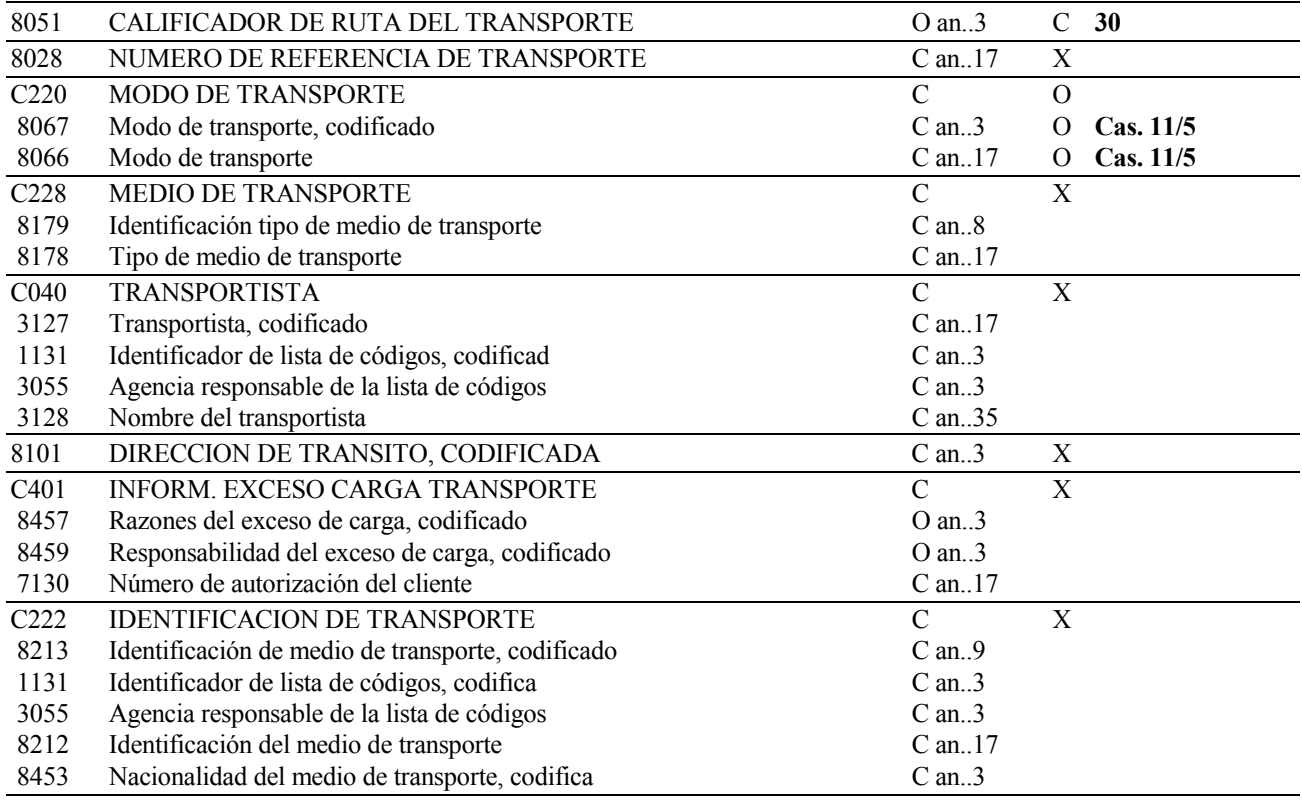

# **REGLAS PARA ELEMENTO DE DATOS**

# **8051 CALIFICADOR DE RUTA DEL TRANSPORTE**

Se consignará el valor "**30**" que indica el transporte mediante el cual se transportan las mercancías.

## **C220 MODO DE TRANSPORTE**

#### **8067 Modo de transporte, codificado**

 Se indicará el Modo de Transporte del remolque, cuando el segmento anterior se refiera a una cabeza tractora.

#### **8066 Modo de Transporte**

Se indicará el Medio de Transporte empleado (Remolque).

## **EJEMPLO**: TDT+30++3:REMOLQUE'

# **6.1.7. TPL LOCALIZACION PARA TRANSPORTE**

## **REGLAS DEL SEGMENTO**

#### **CUSDEC 500 DIAGRAMA DE ARBOL:**

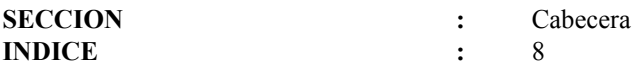

## **1ª FUNCIÓN:**

Especificar la identificación del medio de transporte.

### **ESTRUCTURA DEL SEGMENTO**

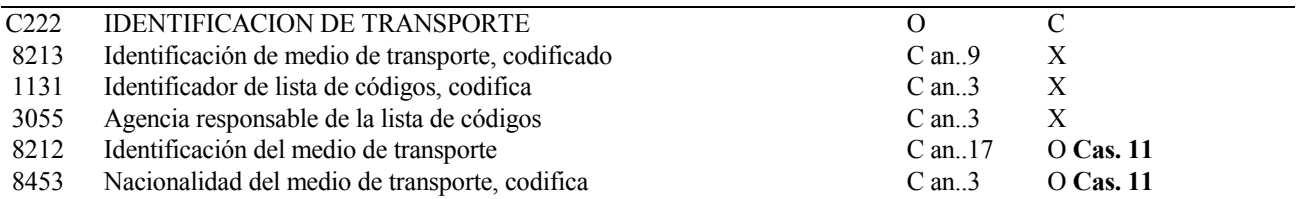

## **REGLAS PARA ELEMENTO DE DATOS**

### **C222 IDENTIFICACION DE TRANSPORTE**

#### **8212 Identificación del medio de transporte**

 Se consignará la Identidad del Medio de Transporte (Matrícula, Nombre, etc...). **Obligatorio para el modo de transporte "3" (por carretera).**

#### **8453 Nacionalidad del medio de transporte, codificada**

 Se indicará la Clave del País donde esté matriculado el medio de transporte, según la tabla ISO de países.

## **EJEMPLO:** TPL+:::M-1234-HR:ES'

# **2ª FUNCIÓN:**

Especificar la identificación del medio de transporte, cuando exista un remolque.

# **ESTRUCTURA DEL SEGMENTO**

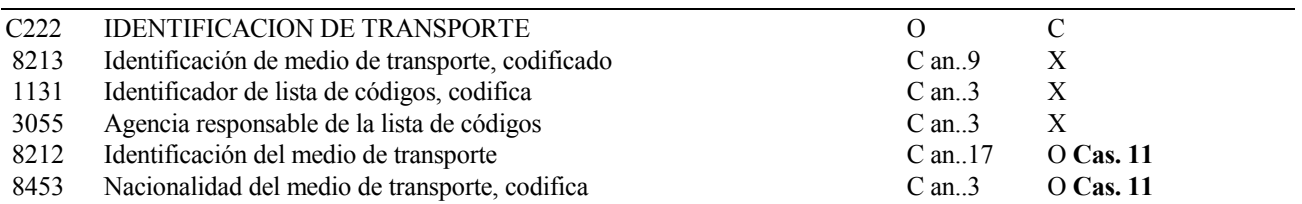

### **REGLAS PARA ELEMENTO DE DATOS**

# **C222 IDENTIFICACION DE TRANSPORTE**

### **8212 Identificación del medio de transporte**

 Se consignará la Identidad del remolque (Matrícula, Nombre, etc...), cuando el segmento anterior se refiera a una cabeza tractora.

### **8453 Nacionalidad del medio de transporte, codificada**

Se indicará la Clave del País donde esté matriculado el remolque, según la tabla ISO de países.

## **EJEMPLO:** TPL+:::M-1234-GD:ES'

# **6.1.8. DOC DOCUMENTOS REQUERIDOS**

#### **REGLAS DEL SEGMENTO**

#### **CUSDEC 500 DIAGRAMA DE ARBOL:**

SECCION : Cabecera

INDICE : 9. 500 condicionalmente se podrían requerir 9 ocurrencias.

## **1ª a 9ª FUNCIÓN:**

Se consignará la referencia a certificados.

### **ESTRUCTURA DEL SEGMENTO**

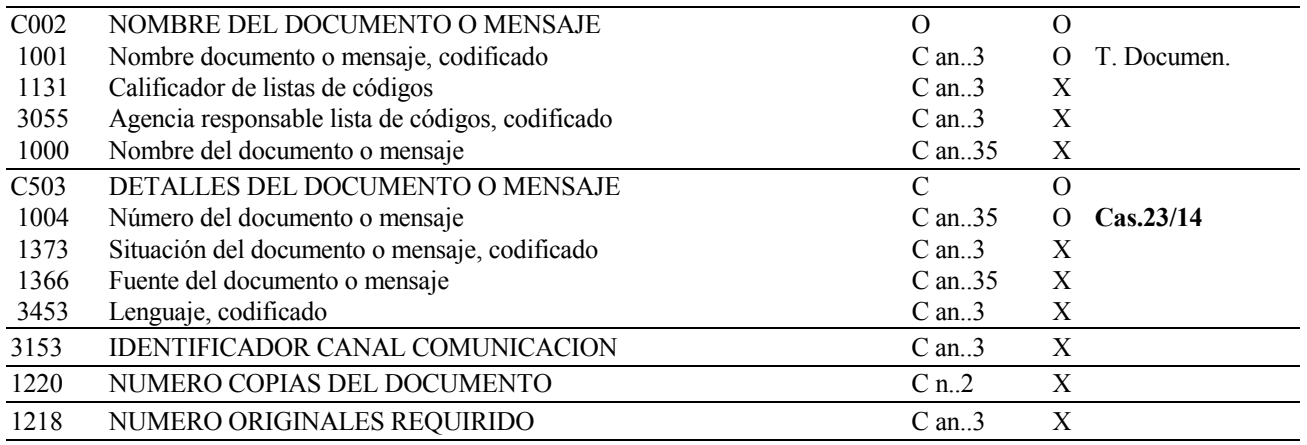

## **REGLAS PARA ELEMENTO DE DATOS**

#### **C002 NOMBRE DEL DOCUMENTO O MENSAJE**

#### **1001 Nombre del documento o mensaje, codificado**

**Se consignará el tipo de certificado aportado, relativos a algunos vinos y bebidas espirituosas, pequeñas fábricas de cervezas y destilerías, con arreglo a la siguiente codificación:** 

- **ZO8 Certificado de Origen.**
- **ZP4 Certificado de análisis de calidad del vino.**
- **ZE4 Certificado de cerveza fabricada por pequeñas empresas que se acoja a tipo reducido en el país de destino.**
- **ZE5 Certificado de alcohol etílico fabricado por pequeñas empresas que se acoja a tipo reducido en el país de destino.**

## **C503 DETALLES DEL DOCUMENTO O MENSAJE**

# **1004 Número del documento o mensaje**

Se consignará, en su caso, el número de documento.

**EJEMPLO:** DOC+ZP4+12345123'

# **6.1.9. DTM FECHA/HORA/PERIODO**

## **REGLAS DEL SEGMENTO**

#### **CUSDEC 500 DIAGRAMA DE ARBOL:**

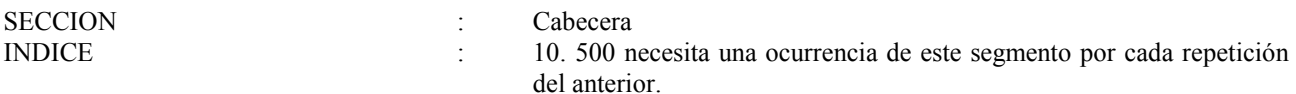

## **FUNCIÓN:**

Especificar la fecha del certificado.

# **ESTRUCTURA DEL SEGMENTO**

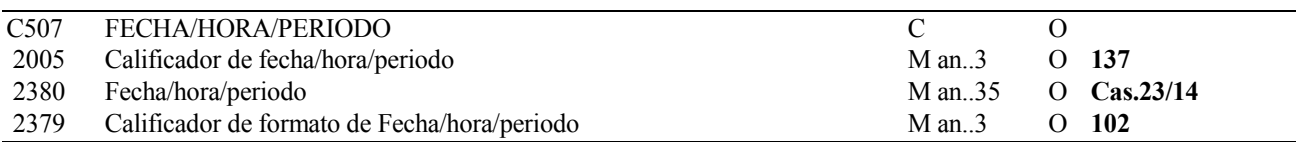

## **REGLAS PARA ELEMENTO DE DATOS**

### **C507 FECHA/HORA/PERIODO**

#### **2005 Calificador de fecha/hora/período**

Se consignará el valor **"137"** (Fecha de expedición).

#### **2380 Fecha/hora/período**

Se consignará la fecha de expedición de los documentos presentados.

#### **2379 Calificador de formato de Fecha/hora/periodo**

 Se consignará el valor "**102**" que indica la siguiente codificación: AAAAMMDD, Fecha natural: A  $=$  Año, M = Mes, D = Día.

## **EJEMPLO:** DTM+137:19990310:102'

# **6.1.10. NAD NOMBRE Y DIRECCION**

# **REGLAS DEL SEGMENTO**

#### **CUSDEC 500 DIAGRAMA DE ARBOL:**

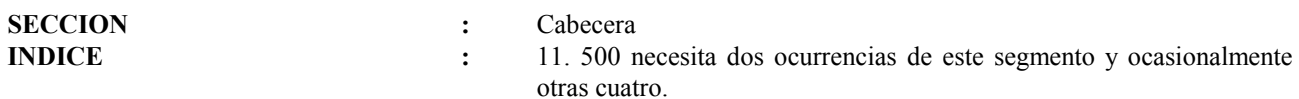

# **1ª FUNCIÓN:**

#### Indicar datos del Expedidor. **ESTRUCTURA DEL SEGMENTO**

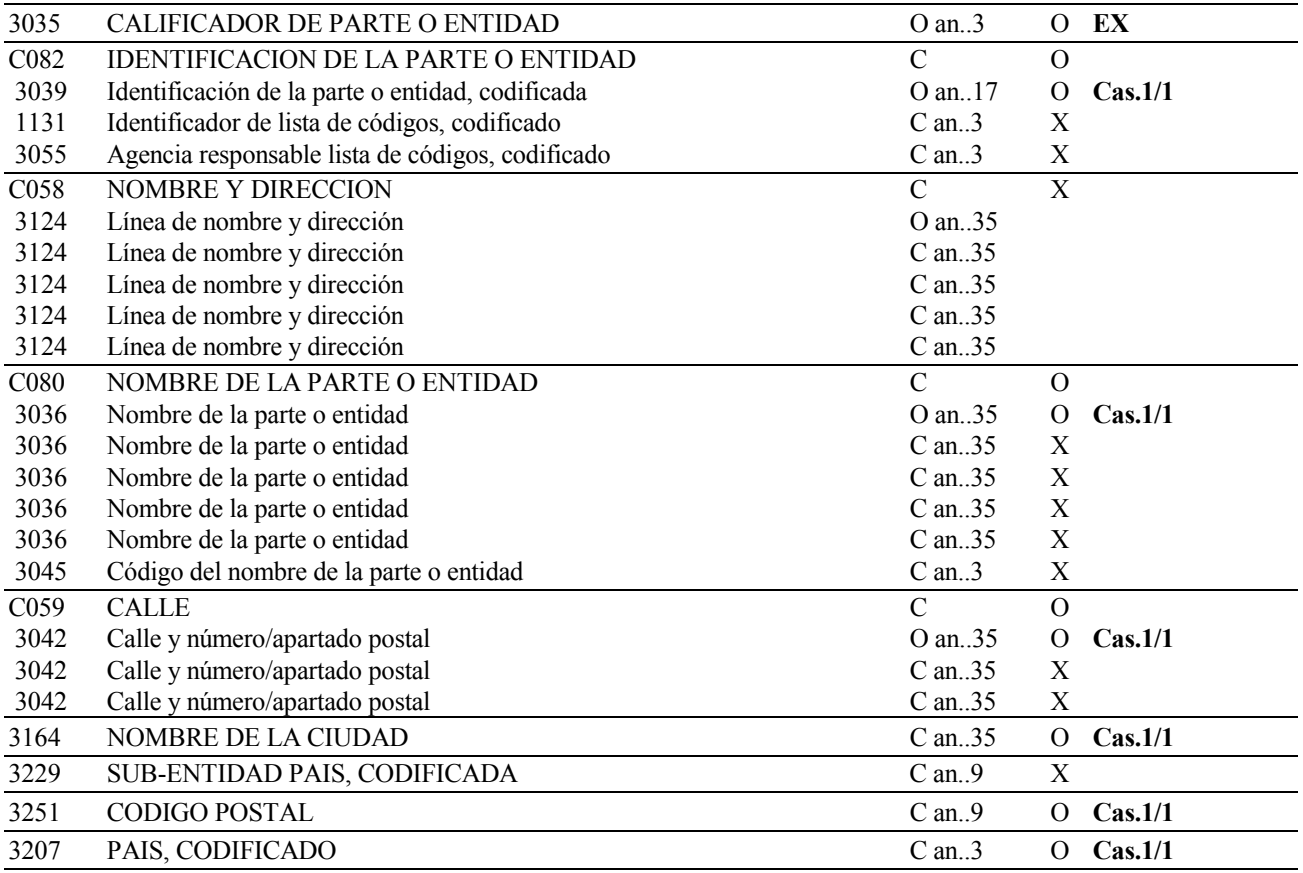

# **REGLAS PARA ELEMENTO DE DATOS**

## **3035 CALIFICADOR DE PARTE O ENTIDAD**

Se consignará el código **"EX"** para indicar expedidor.

## **C082 IDENTIFICACION DE LA PARTE O ENTIDAD**

#### **3039 Identificación de la parte o entidad, codificada**

#### **Obligatorio en todos los movimientos.**

Se indicará el Número de Identificación Fiscal del Expedidor.

### **C080 NOMBRE DE LA PARTE O ENTIDAD**

#### **3036 Nombre de la parte o entidad**

Se consignará el Nombre o Razón Social del Expedidor.

#### **C059 CALLE**

#### **3042 Calle y número/apartado postal**

Se indicará el Domicilio del Establecimiento desde donde se expidan los productos.

### **3164 NOMBRE DE LA CIUDAD**

Se consignará el Municipio o Provincia del Establecimiento desde donde se expidan los productos.

#### **3251 CODIGO POSTAL**

Se indicará el Código Postal del Establecimiento desde donde se expidan los productos.

#### **3207 PAIS, CODIFICADO**

 Se consignará el Código alfabético del País correspondiente al Domicilio de Establecimiento desde donde se expiden los productos.

#### **EJEMPLO:**

NAD+EX+12123123F++GUTIERREZ S.A.+SANTA MARIA15+MADRID++28034+ES'

Indicar datos del destinatario.

# **ESTRUCTURA DEL SEGMENTO**

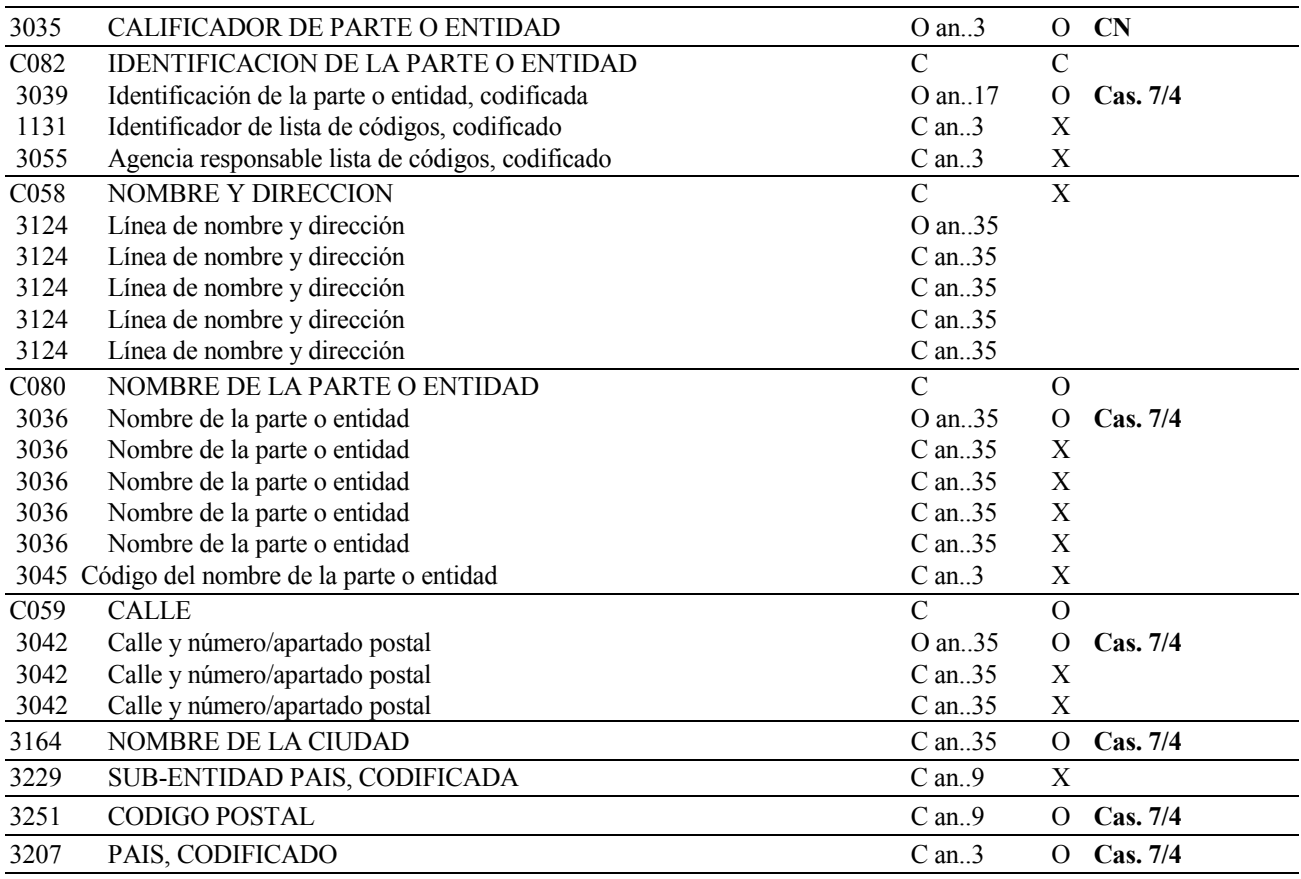

## **REGLAS PARA ELEMENTO DE DATOS**

## **3035 CALIFICADOR DE PARTE O ENTIDAD**

Se consignará el código "**CN**" para indicar Destinatario.

## **C082 IDENTIFICACION DE LA PARTE O ENTIDAD**

## **3039 Identificación de la parte o entidad, codificada**

Se indicará el Número de Identificación Fiscal del Destinatario.

**En las operaciones de exportación y avituallamientos de bebidas alcohólicas y labores del tabaco que se documenten como exportaciones, no se cubrirá. En las expediciones a la U.E no será obligatorio si existe N.I.F de II.EE del receptor.** 

# **C080 NOMBRE DE LA PARTE O ENTIDAD**

#### **3036 Nombre de la parte o entidad**

Se consignará el Nombre o Razón Social del Destinatario.

### **C059 CALLE**

#### **3042 Calle y número/apartado postal**

Se indicará el Domicilio del Destinatario.

## **3164 NOMBRE DE LA CIUDAD**

Se consignará el Municipio o Provincia del Domicilio del Destinatario.

# **3251 CODIGO POSTAL**

Se indicará el Código Postal del Domicilio del Destinatario.

### **3207 PAIS, CODIFICADO**

Se consignará el Código alfabético del País correspondiente al Domicilio del Destinatario.

#### **EJEMPLO:**

NAD+CN+43921123++BUTLER S.A.+FABOURG ST. HONORE 15+PARIS++P28799+FR'

Indicar datos de la autoridad competente.

# **3.1 ESTRUCTURA DEL SEGMENTO**

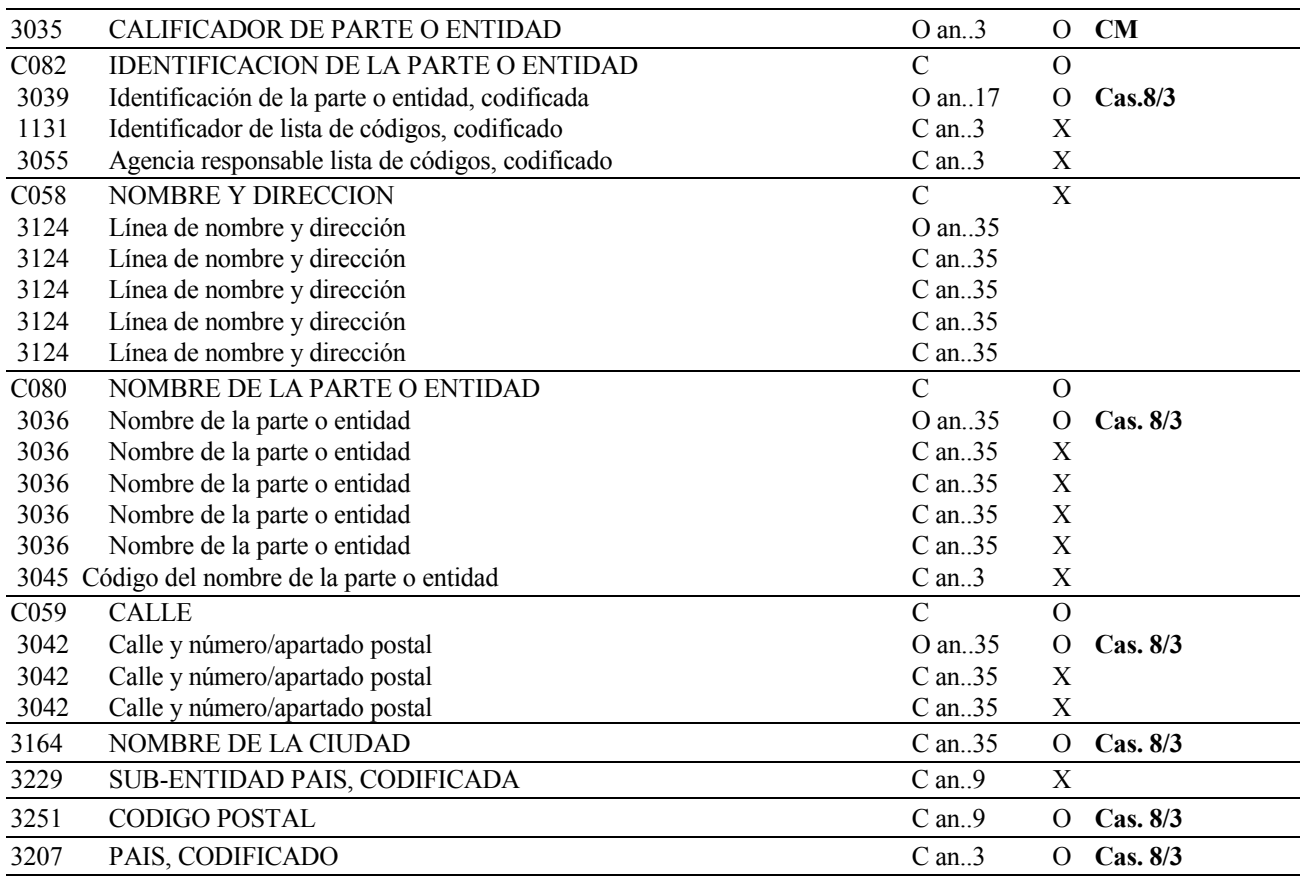

# **3.2 REGLAS PARA ELEMENTO DE DATOS**

## **3035 CALIFICADOR DE PARTE O ENTIDAD**

Se consignará **"CM"** indicando autoridad competente.

# **C082 IDENTIFICACION DE LA PARTE O ENTIDAD**

## **3039 Identificación de la parte o entidad, codificada**

Se consignará el Código de la autoridad competente en el lugar de despacho de las mercancías. **En todos los supuestos de circulación, se consignará el código y los datos de la Oficina Gestora de Impuestos Especiales correspondiente al Establecimiento desde el que se expiden los productos.** 

## **C080 NOMBRE DE LA PARTE O ENTIDAD**

#### **3036 Nombre de la parte o entidad**

Se consignará el Nombre de la autoridad competente.

### **C059 CALLE**

#### **3042 Calle y número/apartado postal**

Se indicará el Domicilio de la autoridad competente.

## **3164 NOMBRE DE LA CIUDAD**

Se consignará el Municipio o Provincia de la autoridad competente.

# **3251 CODIGO POSTAL**

Se indicará el Código Postal de la autoridad competente.

### **3207 PAIS, CODIFICADO**

Se consignará el Código alfabético del País correspondiente a la autoridad competente.

#### **EJEMPLO:**

NAD+CM+D28200++OFICINA GESTORA DE II.EE. DE MADRID+GUZMAN EL BUENO 137+MADRID++28071+ES'

Indicar datos del agente de transporte.

# **4.1 ESTRUCTURA DEL SEGMENTO**

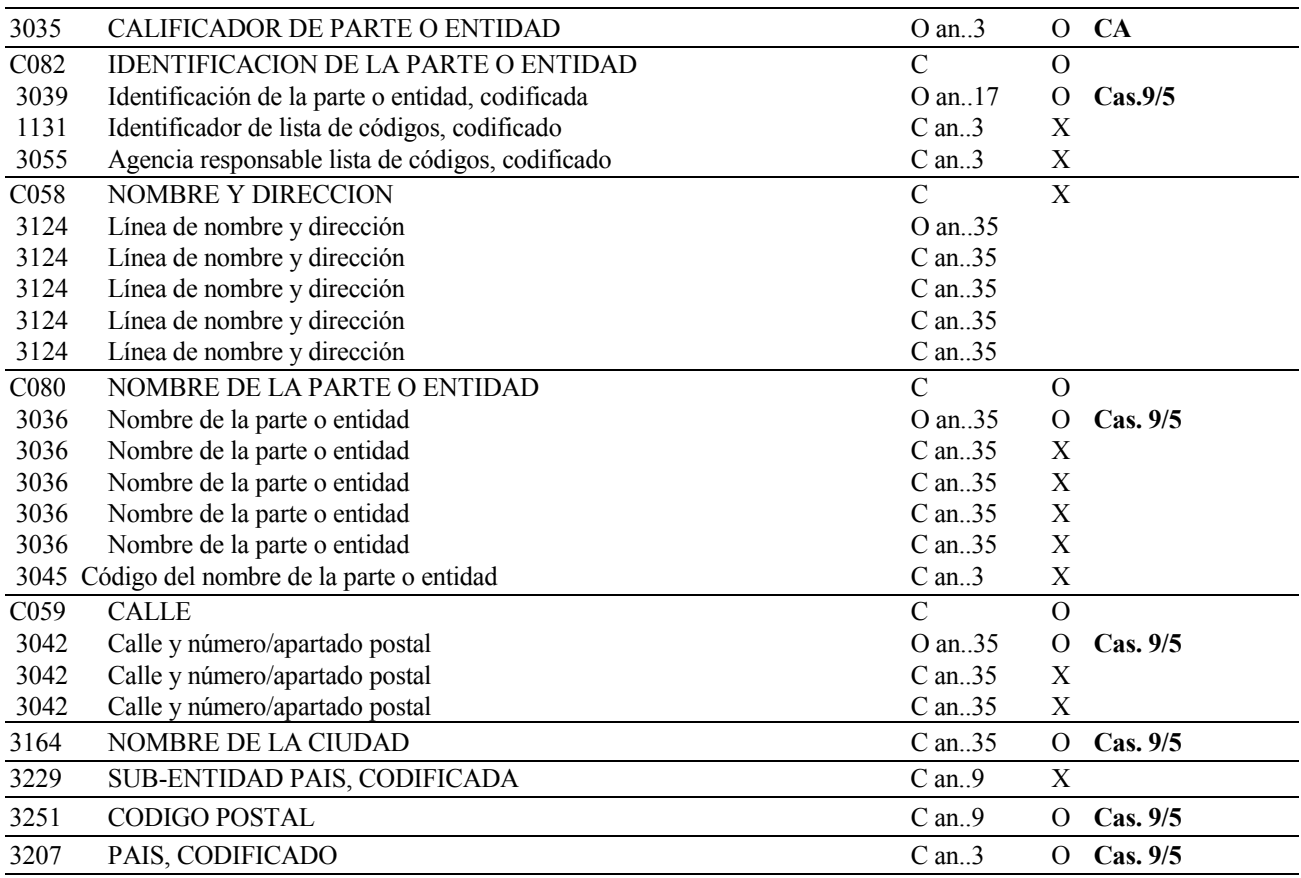

## **4.2 REGLAS PARA ELEMENTO DE DATOS**

## **3035 CALIFICADOR DE PARTE O ENTIDAD**

Se consignará **"CA"** indicando agente del transporte

## **C082 IDENTIFICACION DE LA PARTE O ENTIDAD**

## **3039 Identificación de la parte o entidad, codificada**

Se consignará el NIF del agente de transporte, **cuando no coincida con el expedidor.**

# **C080 NOMBRE DE LA PARTE O ENTIDAD**

## **3036 Nombre de la parte o entidad**

Se consignará el Nombre o Razón Social del agente de transporte.

## **C059 CALLE**

#### **3042 Calle y número/apartado postal**

Se indicará el Domicilio del agente de transporte.

# **3164 NOMBRE DE LA CIUDAD**

Se consignará el Municipio o Provincia del agente de transporte.

## **3251 CODIGO POSTAL**

Se indicará el Código Postal del agente de transporte.

## **3207 PAIS, CODIFICADO**

Se consignará el Código alfabético del País correspondiente al agente de transporte.

### **EJEMPLO:**

NAD+CA+12345678F++TRANSPORTES S.A+C/ FERROCARRIL, 10+MADRID++28007+ES '

# **5ª FUNCIÓN:**

Indicar datos del representante fiscal.

# **5.1 ESTRUCTURA DEL SEGMENTO**

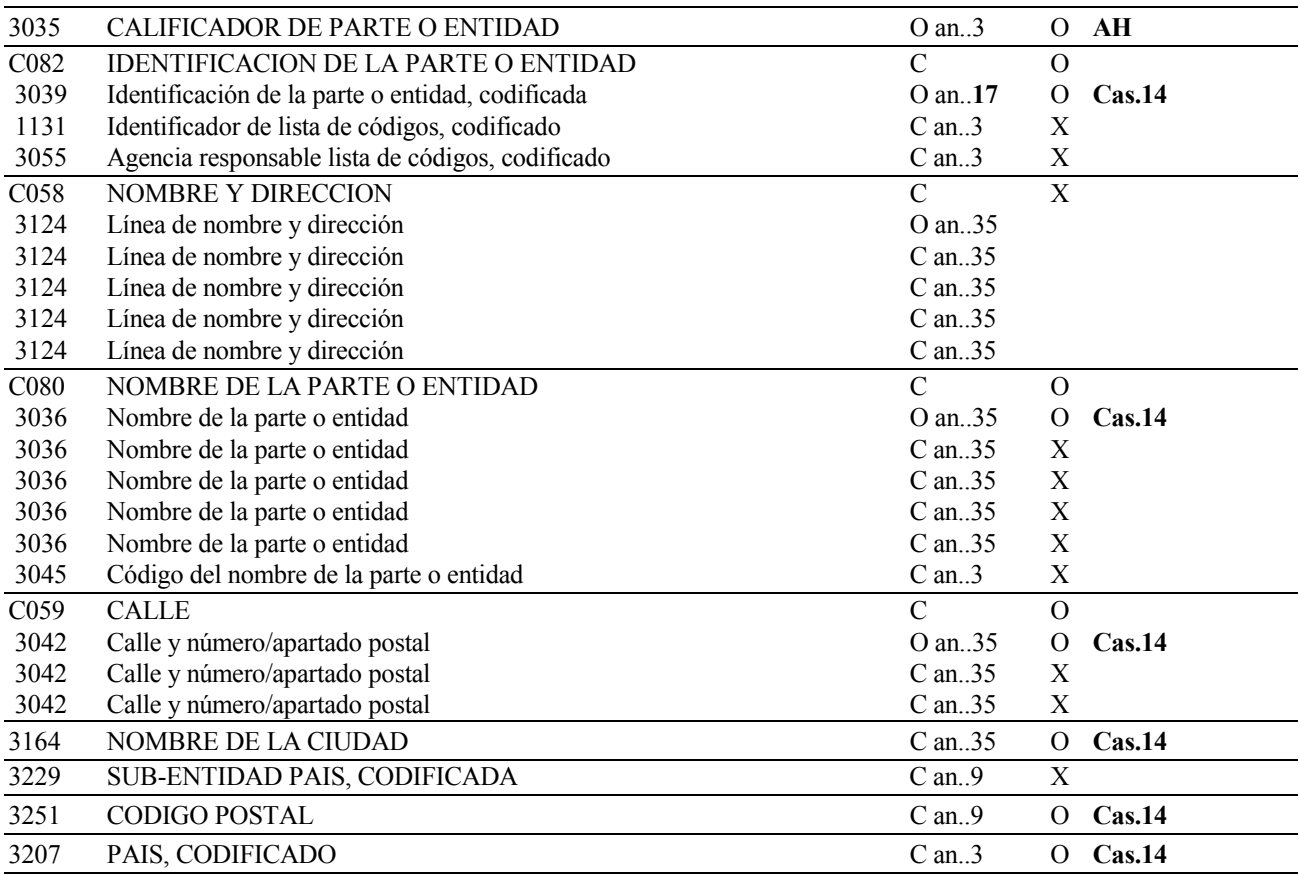

# **5.2 REGLAS PARA ELEMENTO DE DATOS**

# **3035 CALIFICADOR DE PARTE O ENTIDAD**

Se consignará el código "**AH**" indicando representante fiscal.

# **C082 IDENTIFICACION DE LA PARTE O ENTIDAD**

## **3039 Identificación de la parte o entidad, codificada**

 **En caso de que el expedidor haya nombrado un representante fiscal en el Estado Miembro de destino, se declarará su número de identificación fiscal o de impuestos especiales en su caso. En circulación interna no se cubrirá.** 

## **C080 NOMBRE DE LA PARTE O ENTIDAD**

## **3036 Nombre de la parte o entidad**

Se consignará el Nombre o Razón Social del representante fiscal.

## **C059 CALLE**

#### **3042 Calle y número/apartado postal**

Se indicará el Domicilio del representante fiscal.

### **3164 NOMBRE DE LA CIUDAD**

Se consignará el Municipio o Provincia del Domicilio del representante fiscal.

## **3251 CODIGO POSTAL**

Se indicará el Código Postal del Domicilio del representante fiscal.

## **3207 PAIS, CODIFICADO**

Se consignará el Código alfabético del País correspondiente al Domicilio del representante fiscal.

### **EJEMPLO:**

NAD+AH+12123123F++REPRESENTACIONES FISCALES, S.A.+SANTA MARIA 15+ MADRID+ +28034+ES'

# **6ª FUNCIÓN:**

Indicar datos del firmante.

# **6.1 ESTRUCTURA DEL SEGMENTO**

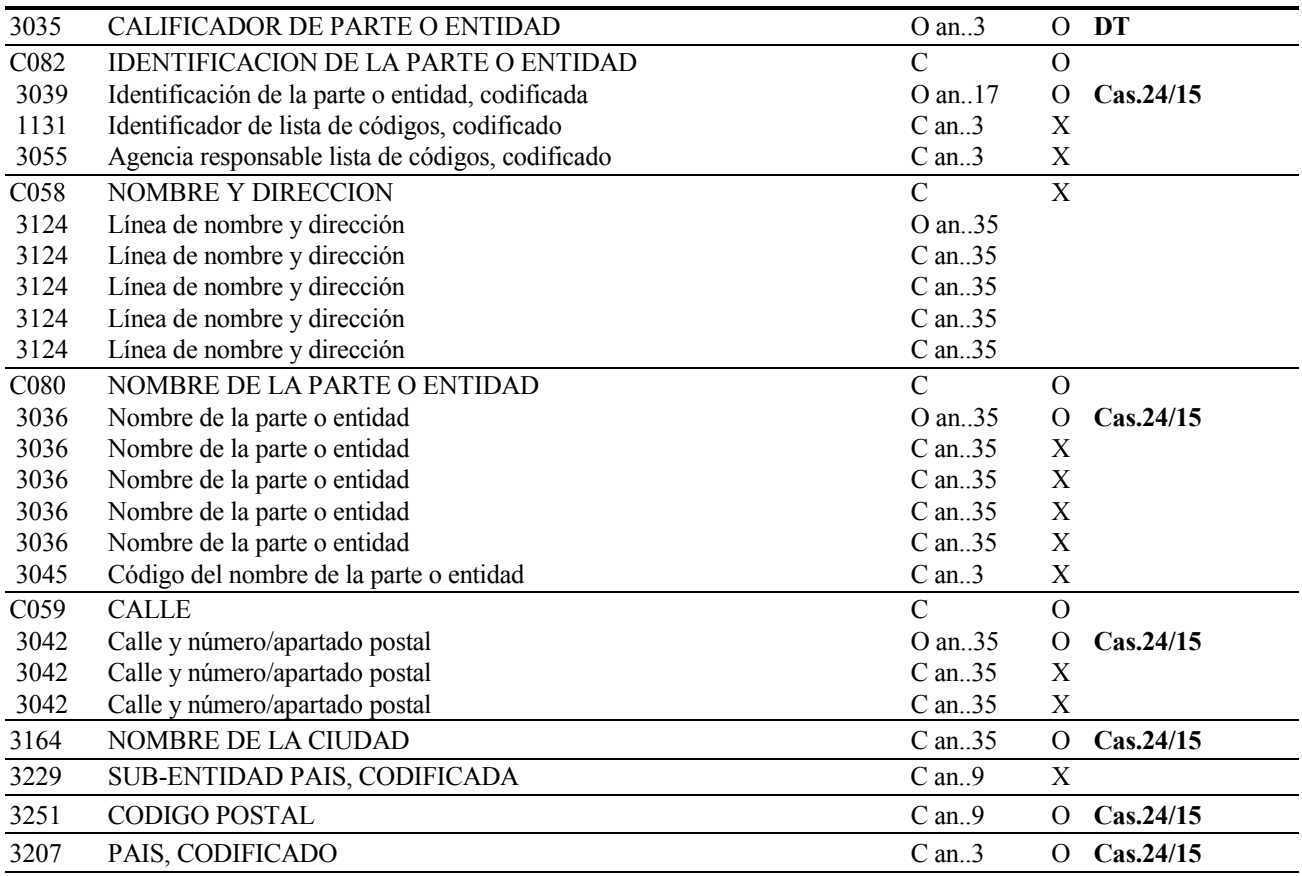

# **6.2 REGLAS PARA ELEMENTO DE DATOS**

## **3035 CALIFICADOR DE PARTE O ENTIDAD**

Se consignará el código "**DT**" para indicar firmante.

## **C082 IDENTIFICACION DE LA PARTE O ENTIDAD**

## **3039 Identificación de la parte o entidad, codificada**

**Se indicará el Número de Identificación Fiscal del firmante.** 

# **C080 NOMBRE DE LA PARTE O ENTIDAD**

#### **3036 Nombre de la parte o entidad**

Se consignará el Nombre o Razón Social del firmante.

## **C059 CALLE**

## **3042 Calle y número/apartado postal**

Se indicará el Domicilio del firmante.

# **3164 NOMBRE DE LA CIUDAD**

Se consignará el Municipio o Provincia del domicilio del firmante.

# **3251 CODIGO POSTAL**

Se indicará el Código Postal del domicilio del firmante.

# **3207 PAIS, CODIFICADO**

Se consignará el Código alfabético del País correspondiente al domicilio del firmante.

# **EJEMPLO:**

NAD+DT+12123123F++JUAN FIRMANTE+SANTA MARIA15+MADRID++28034+ES'

# **6.1.11. UNS SECCION DE CONTROL**

## **REGLAS DEL SEGMENTO**

#### **CUSDEC 500 DIAGRAMA DE ARBOL:**

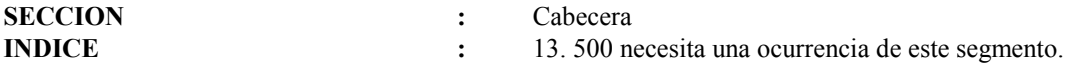

# **FUNCIÓN:**

Separar las secciones de encabezamiento y detalle del mensaje.

### **ESTRUCTURA DEL SEGMENTO**

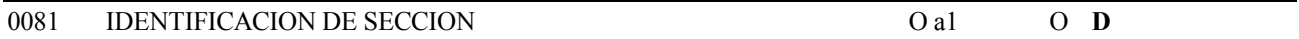

## **REGLAS PARA ELEMENTO DE DATOS**

## **0081 IDENTIFICACION DE SECCION**

Se consignará la letra "**D**", que indica el fin de la cabecera y el comienzo de la sección de detalle.

## **EJEMPLO:** UNS+D'

# **6.1.12. CST SITUACION FISCAL DE LAS MERCANCIAS**

#### **REGLAS DEL SEGMENTO**

#### **CUSDEC 500 DIAGRAMA DE ARBOL:**

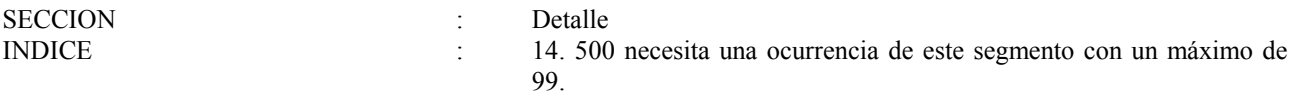

#### **FUNCION:**

Especificar las mercancías en términos de identificación fiscal, situación y utilización que se les pretende dar.

#### **ESTRUCTURA DEL SEGMENTO**

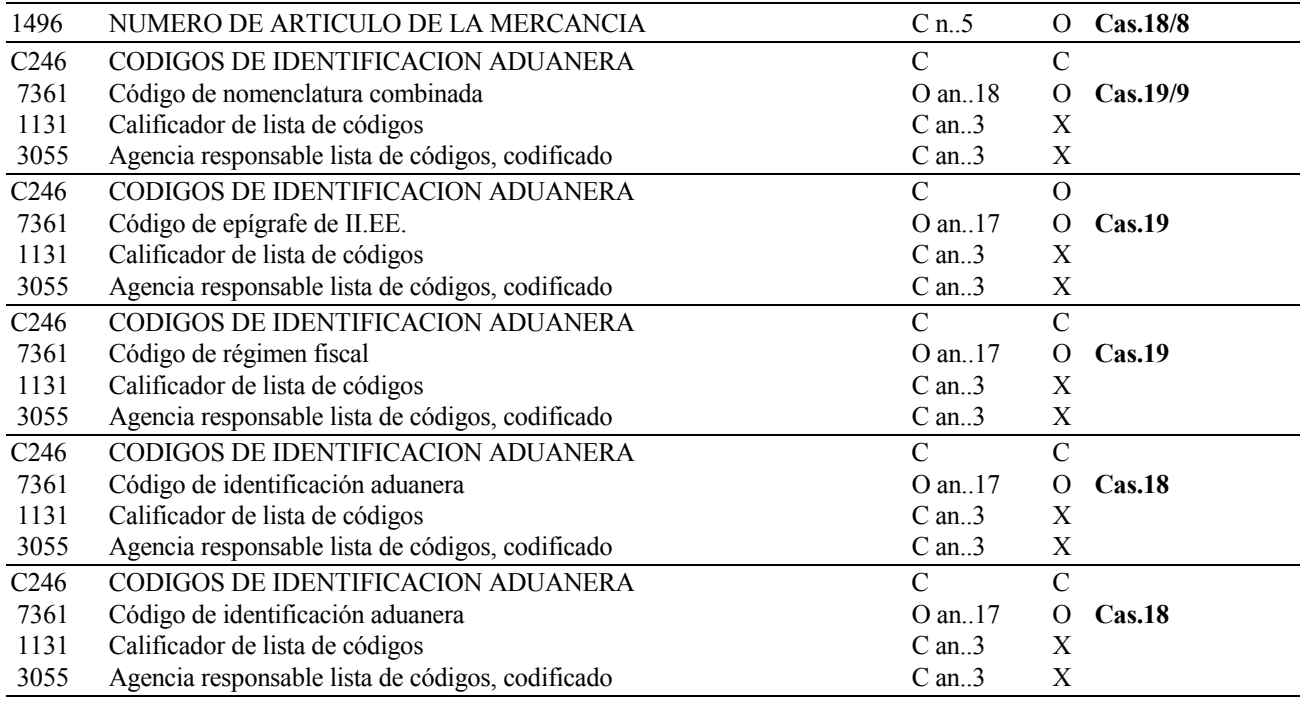

## **REGLAS PARA ELEMENTO DE DATOS**

# **1496 NUMERO DE ARTICULO DE LA MERCANCIA**

 Se indicará **el número de orden de la partida** de que se trate en relación con el número total de partidas declaradas.

 **Obligatorio** en todos los movimientos**.** 

#### **C246 CODIGOS DE IDENTIFICACION ADUANERA**

#### **7361 Código de Nomenclatura Combinada**

**Obligatorio** en todos los movimientos**.** 

 Se consignará la **nomenclatura combinada (código NC**) que corresponda a la mercancía, según el código vigente en el momento de la expedición del producto.

## **C246 CODIGOS DE IDENTIFICACION ADUANERA**

#### **7361 Código de Epígrafe de II.EE.**

**Obligatorio** en todos los movimientos.

 Se consignará el **Código de epígrafe de fabricación** que debe aplicarse a la mercancía declarada. (AN2).

### **C246 CODIGOS DE IDENTIFICACION ADUANERA**

#### **7361 Código de Régimen Fiscal**

 Se consignará el **Régimen Fiscal** que debe aplicarse a la mercancía declarada. (AN1). **Obligatorio** en todos los movimientos**.**  Se consignará alguno de los siguientes regímenes fiscales:

- **A Avituallamientos** exentos a buques y aeronaves que no se documentan como exportación.
- **D** Envíos de productos al amparo de supuestos de exención por entregas en el marco de las **relaciones internacionales.**
- **E** Envíos de productos al amparo de supuestos de exención distintos de los señalados en las letras **A** y **D.**
- **F** Salida de productos a **tipo reducido** con destino a consumidores finales
- **G**  Si los productos se expiden por el procedimiento de **envíos garantizados.**
- **R** Salida de productos a **tipo reducido** con destino a almacenes fiscales y a detallistas inscritos.
- **S** Productos que se expiden en régimen **suspensivo.**

## **C246 CODIGOS DE IDENTIFICACION ADUANERA**

#### **7361 Código de Tipo de biocarburante**

 En caso de biocarburantes o de biocombustibles que se hallen mezclados con gasolinas, gasóleos u otros aceites de origen mineral, deberá indicarse el **Tipo de biocarburante o biocombustible** (AN2).

**En las expediciones a la U.E. no se cumplimentará.**

### **C246 CODIGOS DE IDENTIFICACION ADUANERA**

### **7361 Código de Tipo de biocarburante**

 En caso de biocarburantes o de biocombustibles que se hallen mezclados con gasolinas, gasóleos u otros aceites de origen mineral y contengan dos tipos distintos, deberá indicarse el segundo **Tipo de biocarburante o biocombustible** (AN2).

**En las expediciones a la U.E. no se cumplimentará.**

**EJEMPLO:** CST+1+22041011+A1+G+01+02'

# **6.1.13. FTX TEXTO LIBRE**

### **REGLAS DEL SEGMENTO**

#### **CUSDEC 500 DIAGRAMA DE ARBOL:**

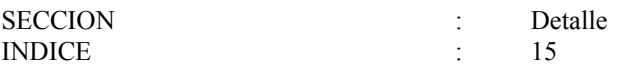

#### **1ª FUNCIÓN:**

Proporcionar la descripción de la mercancía, en forma de texto libre.

## **ESTRUCTURA DEL SEGMENTO**

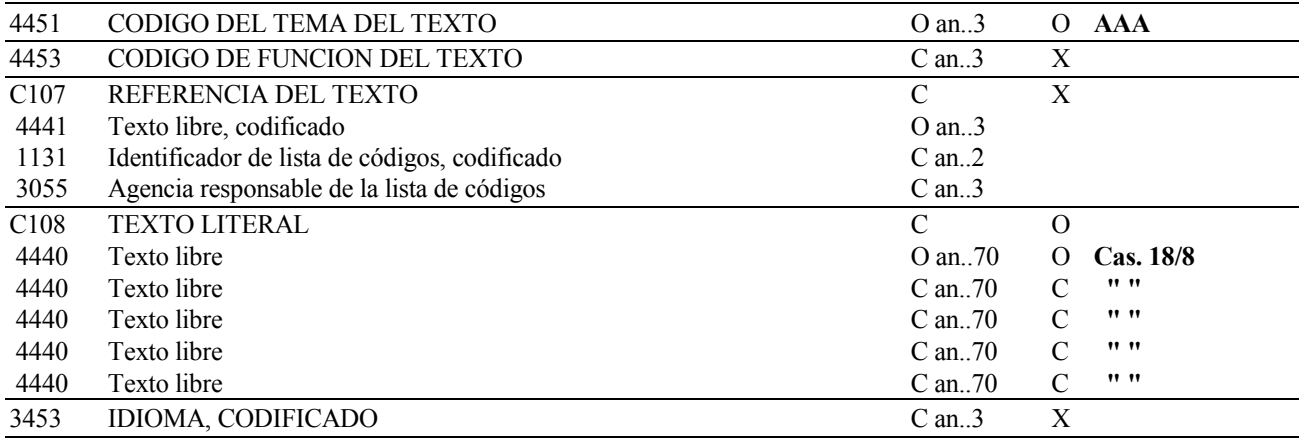

## **REGLAS PARA ELEMENTO DE DATOS**

## **4451 CODIGO DEL TEMA DEL TEXTO**

Se consignará el código "**AAA**" indicando que es una descripción de mercancía.

## **C108 TEXTO LITERAL**

#### **4440 Texto libre**

#### **Obligatorio.**

 Se indicará **la denominación de la mercancía,** con el fin de poder efectuarse su identificación y clasificación a nivel de nomenclatura combinada y de código de epígrafe.

 En caso de que sea necesario, se especificarán también aquellos datos requeridos para la correcta clasificación dentro del código de epígrafe correspondiente al producto.

## **EJEMPLO:** FTX+AAA+++GASOLEO PARA USO GENERAL'

Descripción del trazador usado (Condicional).

## **ESTRUCTURA DEL SEGMENTO**

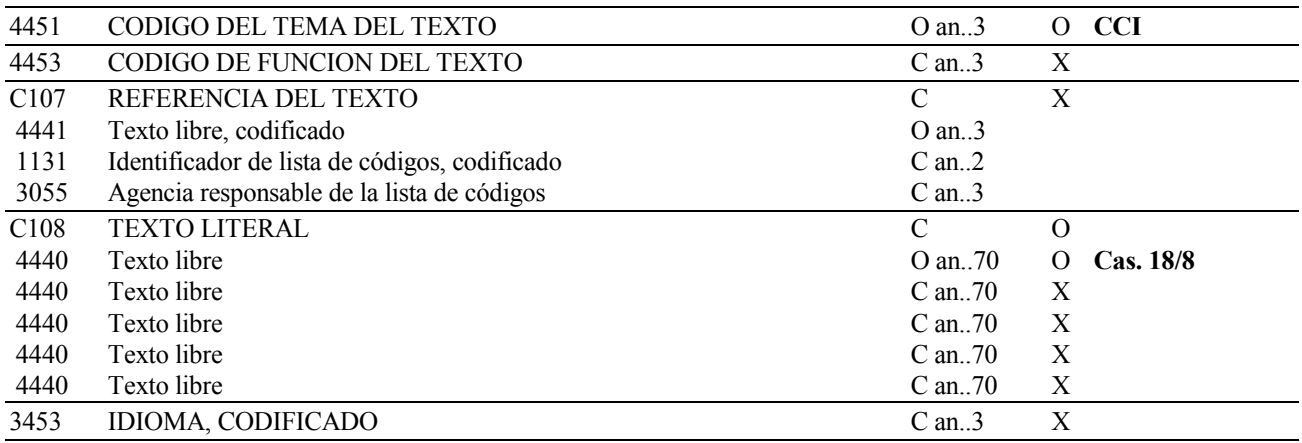

# **REGLAS PARA ELEMENTO DE DATOS**

## **4451 CODIGO DEL TEMA DEL TEXTO**

Se consignará el código **"CCI"** indicando trazadores.

## **C108 TEXTO LITERAL**

## **4440 Texto libre**

 Se indicará la **denominación de los trazadores, marcadores y desnaturalizantes utilizados**. **Obligatorio** para el código de epígrafe B3 de hidrocarburos y para el código NC 22072000 del alcohol etílico y aguardiente desnaturalizado de cualquier graduación.

## **EJEMPLO:** FTX+CCI+++COLORANTE ROJO'

### **6.1.14. MEA MEDIDAS**

#### **REGLAS DEL SEGMENTO**

#### **CUSDEC 500 DIAGRAMA DE ARBOL:**

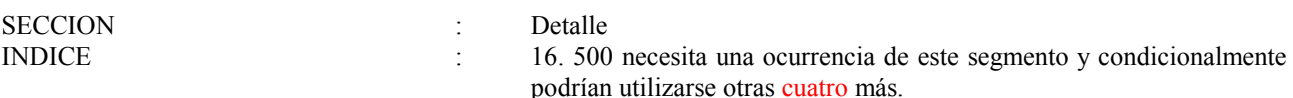

#### **1ª FUNCION:**

Especificar el grado alcohólico, grado plato o densidad (Condicional).

#### **ESTRUCTURA DEL SEGMENTO**

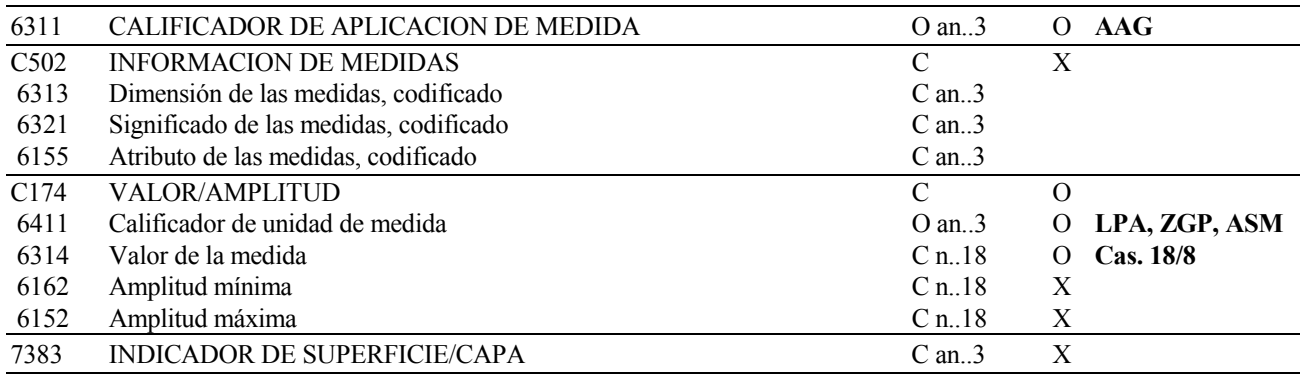

#### **REGLAS PARA ELEMENTO DE DATOS**

#### **6311 CALIFICADOR DE APLICACION DE MEDIDA**

Se consignará el valor "**AAG**" indicando que es una medida.

#### **C174 VALOR/AMPLITUD**

### **6411 Calificador de unidad de medida**

 Se consignará uno de los siguientes valores**: LPA, ZGP, ASM** indicando respectivamente que es **un grado alcohólico, grado plato o densidad.** 

## **6314 Valor de la medida**

 Se indicará el **grado alcohólico**, a la temperatura de 20º centígrados, del alcohol y bebidas alcohólicas distintas de la cerveza; (formato númerico ; máximo 2 enteros y 2 decimales)

 En el caso de las cervezas pertenecientes a los epígrafes G0 y G1 se indicará su grado alcoholico volumétrico adquirido (formato numérico; máximo 2 enteros y 2 decimales).

 En el resto de las Cervezas se indicará su grado plato (formato numérico; máximo 2 enteros y 2 decimales).

 Cuando se trate de hidrocarburos cuya unidad de medida sea litros , se indicará la densidad del producto a 15º C; (Formato numérico; máximo 1 entero y tres decimales).

**EJEMPLO:** MEA+AAG++LPA:12,34'

Especificar las unidades de medida del producto. (Obligatoria).

# **ESTRUCTURA DEL SEGMENTO**

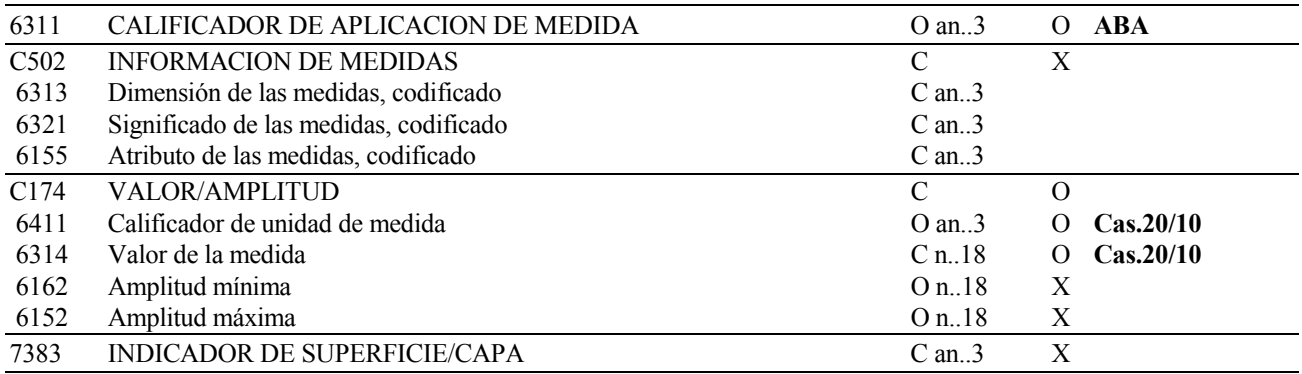

## **REGLAS PARA ELEMENTO DE DATOS**

# **6311 CALIFICADOR DE APLICACION DE MEDIDA**

Se consignará el valor "**ABA**" indicando que es una unidad de medida.

## **C174 VALOR/AMPLITUD**

## **6411 Calificador de unidad de medida**

 Se consignará el **Código de Unidades Suplementarias** correspondiente al producto, de acuerdo con la siguiente codificación:

 **LTR -** litros.  **MIL -** millares.  **GJ -** gigajulios.  **KGM -** kilogramos.

El Alcohol, bebidas alcohólicas e hidrocarburos, se expresará en **volumen real en litros.** 

El Fuelóleo y los G.L.P en **kilogramos.** 

Los metanos en **gigajulios.** 

Cigarrillos, cigarros puros y cigarritos **en millares,** y el resto de labores del tabaco en **kilogramos.** 

## **6314 Valor de la medida**

 Se indicará **el número de unidades suplementarias** correspondientes a la mercancía declarada. (Formato numérico con **11 enteros y dos decimales** separados con coma).

## **EJEMPLO:** MEA+ABA++KGM:123'

Especificar el peso bruto.

# **ESTRUCTURA DEL SEGMENTO**

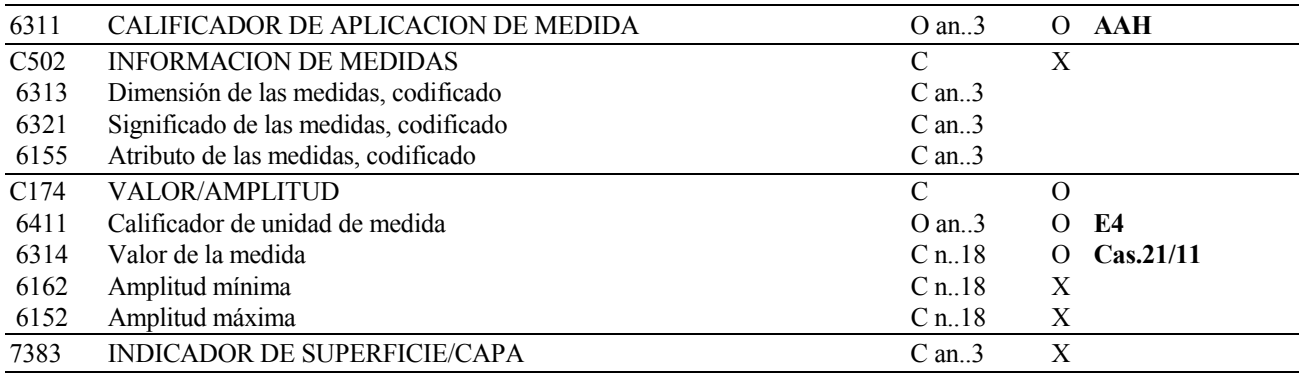

### **REGLAS PARA ELEMENTO DE DATOS**

## **6311 CALIFICADOR DE APLICACION DE MEDIDA**

Se consignará el valor "**AAH**" indicando que es una medida de peso bruto.

# **C174 VALOR/AMPLITUD**

#### **6411 Calificador de unidad de medida**

Se consignará el valor **"E4"** indicando que es una medida de peso bruto en kilogramos.

#### **6314 Valor de la medida**

 Para los productos cuya unidad de medida se exprese en kilogramos, se indicará en kilogramos **el peso bruto de las mercancías. (**Formato **Numérico máximo12**) Se **consignará "1"** si el peso total fuera inferior a la unidad.

**EJEMPLO:** MEA+AAH++E4:1234'

Especificar el peso neto.

# **ESTRUCTURA DEL SEGMENTO**

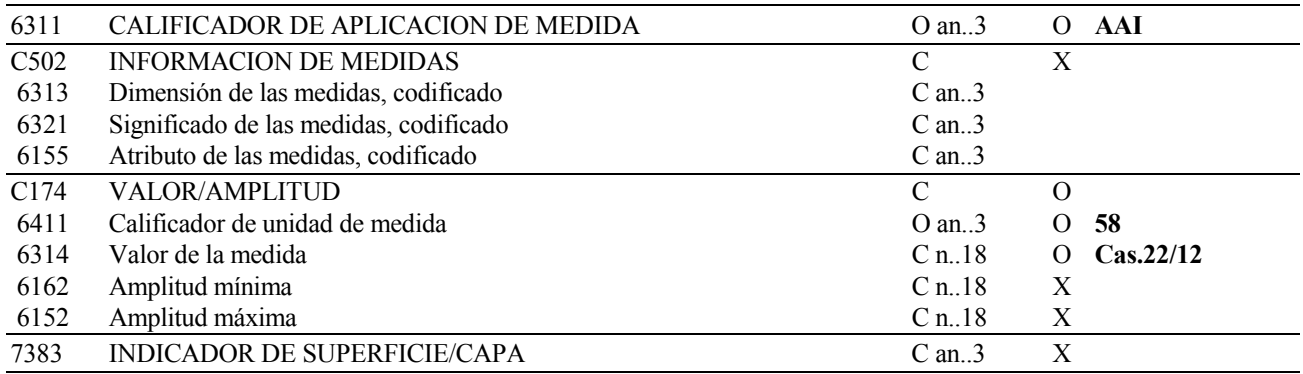

## **REGLAS PARA ELEMENTO DE DATOS**

## **6311 CALIFICADOR DE APLICACION DE MEDIDA**

Se consignará el valor "**AAI**" indicando que es una medida.

# **C174 VALOR/AMPLITUD**

#### **6411 Calificador de unidad de medida**

Se consignará el valor **"58"** indicando que es una medida de peso neto en kilogramos.

#### **6314 Valor de la medida**

 Para los productos cuya unidad de medida se exprese en kilogramos, y para el epígrafe F0 (cigarros y cigarritos), se indicará en kilogramos **el peso neto** de las mercancías correspondientes a la partida, sin incluir en ningún caso los envases o pallets. (Formato **numérico máximo 12**).

**EJEMPLO:** MEA+AAI++58:123'

Especificar el porcentaje de biocarburante. (Condicional)

## **ESTRUCTURA DEL SEGMENTO**

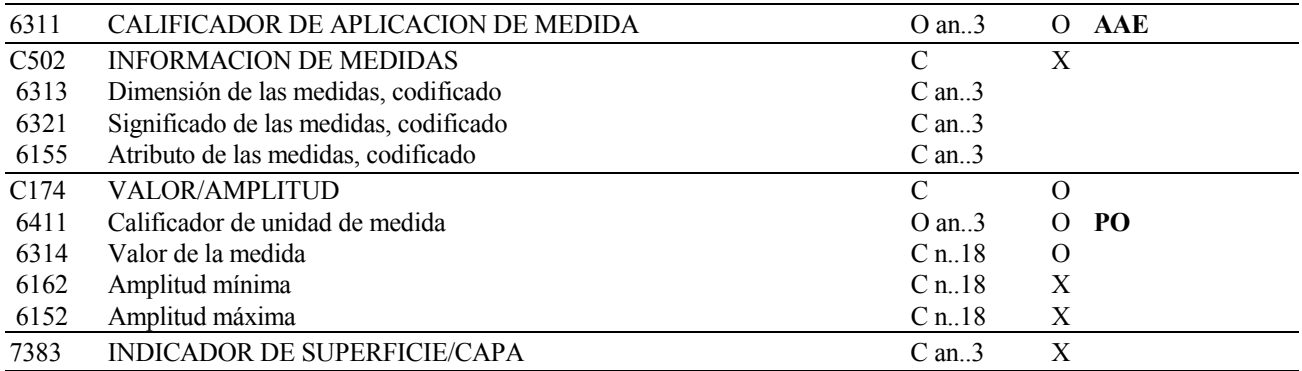

## **REGLAS PARA ELEMENTO DE DATOS**

## **6311 CALIFICADOR DE APLICACION DE MEDIDA**

Se consignará el valor "AAE" indicando que es una medida.

# **C174 VALOR/AMPLITUD**

## **6411 Calificador de unidad de medida**

Se consignará el valor **"PO"** indicando que es una medida de porcentaje.

#### **6314 Valor de la medida**

 En caso de biocarburantes o de biocombustibles que se hallen mezclados con gasolinas, gasóleos u otros aceites de origen mineral, se indicará su porcentaje respecto al total del volumen (Formato **numérico con 2 enteros y 2 decimales separados con coma**).

#### **En las expediciones y recepciones de la U.E. no se cumplimentará.**

**EJEMPLO:** MEA+AAE++PO:20,15'

Especificar el segundo porcentaje de biocarburante. (Condicional)

# **ESTRUCTURA DEL SEGMENTO**

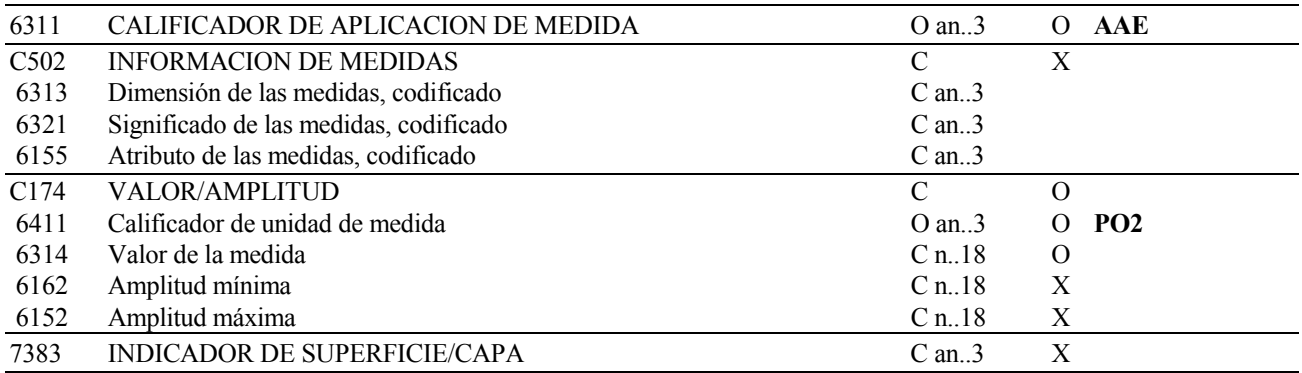

## **REGLAS PARA ELEMENTO DE DATOS**

## **6311 CALIFICADOR DE APLICACION DE MEDIDA**

Se consignará el valor "AAE" indicando que es una medida.

# **C174 VALOR/AMPLITUD**

## **6411 Calificador de unidad de medida**

Se consignará el valor **"PO2"** indicando que es una medida de porcentaje.

#### **6314 Valor de la medida**

 En caso de biocarburantes o de biocombustibles que se hallen mezclados con gasolinas, gasóleos u otros aceites de origen mineral, se indicará su porcentaje respecto al total del volumen (Formato **numérico con 2 enteros y 2 decimales separados con coma**).

**En las expediciones a la U.E. no se cumplimentará.**

## **EJEMPLO:** MEA+AAE++PO2:20,15'

# **6.1.15. PAC DATOS DEL EMBALAJE**

#### **REGLAS DEL SEGMENTO**

#### **CUSDEC 500 DIAGRAMA DE ARBOL:**

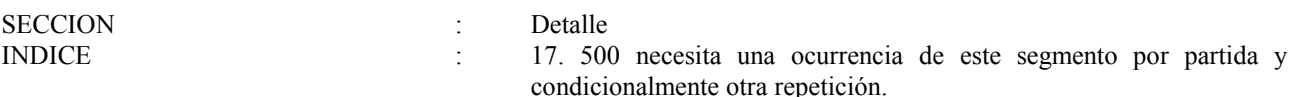

## **1ª FUNCIÓN:**

Describir la cantidad y tipo de embalajes o unidades físicas.

### **ESTRUCTURA DEL SEGMENTO**

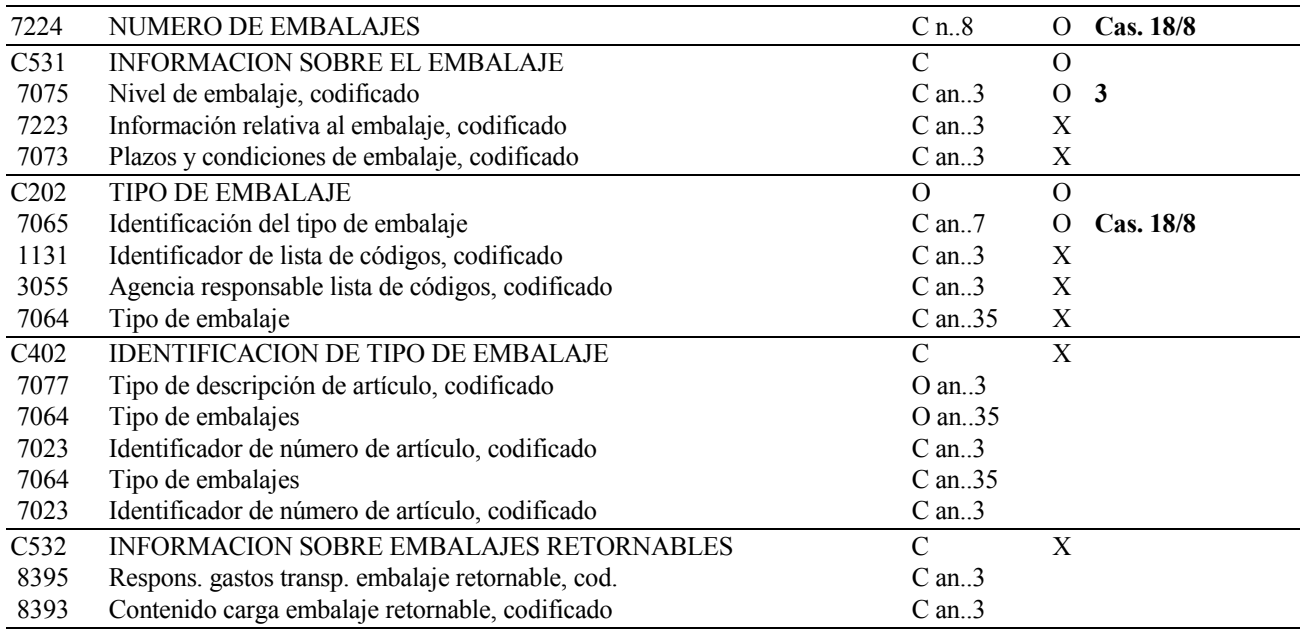

## **REGLAS PARA ELEMENTO DE DATOS**

#### **7224 NUMERO DE EMBALAJES**

 Se indicará la cantidad de equipamientos correspondientes a la partida de orden declarada. (Ejemplo contenedores de la partida)

### **C531 INFORMACION SOBRE EL EMBALAJE**

#### **7075 Nivel de embalaje, codificado**

Se consignará el valor "**3**" indicando nivel de empaquetado externo.

# **C202 TIPO DE EMBALAJE**

# **7065 Identificación del tipo de embalaje**

 Se consignará **el Tipo de Embalaje** (paquetes, pallets, contenedores, sacos, etc) de la mercancía. Ver apéndice UN/ECE Recomendación Nº 21.

**EJEMPLO:** PAC+50+3+BX'

Indicar cantidad y tipo de bultos.

# **ESTRUCTURA DEL SEGMENTO**

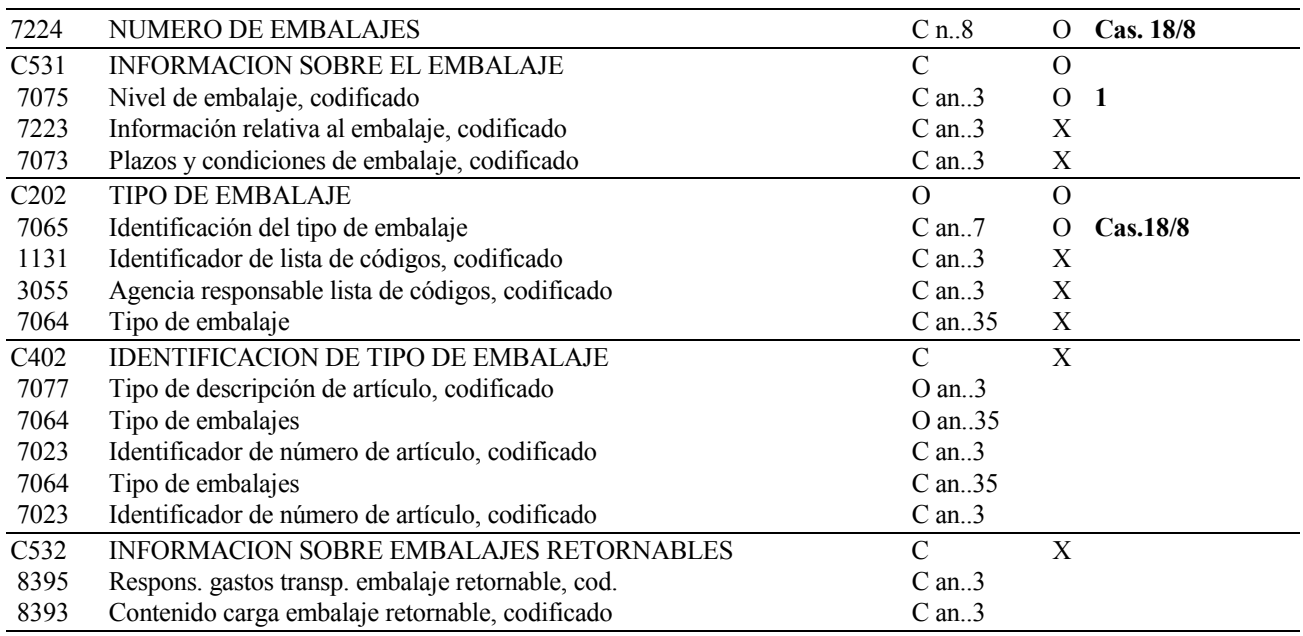

# **REGLAS PARA ELEMENTO DE DATOS**

## **7224 NUMERO DE EMBALAJES**

 Se indicará la **cantidad de bultos** correspondiente a la partida de orden declarada. En caso de mercancia "**A Granel**" el número de bultos será "**0**".

# **C531 INFORMACION SOBRE EL EMBALAJE**

#### **7075 Nivel de embalaje, codificado**

Se consignará el valor "**1**" indicando nivel de empaquetado interno.

## **C202 TIPO DE EMBALAJE**

## **7065 Identificación del tipo de embalaje**

 Se consignará el Tipo de Embalaje (paquetes, pallets, contenedores, sacos, etc) de la mercancía. Ver apéndice UN/ECE Recomendación Nº 21.

## **EJEMPLO:** PAC+500+1+BX'

# **6.1.16. PCI IDENTIFICACION DE LOS BULTOS**

#### **REGLAS DEL SEGMENTO**

#### **CUSDEC 500 DIAGRAMA DE ARBOL:**

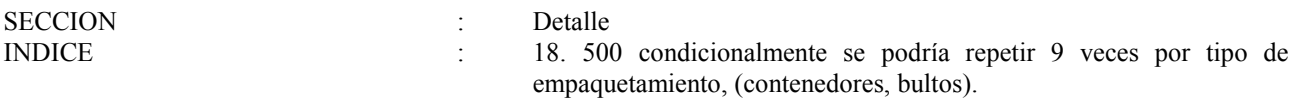

# **FUNCIÓN:**

Referidas a las marcas de identificación de los contenedores cuando el segmento anterior se refiere a marcas externas, o a las ostentadas por los bultos cuando el segmento anterior se refiere a marcas internas.

## **ESTRUCTURA DEL SEGMENTO**

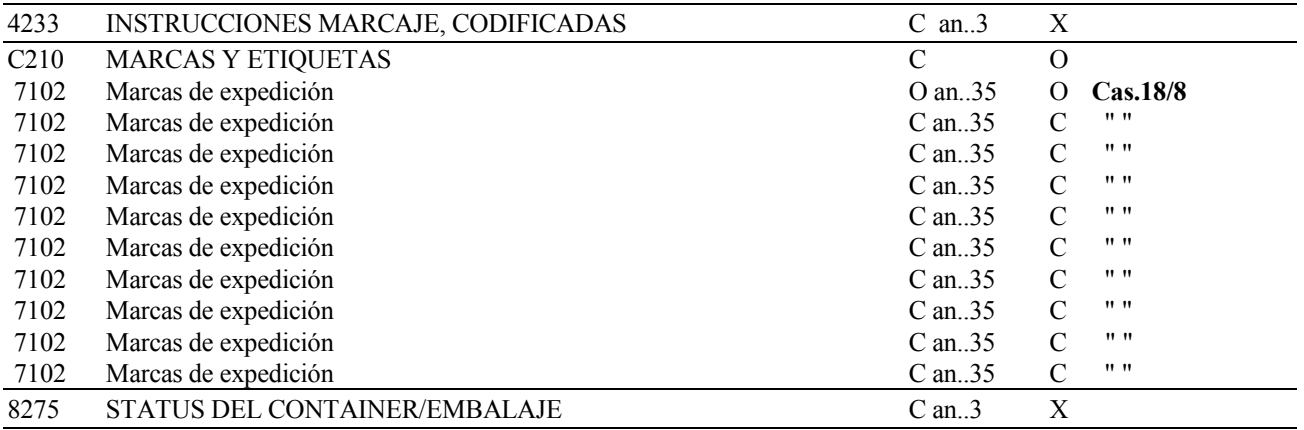

#### **REGLAS PARA ELEMENTO DE DATOS**

## **C210 MARCAS Y ETIQUETAS**

#### **7102 Marcas de expedición**

Se indicarán las **marcas y numeración exteriores** de los bultos o contenedores.

#### **EJEMPLO:** PCI++1234567:ADVU1231234:AEDU1234123'
## **6.1.17. MOA IMPORTE MONETARIO**

#### **REGLAS DEL SEGMENTO**

#### **CUSDEC 500 DIAGRAMA DE ARBOL:**

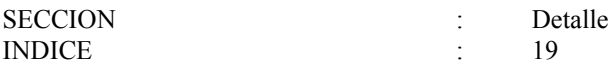

## **1ª FUNCIÓN:**

Especificar el valor del tabaco

## **ESTRUCTURA DEL SEGMENTO**

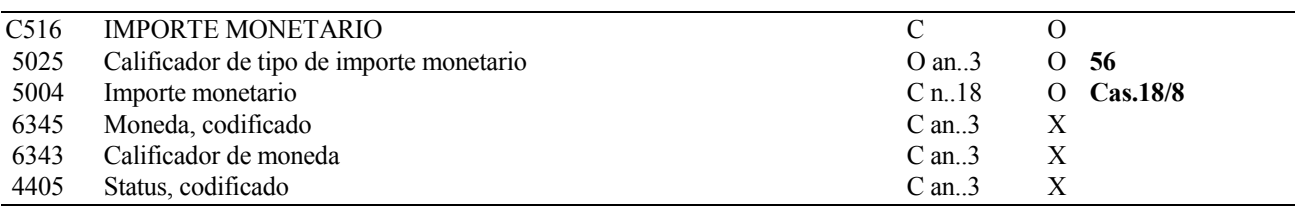

#### **REGLAS PARA ELEMENTO DE DATOS**

## **C516 IMPORTE MONETARIO**

#### **5025 Calificador de tipo de importe monetario**

Se consignará **"56"** indicando cantidad afectada por un impuesto.

#### **5004 Importe monetario**

Se indicará **el valor de las labores del tabaco** expresado en euros, formato numérico, de 7 enteros y 2 decimales.

#### **EJEMPLO:** MOA+56:2000,35'

Especificar el precio/valor factura.

## **ESTRUCTURA DEL SEGMENTO**

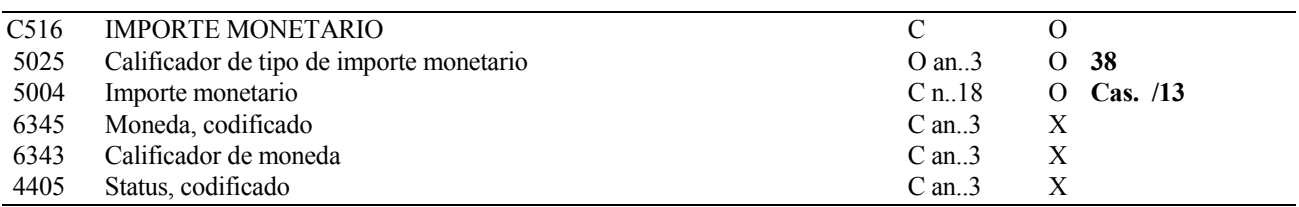

#### **REGLAS PARA ELEMENTO DE DATOS**

## **C516 IMPORTE MONETARIO**

#### **5025 Calificador de tipo de importe monetario**

Se consignará **"38"** indicando valor factura.

#### **5004 Importe monetario**

Se indicará **el precio/valor factura** exclusivamente en los movimientos declarados por medio del Documento Simplificado de Acompañamiento, DOC. 503. Se expresará en euros, formato numérico, de 9 enteros y 2 decimales.

**EJEMPLO:** MOA+38:25600,47'

## **6.1.18. UNS SECCION DE CONTROL**

#### **REGLAS DEL SEGMENTO**

#### **CUSDEC 500 DIAGRAMA DE ARBOL:**

SECCION : Detalle<br>
INDICE : 20.500 : 20. 500 necesita una ocurrencia de este segmento.

#### **FUNCIÓN:**

Separar las secciones de detalle y sumario del mensaje.

#### **ESTRUCTURA DEL SEGMENTO**

0081 IDENTIFICACION DE SECCION O a1 O **S** 

#### **REGLAS PARA ELEMENTO DE DATOS**

#### **0081 IDENTIFICACION DE SECCION**

 Se consignara la letra "**S**", que indica el fin de sección de detalle y el comienzo de la sección de sumario.

#### **EJEMPLO:** UNS+S'

## **6.1.19. CNT CONTROL DE TOTALES**

#### **REGLAS DEL SEGMENTO**

#### **CUSDEC 500 DIAGRAMA DE ARBOL:**

SECCION : Sumario

INDICE : 21. 500 necesita una ocurrencia de este segmento.

## **FUNCIÓN:**

Proporcionar control de totales del mensaje.

## **FUNCIÓN:**

Especificar el número total de partidas de orden declaradas por el interesado.

## **ESTRUCTURA DEL SEGMENTO**

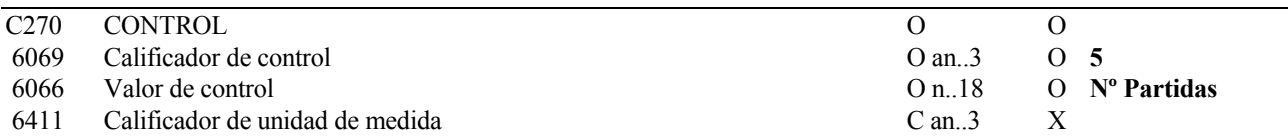

## **REGLAS PARA ELEMENTO DE DATOS:**

#### **C270 CONTROL**

#### **6069 Calificador de control**

 Se consignará el valor "**5**" para indicar el número total de repeticiones de la sección de detalle (número de partidas).

#### **6066 Valor de control**

**Obligatorio** en todos los movimientos

Se consignará el **número total de partidas** de orden declaradas por el interesado, admitiéndose un **máximo de tres partidas.** 

## **EJEMPLO:** CNT+5:3'

## **6.1.20. UNT FINAL DEL MENSAJE**

#### **REGLAS DEL SEGMENTO**

#### **CUSDEC 500 DIAGRAMA DE ARBOL:**

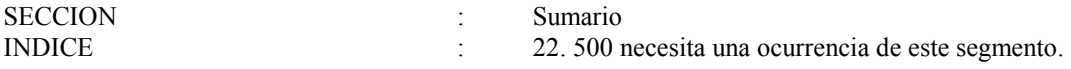

#### **FUNCIÓN:**

Finalizar un mensaje y comprobar si está completo.

#### **ESTRUCTURA DEL SEGMENTO**

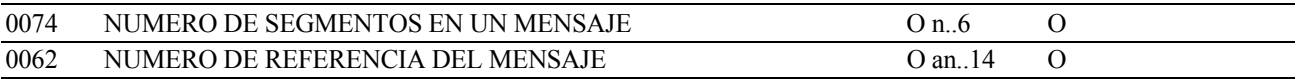

#### **REGLAS PARA ELEMENTO DE DATOS:**

#### **0074 NUMERO DE SEGMENTOS EN UN MENSAJE**

 Se consignará el **número total de segmentos** del mensaje, suma de cada segmento y todas sus ocurrencias, incluyendo los segmentos UNH (Cabecera del mensaje) y UNT (Cola del mensaje).

#### **0062 NUMERO DE REFERENCIA DEL MENSAJE**

 Se consignará el número de referencia asignado al mensaje y declarado en el primer componente del segmento UNH.

#### **EJEMPLO***:* UNT+150+1500'

# **6.2. Mensaje de respuesta (CUSRES/500003 - RESPUESTA DE LA A.E.A.T.)**

Este es el mensaje que utilizará la A.E.A.T. como respuesta a todos los que reciba.

Siguiendo el "Procedimiento de Circulación por Teleproceso" las funciones del CUSRES son:

- 1 Rechazo del DOC.500/503 por error.
- 2 Admisión.

## **6.2.1. UNH ENCABEZAMIENTO DEL MENSAJE**

## **REGLAS DEL SEGMENTO**

## **CUSRES DIAGRAMA DE ARBOL:**

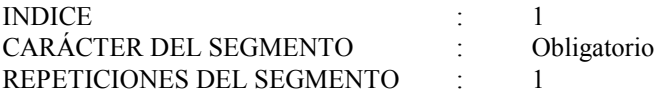

## **FUNCIÓN:**

Encabezar, identificar y especificar un mensaje.

#### **ESTRUCTURA DEL SEGMENTO**

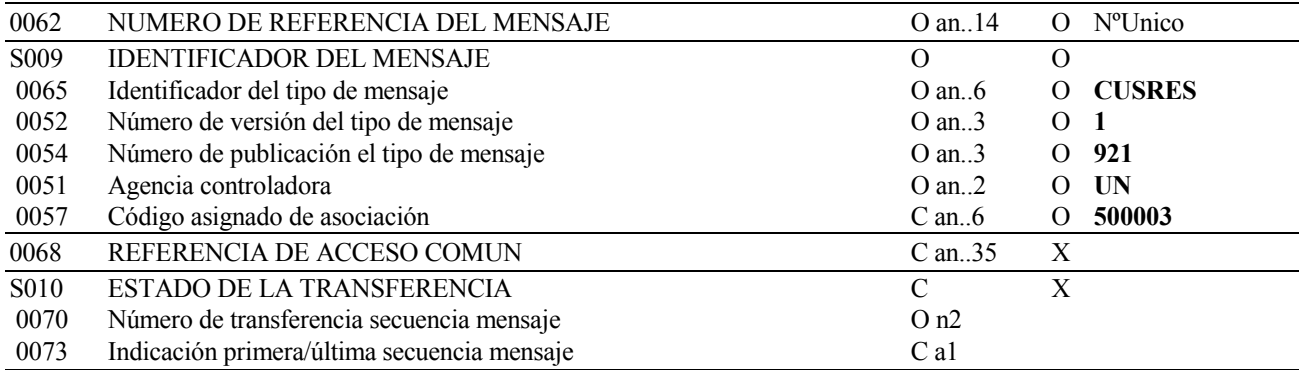

## **REGLAS PARA ELEMENTO DE DATOS**

#### **0062 NUMERO DE REFERENCIA DEL MENSAJE**

Función: Referencia única asignada al mensaje por el transmisor.

#### **S009 IDENTIFICADOR DEL MENSAJE**

#### **0065 Identificador del tipo de mensaje**

 Función: Código identificativo de un tipo de mensaje, asignado por su agencia controladora. En nuestro caso subconjunto del mensaje EDIFACT/CUSRES, el tipo de mensaje debe ser siempre CUSRES.

#### **0052 Número de versión del tipo de mensaje**

Función: Número de versión del tipo de mensaje. El valor de CUSRES en el directorio 92.1 es "**1**"

## **0054 Número de sub-versión del mensaje**

 Función: Especificación del número de versión del directorio EDIFACT usado al formatear el subconjunto de CUSRES. El directorio usado en esta versión es el 92.1, valor: "921"

## **0051 Agencia controladora**

 Función: Código identificativo de la agencia que controla la especificación, mantenimiento y publicación del tipo de mensaje. La agencia controladora es "UN".

## **0057 Código asignado de asociación**

Se consignará **"500003"** indicando guía de respuesta a documento de acompañamiento para mercancías sujetas a II.EE.

**EJEMPLO:** UNH+2543+CUSRES:1:921:UN:500003'

## **6.2.2. BGM PRINCIPIO DEL MENSAJE**

## **REGLAS DEL SEGMENTO**

## **CUSRES DIAGRAMA DE ARBOL:**

INDICE : 2. Obligatorio.

#### **FUNCIÓN:**

Indicar el comienzo de un mensaje y transmitir el número de identificación.

## **ESTRUCTURA DEL SEGMENTO**

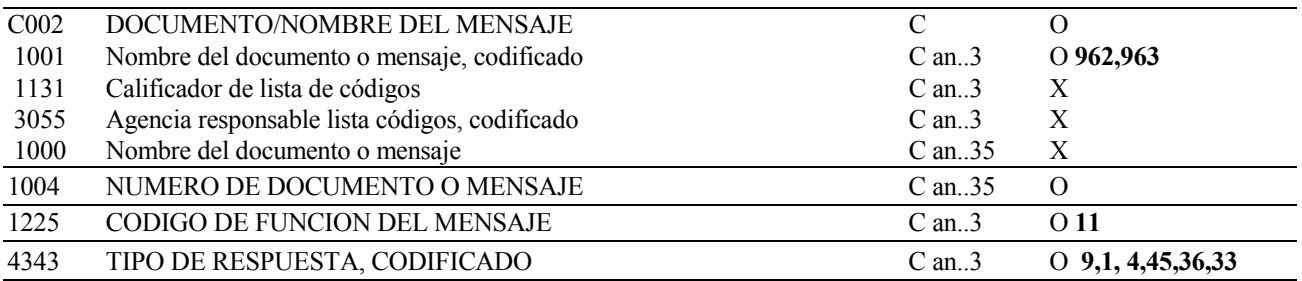

## **REGLAS PARA ELEMENTO DE DATOS**

## **C002 DOCUMENTO/NOMBRE DEL MENSAJE**

## **1001 Nombre del documento o mensaje, codificado**

Función: Nombre documento, para el CUSRES se admitirán los siguientes valores:

- - **962** Respuesta a un documento (lo usaremos para la admisión).
- - **963** Respuesta de error.

## **1004 NUMERO DE DOCUMENTO O MENSAJE**

 Se consignará el número de referencia, elemento de datos 1004, del mensaje al que se está respondiendo. El formato será AN..21.

## **1225 CODIGO DE FUNCION DEL MENSAJE**

 Código indicando la función del mensaje. Debe figurar el valor **"11"** indicando que es una Respuesta.

## **4343 TIPO DE RESPUESTA, CODIFICADO**

 Se consignará el código de función de mensaje, elemento de datos 1225 del segmento BGM, del mensaje al que se está respondiendo. El formato será AN..3.

#### **EJEMPLO:** BGM+962+DA98000000365+11+9'

## **6.2.3. NAD NOMBRE Y DIRECCION**

#### **REGLAS DEL SEGMENTO**

#### **CUSRES DIAGRAMA DE ARBOL:**

INDICE : 3. 500 necesita dos ocurrencias, y condicionalmente otra más, de este segmento en los mensajes de aceptación, y de rechazo de aplicación.

## **1ª FUNCIÓN:**

Indicar el código de identificación del firmante.

#### **ESTRUCTURA DEL SEGMENTO**

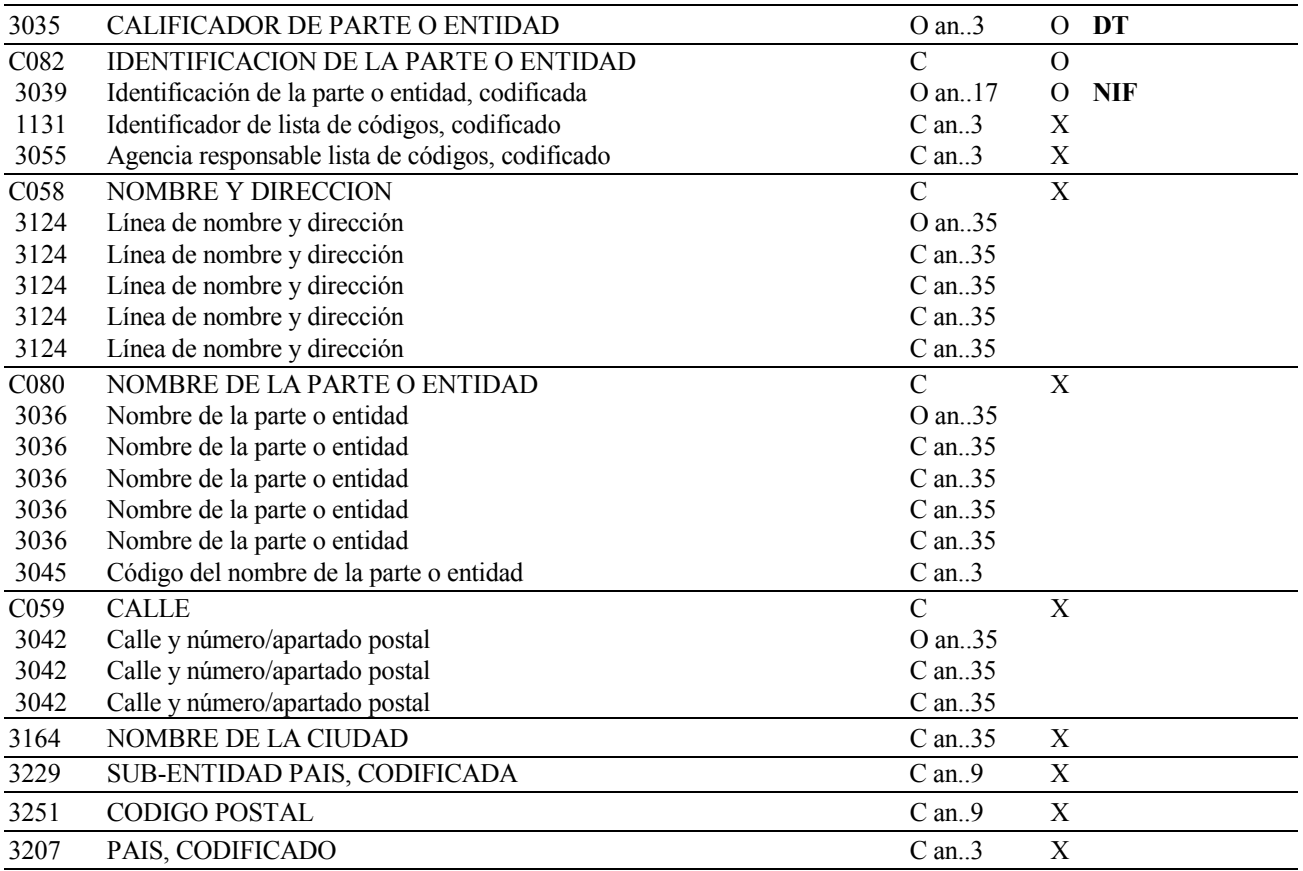

## **REGLAS PARA ELEMENTO DE DATOS**

## **3035 CALIFICADOR DE PARTE O ENTIDAD**

Se consignará el valor "**DT**" indicando firmante.

## **C082 IDENTIFICACION DE LA PARTE O ENTIDAD**

## **3039 Identificación de la parte o entidad, codificada**

Se indicará el Número de Identificación Fiscal del firmante.

**EJEMPLO:** NAD+DT+42914807G'

Indicar el código de identificación del 'partenaire'.

## **ESTRUCTURA DEL SEGMENTO**

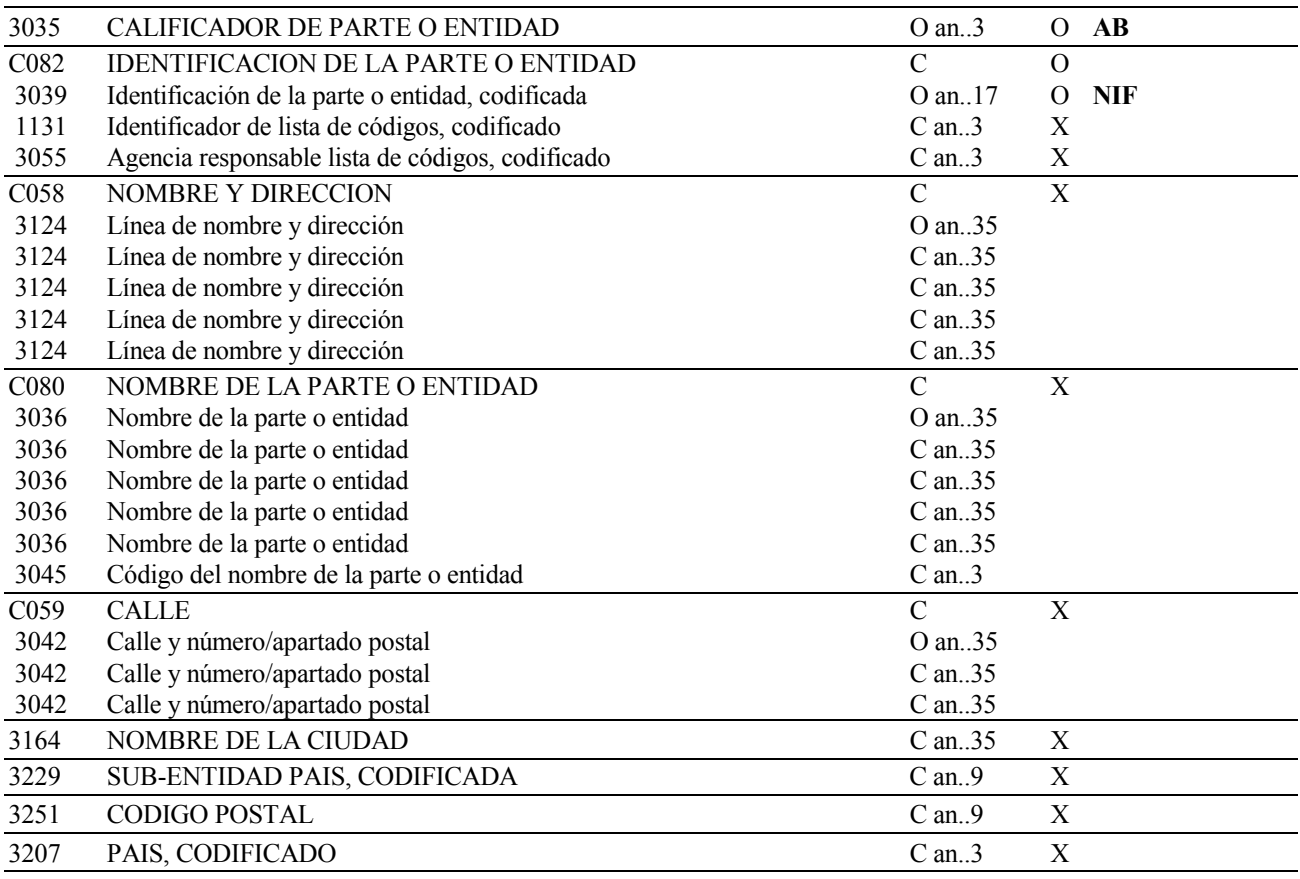

## **REGLAS PARA ELEMENTO DE DATOS**

## **3035 CALIFICADOR DE PARTE O ENTIDAD**

Se consignará el valor "**AB**" indicando partenaire.

## **C082 IDENTIFICACION DE LA PARTE O ENTIDAD**

## **3039 Identificación de la parte o entidad, codificada**

Se indicará el Número de Identificación Fiscal de la empresa 'partenaire' de la operación:

- En Expediciones el NIF del receptor.
- En Recepciones Comunitarias el NIF del emisor.

## **EJEMPLO:** NAD+AB+67914807H'

Indicar la Autoridad competente para la revisión del movimiento.

## **ESTRUCTURA DEL SEGMENTO**

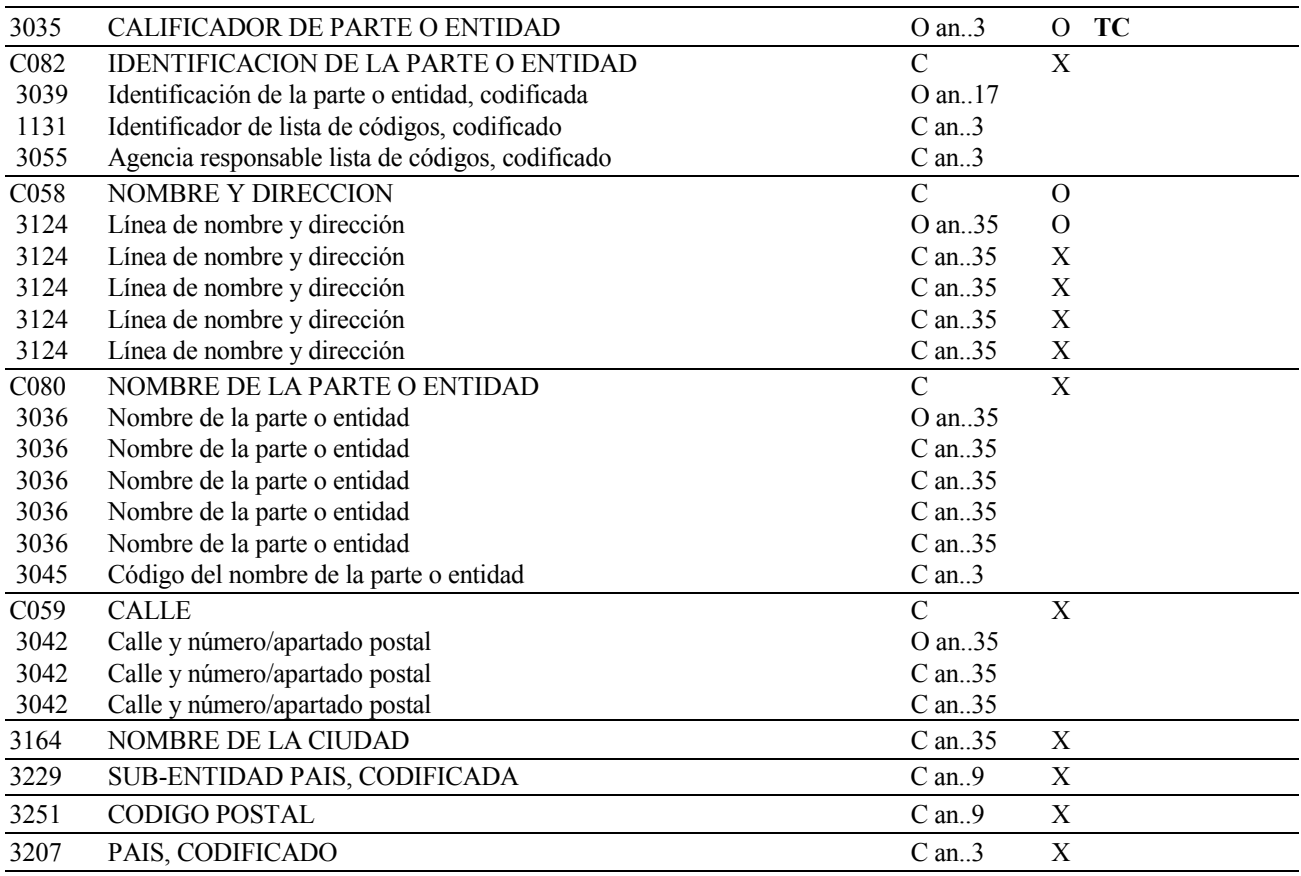

## **REGLAS PARA ELEMENTO DE DATOS**

## **3035 CALIFICADOR DE PARTE O ENTIDAD**

Se consignará el valor "**TC**" indicando Autoridad competente.

## **C058 NOMBRE Y DIRECCION**

## **3124 Línea de nombre y dirección**

Se indicará la autoridad competente para la revisión del movimiento. Formato: AN..35.

# **EJEMPLO:** NAD+TC++DEPARTAMENTO DE ADUANAS E II. EE.'

## **6.2.4. DTM FECHA/HORA/PERIODO**

## **REGLAS DEL SEGMENTO**

## **CUSRES DIAGRAMA DE ARBOL:**

INDICE : 4. 500 necesita una ocurrencia de este segmento en los casos de admisión de documentos, y de rechazo de aplicación.

## **FUNCIÓN:**

Especificar fechas, horas y períodos.

## **ESTRUCTURA DEL SEGMENTO**

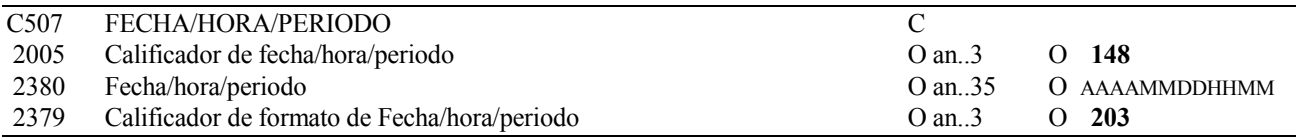

#### **REGLAS PARA ELEMENTO DE DATOS**

#### **C507 FECHA/HORA/PERIODO**

#### **2005 Calificador de fecha/hora/período**

 Se consignará el valor "**148"** indicando Fecha y hora de proceso del documento de acompañamiento.

#### **2380 Fecha/hora/período**

Se consignará la fecha de proceso del documento.

#### **2379 Calificador de formato de Fecha/hora/período**

 Se consignará "**203**" AAAAMMDDHHMM, Fecha natural: A =año, M = mes, D = día, H = hora,  $M =$ Minuto.

#### **EJEMPLO:** DTM+148:200112051110:203'

## **6.2.5. GIS INDICADOR GENERAL**

#### **REGLAS DEL SEGMENTO**

#### **CUSRES DIAGRAMA DE ARBOL:**

INDICE : 5. 500 necesita una ocurrencia de este segmento.

## **FUNCIÓN:**

Transmitir un indicador de proceso, que indica la función del mensaje.

#### **ESTRUCTURA DEL SEGMENTO**

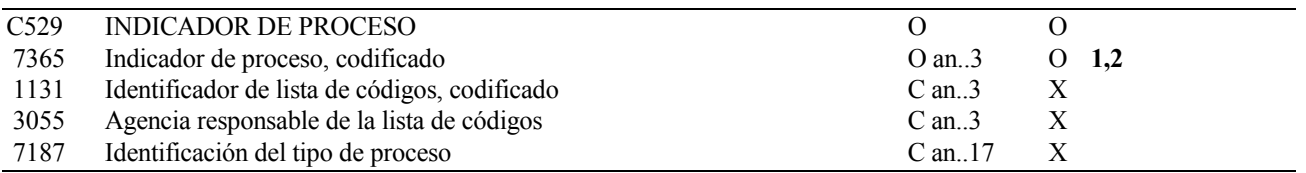

## **REGLAS PARA ELEMENTO DE DATOS**

#### **C529 INDICADOR DE PROCESO**

#### **7365 Indicador de proceso, codificado**

Función: Indicar la aceptación o rechazo del mensaje:

- **"1":** Mensaje admitido.
- **"2":** Mensaje rechazado con especificación de errores.

#### **EJEMPLO:** GIS+1'

## **6.2.6. ERP INFORMACION PARA LOCALIZACION DE ERRORES**

#### **REGLAS DEL SEGMENTO**

#### **CUSRES DIAGRAMA DE ARBOL:**

INDICE : 6. 500 necesita al menos una ocurrencia en caso de error, hasta un máximo de cincuenta ocurrencias.

## **FUNCIÓN:**

Identificar la localización y los tipos de errores cometidos dentro de un mensaje.

#### **ESTRUCTURA DEL SEGMENTO**

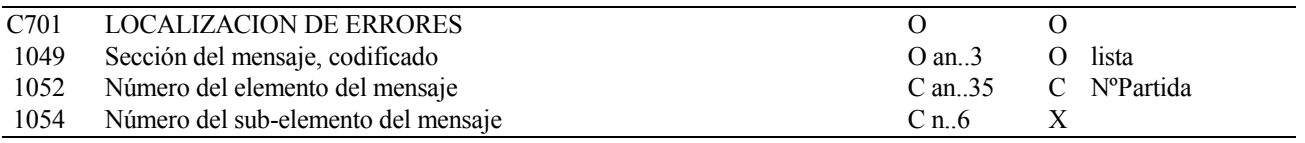

#### **REGLAS PARA ELEMENTO DE DATOS**

#### **C701 LOCALIZACION DE ERRORES**

#### **1049 Sección del mensaje, codificado**

Función: Identificar una parte determinada de un mensaje. Los valores posibles son:

- **"1":** Sección de Cabecera.
- **"2":** Sección de Detalle.
- **"6":** Sección de Sumario.

#### **1052 Número del elemento del mensaje**

 En los casos de que el error esté originado por datos de la sección de detalle, se indicará el **Número de Partida** donde se produce dicho error.

#### **EJEMPLO:** ERP+2:3'

## **6.2.7. ERC INFORMACION SOBRE ERRORES DE APLICACION**

#### **REGLAS DEL SEGMENTO**

#### **CUSRES DIAGRAMA DE ARBOL:**

INDICE : 7. 500 necesita una ocurrencia de este segmento por cada repetición del grupo.

## **FUNCIÓN:**

Identificar el tipo de errores de aplicación dentro de un mensaje.

#### **ESTRUCTURA DEL SEGMENTO**

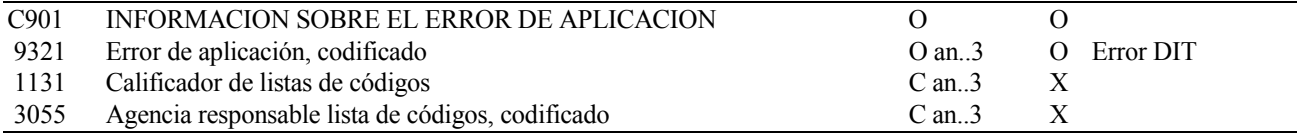

#### **REGLAS PARA ELEMENTO DE DATOS**

#### **C901 INFORMACION SOBRE EL ERROR DE APLICACION**

#### **9321 Error de aplicación, codificado.**

 Se consignara el código de error producido por la aplicación; ver la guía de errores disponible en http://www.aeat.

#### **EJEMPLO:** ERC+001'

## **6.2.8. RFF REFERENCIAS**

## **REGLAS DEL SEGMENTO**

## **CUSRES DIAGRAMA DE ARBOL:**

INDICE : 8. 500 necesita dos ocurrencias de este segmento, y condicionalmente otra dos, en los casos de aceptación o de error de aplicación.

## **1ª FUNCIÓN:**

Especificar el número asignado al documento de acompañamiento, en los casos de aceptación del mensaje. En los casos de error de aplicación, se repetirá el E.D. 1004 del segmento BGM de llegada. En caso de error de traducción no se cubrirá.

## **ESTRUCTURA DEL SEGMENTO**

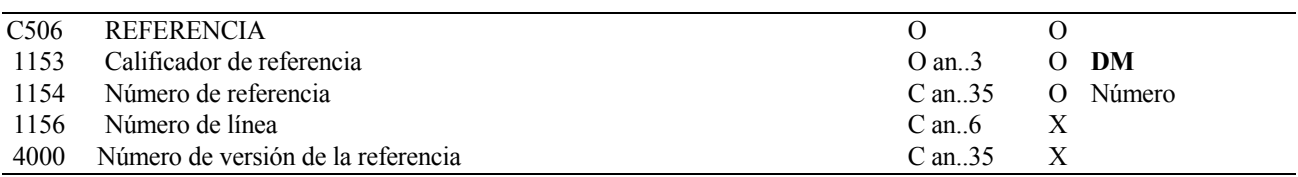

## **REGLAS PARA ELEMENTO DE DATOS**

#### **C506 REFERENCIA**

#### **1153 Calificador de referencia**

Se consignará **"DM"** indicando número de admisión del documento de acompañamiento.

#### **1154 Número de referencia**

 - **Nº Documento asignado por la A.E.A.T a la declaración correcta .** Formato alfanumérico de 12.

 NOTA: En caso de error de aplicación se consignará el número de emisor (E.D. 1004 del segmento BGM de llegada).

#### **EJEMPLO:** RFF+DM:012993469020'

Especificar el Código de Establecimiento (C.A.E.) del declarante.

## **ESTRUCTURA DEL SEGMENTO**

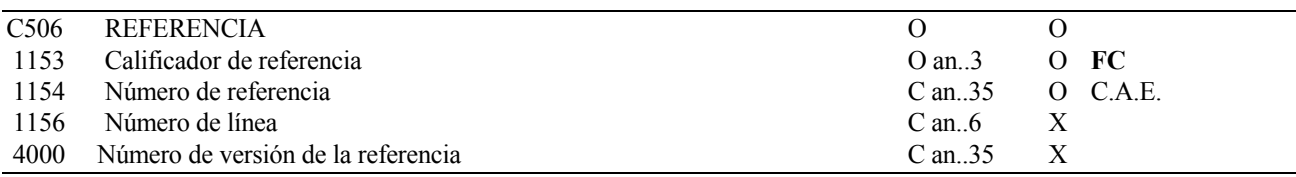

## **REGLAS PARA ELEMENTO DE DATOS**

#### **C506 REFERENCIA**

## **1153 Calificador de referencia**

Se consignará **"FC"** indicando código de establecimiento

## **1154 Número de referencia**

#### Se consignará el **C.A.E. del declarante:**

- En expediciones se declarará el C.A.E. del expedidor.
- En Recepciones Comunitarias el C.A.E. del receptor.

## **EJEMPLO:** RFF+FC: 28AV091Z'

Especificar el Código de Establecimiento (C.A.E.) del 'partenaire'.

## **ESTRUCTURA DEL SEGMENTO**

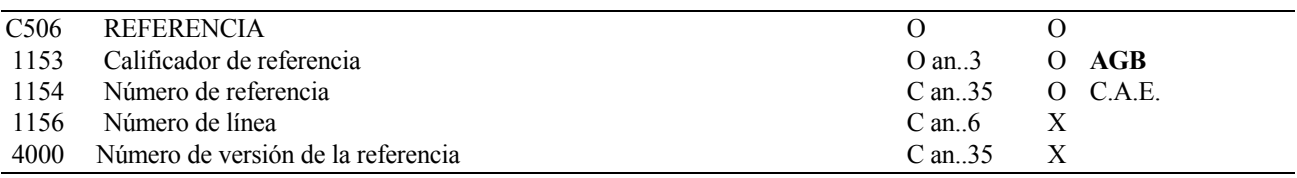

## **REGLAS PARA ELEMENTO DE DATOS**

#### **C506 REFERENCIA**

## **1153 Calificador de referencia**

Se consignará **"AGB"** indicando código de establecimiento

## **1154 Número de referencia**

#### Se consignará el **C.A.E. del 'partenaire'.**

- En expediciones se declarará el C.A.E. del receptor.
- En Recepciones Comunitarias el C.A.E. del expedidor.

## **EJEMPLO:** RFF+AGB: 16AV012Z'

Especificar el número de referencia del mensaje al que se responde.

## **ESTRUCTURA DEL SEGMENTO**

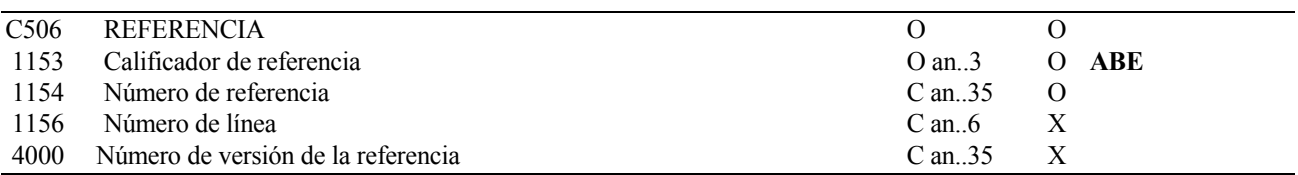

## **REGLAS PARA ELEMENTO DE DATOS**

#### **C506 REFERENCIA**

## **1153 Calificador de referencia**

 Se consignará **"ABE"** indicando el número único identificativo del mensaje al que se está respondiendo.

## **1154 Número de referencia**

 Se consignará el número único identificativo, elemento de datos 0062 del segmento UNH, del mensaje al que se está respondiendo.

**EJEMPLO:** RFF+ABE: 1500'

## **6.2.9. AUT RESULTADO DE LA AUTENTIFICACION**

#### **REGLAS DEL SEGMENTO**

#### **CUSRES DIAGRAMA DE ARBOL:**

INDICE : 9. 500 necesita una ocurrencia de este segmento en los mensajes de aceptación del documento de acompañamiento.

## **FUNCIÓN:**

Especificar los resultados de la aplicación de un procedimiento de autentificación.

#### **ESTRUCTURA DEL SEGMENTO**

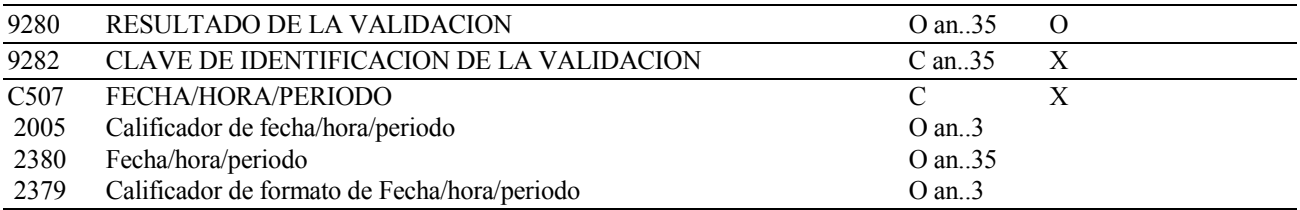

#### **REGLAS PARA ELEMENTO DE DATOS**

## **9280 RESULTADO DE LA VALIDACION**

Función: En caso de aceptación de la declaración la AEAT devolverá un código electrónico. Será un alfanumérico de 16.

#### **EJEMPLO:** AUT+980AF0C700CE90D3'

## **6.2.10. DTM FECHA/HORA/PERIODO**

## **REGLAS DEL SEGMENTO**

#### **CUSRES DIAGRAMA DE ARBOL:**

INDICE : 10. 500 necesita una ocurrencia de este segmento cuando se utilice el segmento de autentificación.

#### **FUNCIÓN:**

Especificar fechas, horas y períodos.

#### **ESTRUCTURA DEL SEGMENTO**

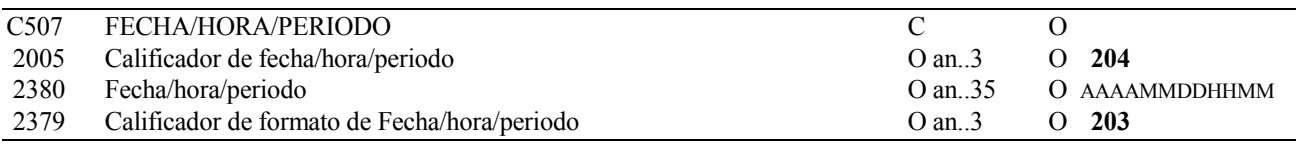

#### **REGLAS PARA ELEMENTO DE DATOS**

#### **C507 FECHA/HORA/PERIODO**

#### **2005 Calificador de fecha/hora/período**

Se consignará el valor "**204**" indicando fecha de admisión del documento de acompañamiento.

#### **2380 Fecha/hora/período**

Se consignará la fecha de admisión.

#### **2379 Calificador de formato de Fecha/hora/período**

Se consignará "**203**", indicando el formato a utilizar: AAAAMMDDHHMM, Fecha natural: A  $=$ año, M = mes, D = día, H = hora, M = Minuto.

#### **EJEMPLO:** DTM+204:200112051010:203'

## **6.2.11. UNT FINAL DE MENSAJE**

#### **REGLAS DEL SEGMENTO**

## **CUSRES DIAGRAMA DE ARBOL:**

INDICE : 11. 500 necesita una ocurrencia de este segmento.

## **FUNCIÓN:**

Finalizar un mensaje y comprobar si está completo.

#### **ESTRUCTURA DEL SEGMENTO**

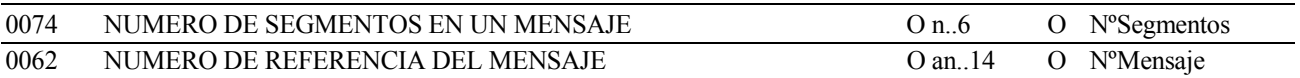

## **REGLAS PARA ELEMENTO DE DATOS**

## **0074 NUMERO DE SEGMENTOS EN UN MENSAJE**

Función: Especificar el número total de segmentos incluidos en el mensaje.

## **0062 NUMERO DE REFERENCIA DEL MENSAJE**

Función: Repetir el número de mensaje para comprobar el final del mismo.

## **EJEMPLO:** UNT+15+2543'

#### **SEGMENTOS UTILIZADOS POR TIPO DE MENSAJE**

#### **1 - Rechazo del DOC. 500/503 por error de traducción**

- **UNH** Número mensaje, Tipo mensaje,
- **BGM** Tipo documento, Nº Mensaje que se responde, Función del mensaje, Función del mensaje que se responde.
- **GIS** Calificador de función del mensaje.
- **ERP** Punto del mensaje en que se detecta un error.  **ERC** Código de error.
- **RFF** Nº de Referencia del mensaje que se responde.
- **UNT** Nº de segmentos, Nº mensaje.

#### **2 – Rechazo del DOC. 500/503 por error de aplicación**

- **UNH** Número mensaje, Tipo mensaje.
- **BGM** Tipo documento, Nº Mensaje que se responde, Función del mensaje, Función del mensaje que se responde.
- **NAD** Identificación del firmante.
- **NAD** Identificación del partenaire.
- **NAD** Identificación de la Autoridad competente.
- **DTM** Fecha de proceso del documento.
- **GIS** Calificador de función del mensaje.
- **ERP** Punto del mensaje en que se detecta un error.  **ERC** Código de error.
- **RFF** Número del documento.
- **RFF** C.A.E. declarante del documento.
- **RFF** C.A.E. del partenaire.
- **RFF** Nº de Referencia del mensaje que se responde.
- UNT N° de segmentos, N° mensaje.

#### **3 – Admisión y numeración del DOC. 500/503**

- **UNH** Número mensaje, Tipo mensaje.
- **BGM** Tipo documento, Nº Mensaje que se responde, Función del mensaje, Función del mensaje que se responde.
- **NAD** Identificación del firmante.
- **NAD** Identificación del partenaire.
- **NAD** Identificación de la Autoridad competente.
- **DTM** Fecha de proceso del documento.
- **GIS** Calificador de función del mensaje.
- **RFF** Número de admisión del documento
- **RFF** C.A.E. declarante del documento.
- **RFF** C.A.E. del partenaire.
- **RFF** Nº de Referencia del mensaje que se responde.
- **AUT** Autentificación (Para circulación de la mercancía).
- **DTM** Fecha de admisión del documento.
- **UNT** Nº de segmentos, Nº mensaje.

# **7. Listas de códigos**

# **7.1. Relación tipos de equipamiento. Recomendación UN/ECE 21**

- AE Aerosol
- AM Ampolla, sin protección
- AP Ampolla, con protección
- AT Atomizador
- BA Barril
- BB Bobina
- BC Garrafa, Garrafón
- BD Tabla
- BE Fardo
- BF Globo, sin protección
- BG Bolsa
- BH Manojo
- BI Cajón
- BJ Cubeta
- BK Cesto
- BL Bala, comprimida
- BN Bala, no comprimida
- BO Botella, sin protección, cilíndrica
- BP Globo, con protección
- BQ Botella, con protección cilíndrica
- BR Barra
- BS Botella, sin protección, bulbosa
- BT Rollo
- BU Barrica
- BV Botella, con protección, bulbosa
- BX Caja
- BY Tabla, en Fardo o Manojo Atado
- BZ Barra, en Fardo o Manojo Atado
- CA Lata, rectangular
- CB Bidón de cerveza
- CC Mantequera
- CE Jaula de mimbre
- CF Cofre
- CG Jaula
- CH Cajón cerrado grande
- CI Bote
- CJ Cajón
- CK Cuba
- CL Rollo de alambre
- CO Bombona, sin protección
- CP Bombona, con protección
- CR Caja de Madera
- CS Caja pequeña
- CT Caja de Cartón
- CU Jícara
- CV Funda
- CX Lata, cilíndrica
- CY Cilindro
- CZ Enlonado
- DJ Damajuana, sin protección
- DP Damajuana, con protección.
- DR Tambor
- EN Sobre
- FC Caja de Fruta
- FD Caja Reforzada
- FI Barrilillo
- FL Frasca
- FO Baúl pequeño
- FP Paquete de planchas Fotográficas
- FR Bastidor
- GB Bombona de gas
- GI Jácena
- GZ Jácenas, en Fardo o Manojo Atado
- HG Tonel Grande
- HR Banasta grande
- IN Lingote
- IZ Lingotes, en fardo o manojo atado
- JC Bidón medio-rectangular
- JG Jarra
- JR Tarro
- JT Bolsa de Cáñamo
- JY Bidón medio-cilindro
- KG Barrilito (Keg)
- LG Tronco
- LZ Troncos en fardo o manojo atado
- MB Bolsa múltiple
- MC Garrafa de leche
- MS Saca multipared
- MT Petate
- MX Caja de cerillas
- NE Sin embalar o empaquetar
- NS Bolsa nido o canasta
- NT Red
- PA Paquete grande
- PC Paquete pequeño
- PG Plancha
- PH Varilla,
- PI Tubería
- PK Paquete
- PL Cubo
- PO Saca
- PT Pote
- PU Paquete de bandejas
- PY Planchas, en fardo o manojo atado
- PZ Tubos en fardo o Man
- RD Varilla
- RG Rodaja
- RO Rollo
- RL Bobina
- RT Red (Rednet)
- RZ Varillas en fardo o manojo atado
- SA Saco
- SC Caja plana
- SD Huso
- SE Baúl marino
- SH Sachet
- SK Armazón
- SL Protección interfoliar
- SM Lámina metálica
- ST Lámina
- SU Maleta
- SW Envoltura encogida (Shrinkwrapped)
- SZ Laminas en fardo o manojo atado
- TC Tea-chest
- TD Tubo plegable
- TK Tanke, rectangular
- TN Lata
- TO Tonel de Vino (252 gal)
- TR Baúl
- TS Atado
- TU Tubo
- TY Tanque cilíndrico
- TZ Tubos en fardo o manojo atado
- VA Tinaja cilindro, grande
- VG Cisternas, gas (a 1031 mbar y 15 grados)
- VI Frasco
- VL Cisterna, líquido
- VP Empaquetado al vacío
- VVQCisterna, gas líquido (a temperaturas o presiones no normales)
- VR Cisterna, sólidos, partículas granulares (áridos)
- VY Cisterna, sólidos, partículas finas (polvos)
- WB Botellón de mimbre (Wickerbottle)
- ZBI Bidón
- ZBO Botella
- ZCN Contenedor
- ZPA Palets
- ZCI Cajetillas
- ZZ Desconocido
- Z1 Palet
- 6 Unidades móviles
- 7 Otras unidades móviles

# **7.2. Relación tipos documentos.**

## **COD DESC.CORTA DESC.LARGA**

## **GENERALES**

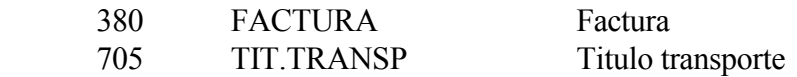

#### **ORIGEN**

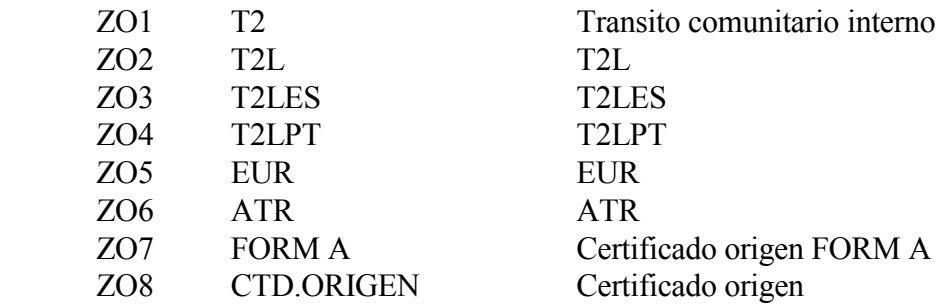

## **CONTROL DESTINO Y OTROS**

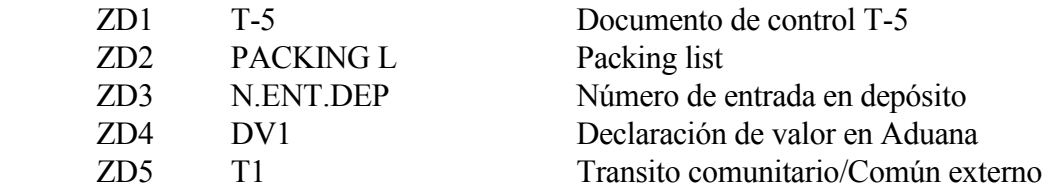

## **INSPECCIÓN**

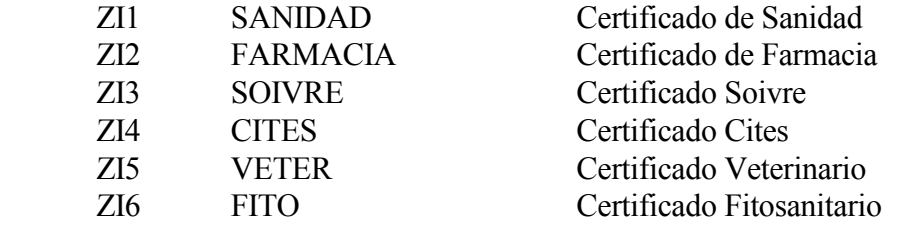

## **AUTORIZACIONES**

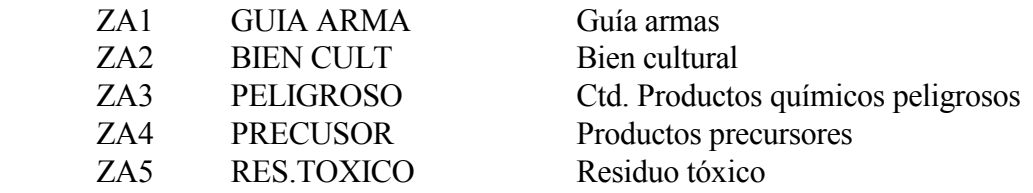

## **REGIMENES ADUANEROS ECONÓMICOS**

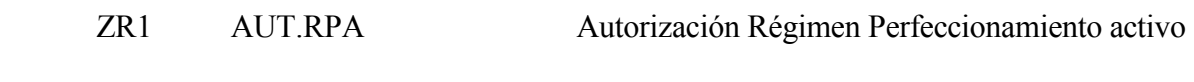

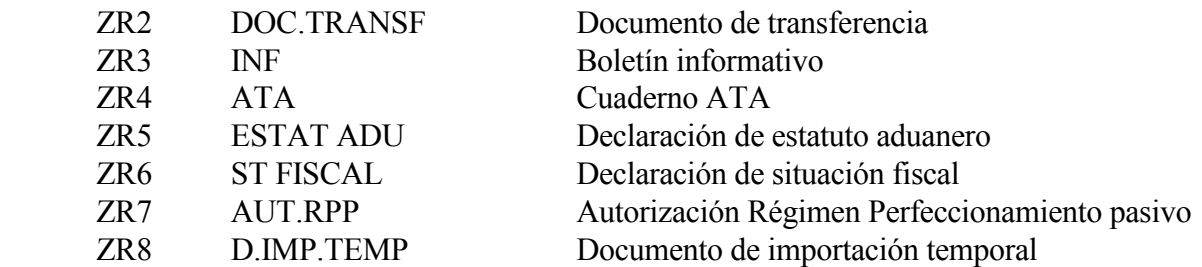

# **PAC (POLÍTICA AGRÍCOLA COMUNITARIA)**

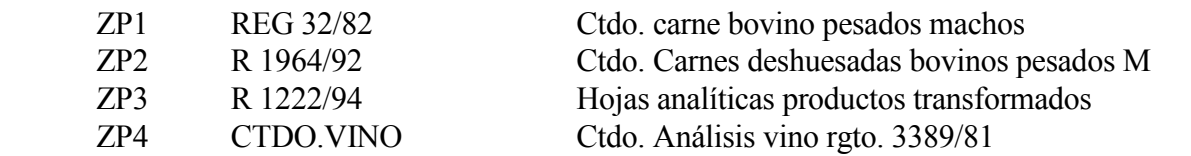

## **II.EE.**

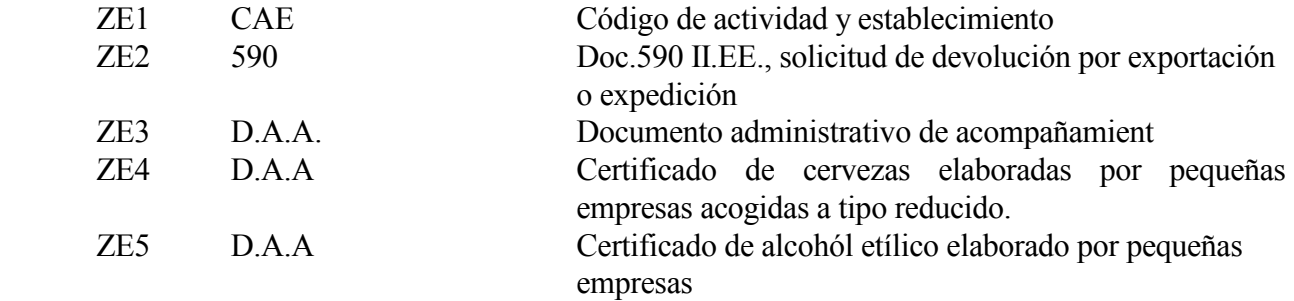

## **BASE LEGAL BENEFICIO**

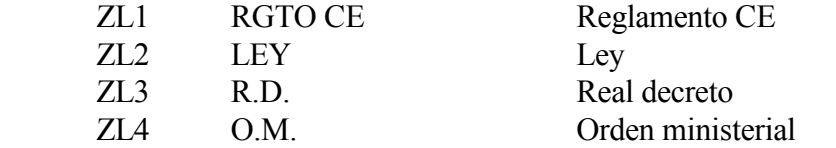

## **AUTORIZACIONES COMERCIO**

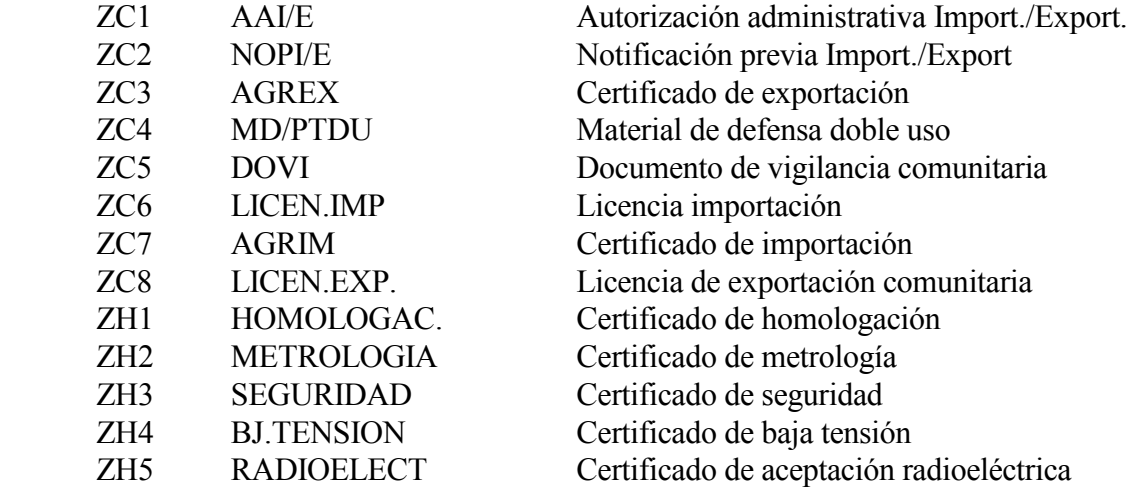

# **8. Ejemplos CUSDEC/500003, CUSRES/500003**

# **DOC.500 EXPEDICIÓN INTERNA**

 $UNA:+,?$ 

UNB+UNOA:2+ESEJEM.EJEM01.A0025:ZZ+AEATADUD:ZZ+011205:1023+REF125++&EE' UNH+1500+CUSDEC:001:921:UN:ESIEA0' BGM+100+DA11000000001+9' LOC+22++D28200' LOC+43+ES' LOC+36+ES' DTM+137:20011205:102' DTM+58: 200112051200:203' DTM+17:011015:306' RFF+ABO:ES00028H7001X' RFF+AGY:ES00008HZ002R' RFF+IV:FAC99000679' RFF+SN:PRECINTO12' TDT+11++3:CAMION CISTERNA' TPL+:::M-1234-GB:ES' NAD+EX+A28282828++RAZON SOCIAL EXPEDIDOR +CALLE +CIUDAD++C.POSTAL+ES' NAD+CN+A08080808++RAZON SOCIAL RECEPTOR +CALLE +CIUDAD++C.POSTAL+ES' NAD+CM+D28200+O.GESTORA II.EE MADRID+CALLE +CIUDAD+C.POSTAL+ES' NAD+DT+12345678Z++NOMBRE FIRMANTE++CALLE +CIUDAD+C.POSTAL+ES' UNS+D' CST+1+27100066+B3+R' FTX+AAA+++GASOLEO TIPO REDUCIDO' FTX+CCI+++COLORANTE ROJO' MEA+AAG++ASM:0,555' MEA+ABA++LTR:10000,5' PAC+1+3+VL' PCI++1234567' PAC+0+1+VL' UNS+S' CNT+5:1' UNT+30+1500' UNZ+1+REF125'

## **RESPUESTA CON ADMISION DEL DOC.500 ANTERIOR**

UNB+UNOA:1+AEATADUD:ZZ+ESEJEM.EJEM01.A0025:ZZ+990123:1024+102829++&EE' UNH+112091+CUSRES:1:921:UN:500003' BGM+962+DA99000000001+11+9' NAD+DT+12345678Z' NAD+AB+A08080808' NAD+TC++DEPARTAMENTO DE ADUANAS E II.EE.' DTM+148+200112051205:203'  $GIS+1'$  RFF+DM:012993469020' RFF+FC:ES00028H7001X' RFF+AGB:ES00008HZ002R' RFF+ABE:1500' AUT+980AF0C700CE90D3' DTM+204:200112051010:203' UNT+14+112091' UNZ+1+102829'